# **UNIVERSIDAD MAYOR DE SAN ANDRÉS FACULTAD DE INGENIERÍA CARRERA DE INGENIERÍA PETROLERA**

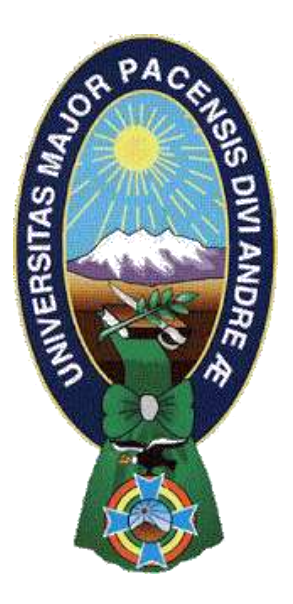

# **PROYECTO DE GRADO "APLICACIÓN DE REDES NEURONALES PARA DETERMINAR EL DÉFICIT ENERGÉTICO EN BOLIVIA"**

**POSTULANTE:** Univ. Tomas Molina Arteaga

**TUTOR:** M.Sc. Ing. Pedro Reynaldo Marín Domínguez

**LA PAZ - BOLIVIA** 

**2024**

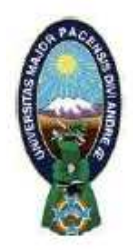

UNIVERSIDAD MAYOR DE SAN ANDRÉS **FACULTAD DE INGENIERIA** 

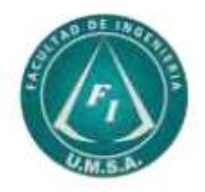

# LA FACULTAD DE INGENIERIA DE LA UNIVERSIDAD MAYOR DE SAN ANDRÉS AUTORIZA EL USO DE LA INFORMACIÓN CONTENIDA EN ESTE DOCUMENTO SI LOS PROPÓSITOS SON ESTRICTAMENTE ACADÉMICOS.

# **LICENCIA DE USO**

El usuario está autorizado a:

- a) Visualizar el documento mediante el uso de un ordenador o dispositivo móvil.
- b) Copiar, almacenar o imprimir si ha de ser de uso exclusivamente personal y privado.
- c) Copiar textualmente parte(s) de su contenido mencionando la fuente y/o haciendo la cita o referencia correspondiente en apego a las normas de redacción e investigación.

El usuario no puede publicar, distribuir o realizar emisión o exhibición alguna de este material, sin la autorización correspondiente.

# TODOS LOS DERECHOS RESERVADOS. EL USO NO AUTORIZADO DE LOS CONTENIDOS PUBLICADOS EN ESTE SITIO DERIVARA EN EL INICIO DE ACCIONES LEGALES CONTEMPLADAS EN LA LEY DE DERECHOS DE AUTOR.

# **DEDICATORIA**

<span id="page-2-0"></span>A Dios que me dio fortaleza para realizar el presente trabajo. A mi madre Dominga Arteaga y a mi padre Miguel Molina por todo el gran apoyo y la motivación que me brindaron en el transcurso de mis estudios y culminación del presente proyecto.

#### **AGRADECIMIENTOS**

<span id="page-3-0"></span>Primeramente, agradecer a la Universidad "Mayor de San Andrés", a la carrera de Ingeniería Petrolera por su formación brindada a lo largo de estos años.

A mi tutor Ing. Reynaldo Marín por su comprensión, su conocimiento transmitido y por la disponibilidad de su tiempo a lo largo de la elaboración y culminación de este trabajo.

Agradecer a Ing. Hermas Herrera, Ing. Marco Montesinos, Ing. Fernando Cuevas por su colaboración y sus recomendaciones hechas en la revisión de este trabajo, y a todos los docentes de la carrera.

Un agradecimiento especial a mi esposa Mayra Nieto por siempre darme su apoyo y cariño incondicional, siempre en mis logros estuvo presente. Sin olvidar a todas aquellas personas que creyeron en mí y me ayudaron.

ii

# **CONTENIDO**

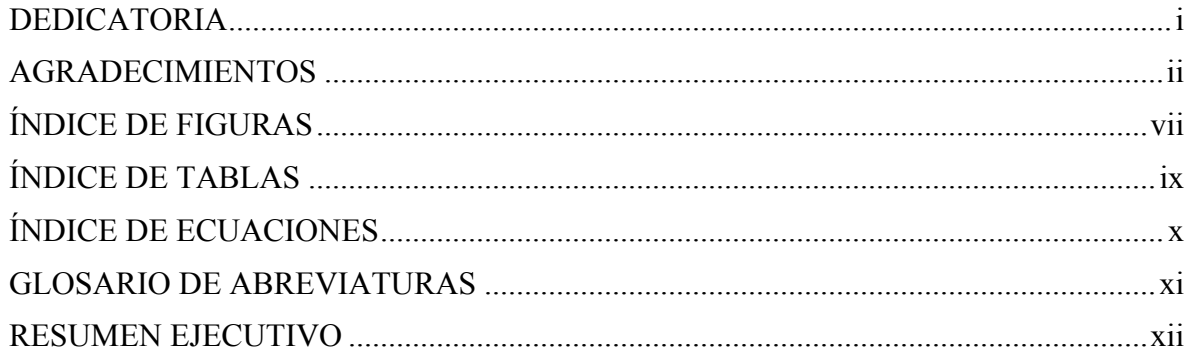

# **CAPÍTULO 1: GENERALIDADES**

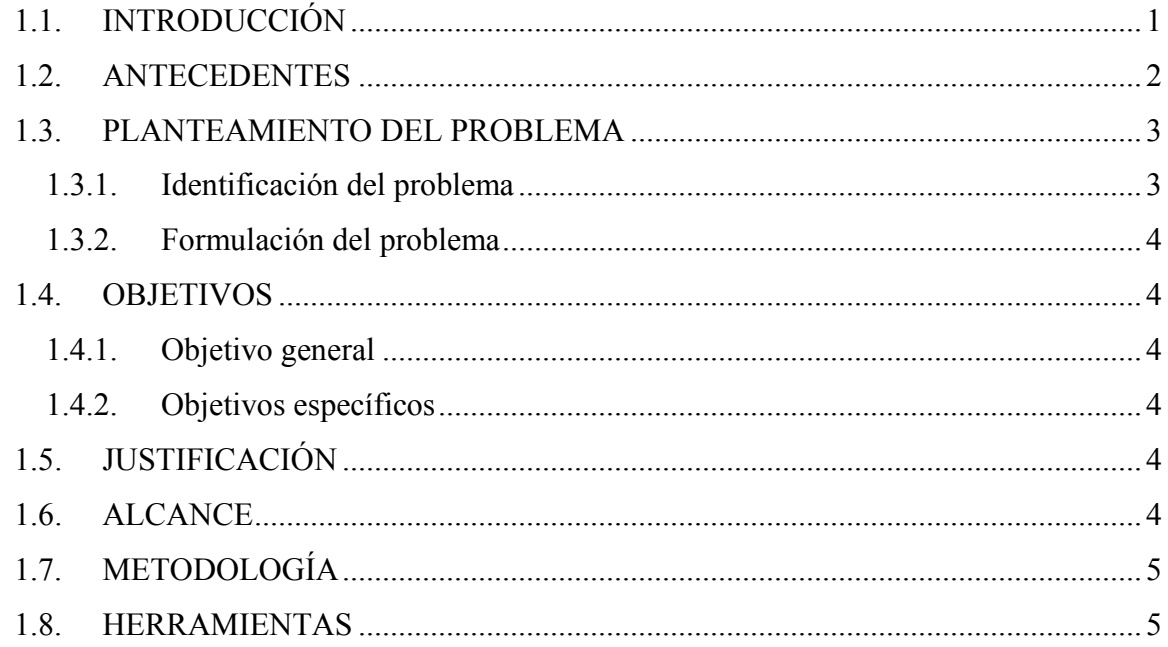

# CAPÍTULO 2: MARCO TEÓRICO

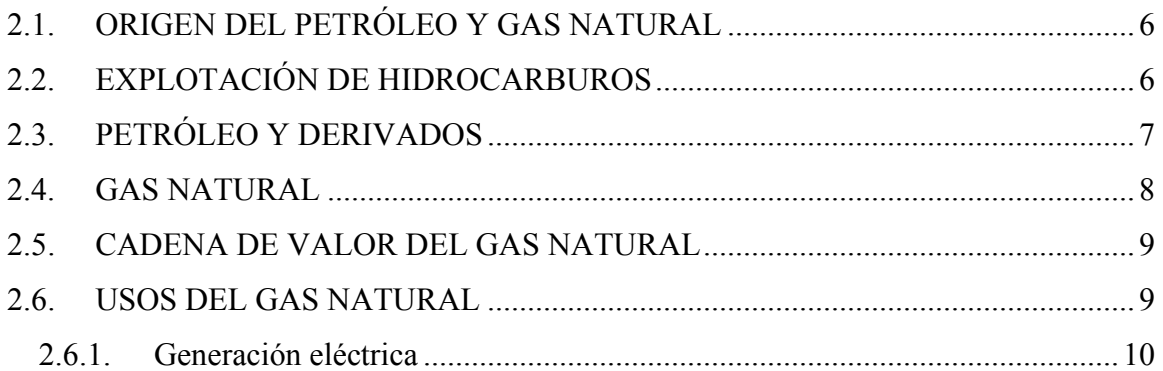

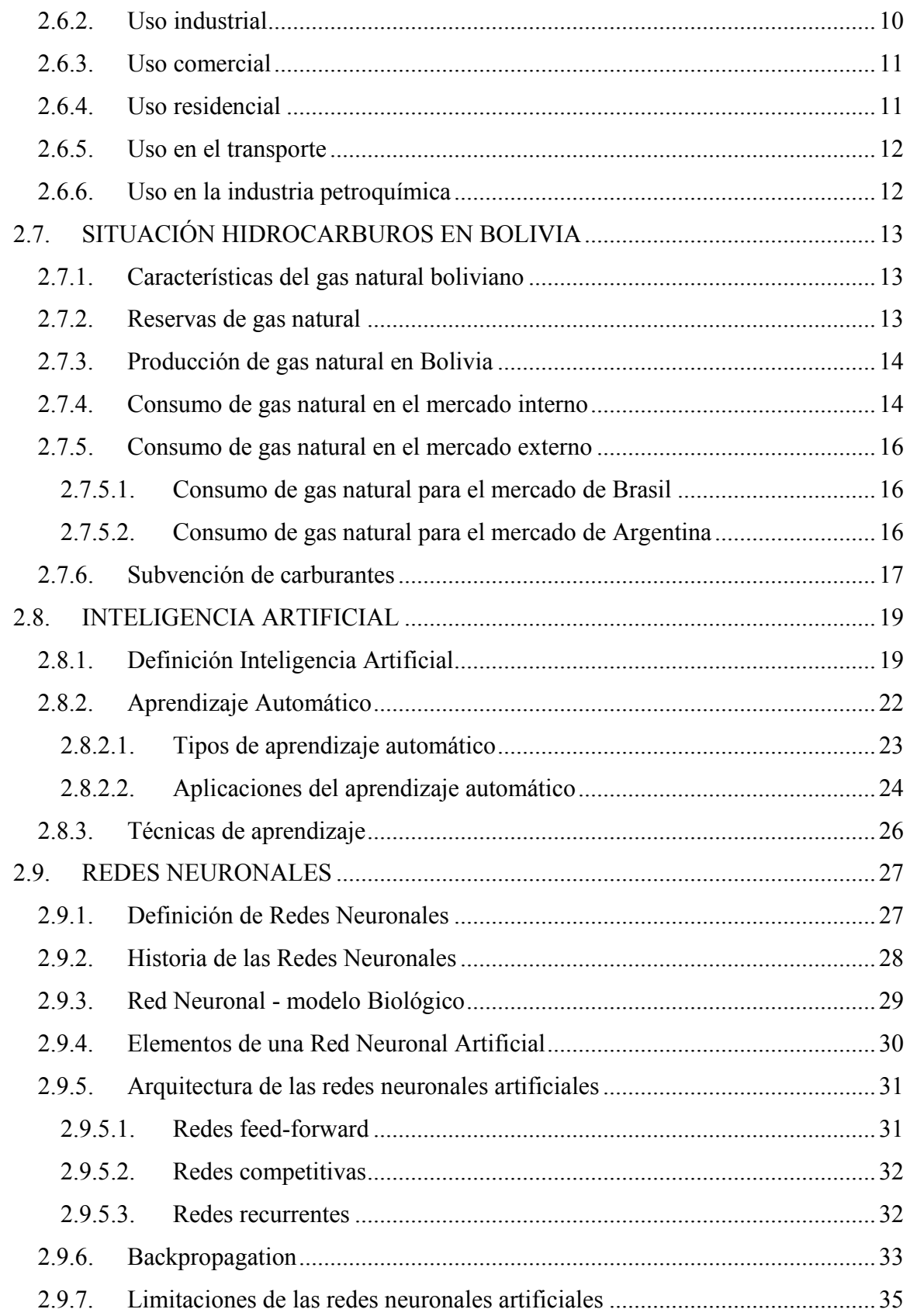

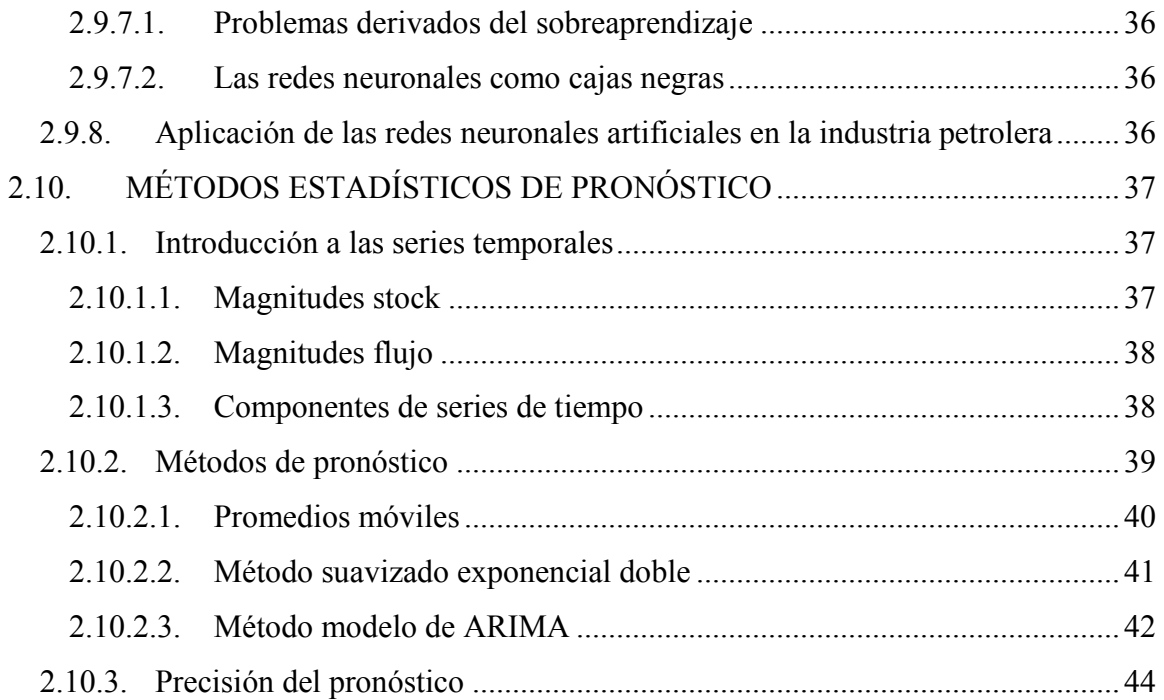

# [CAPÍTULO 3: MARCO APLICATIVO](#page-59-0)

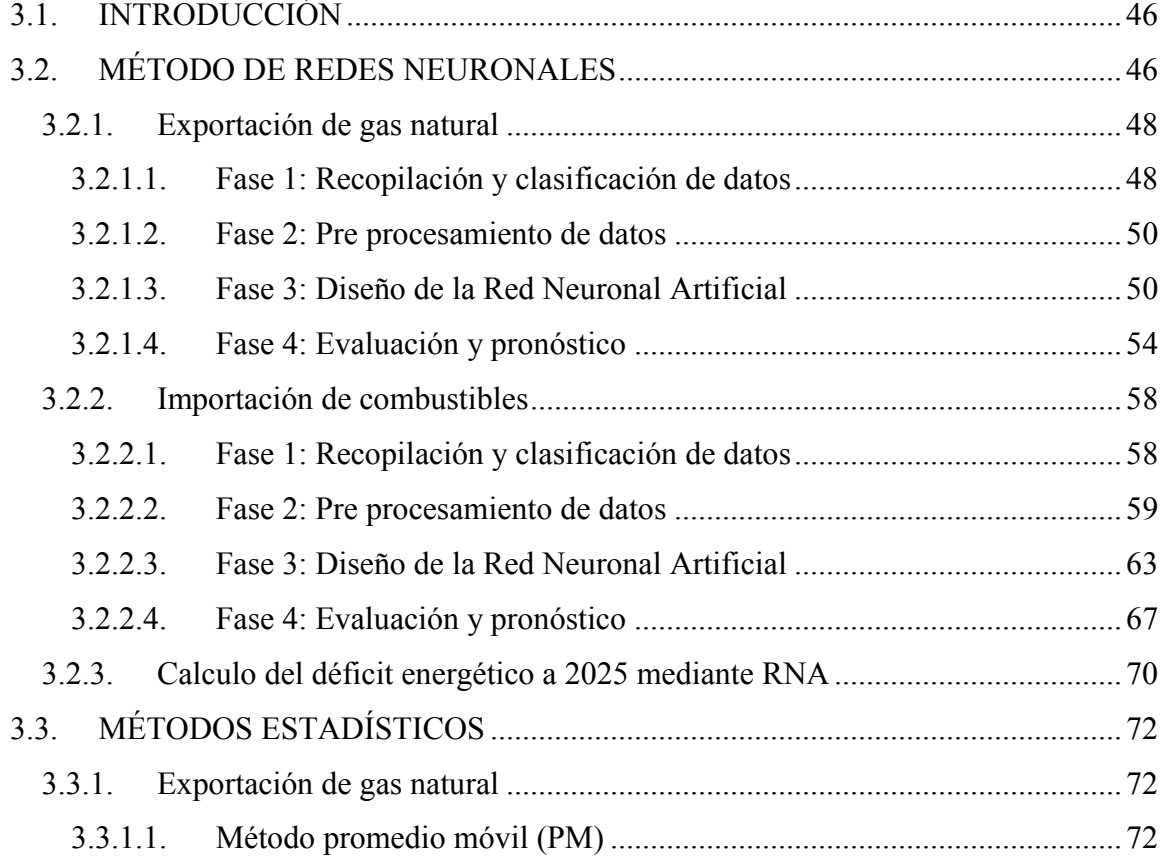

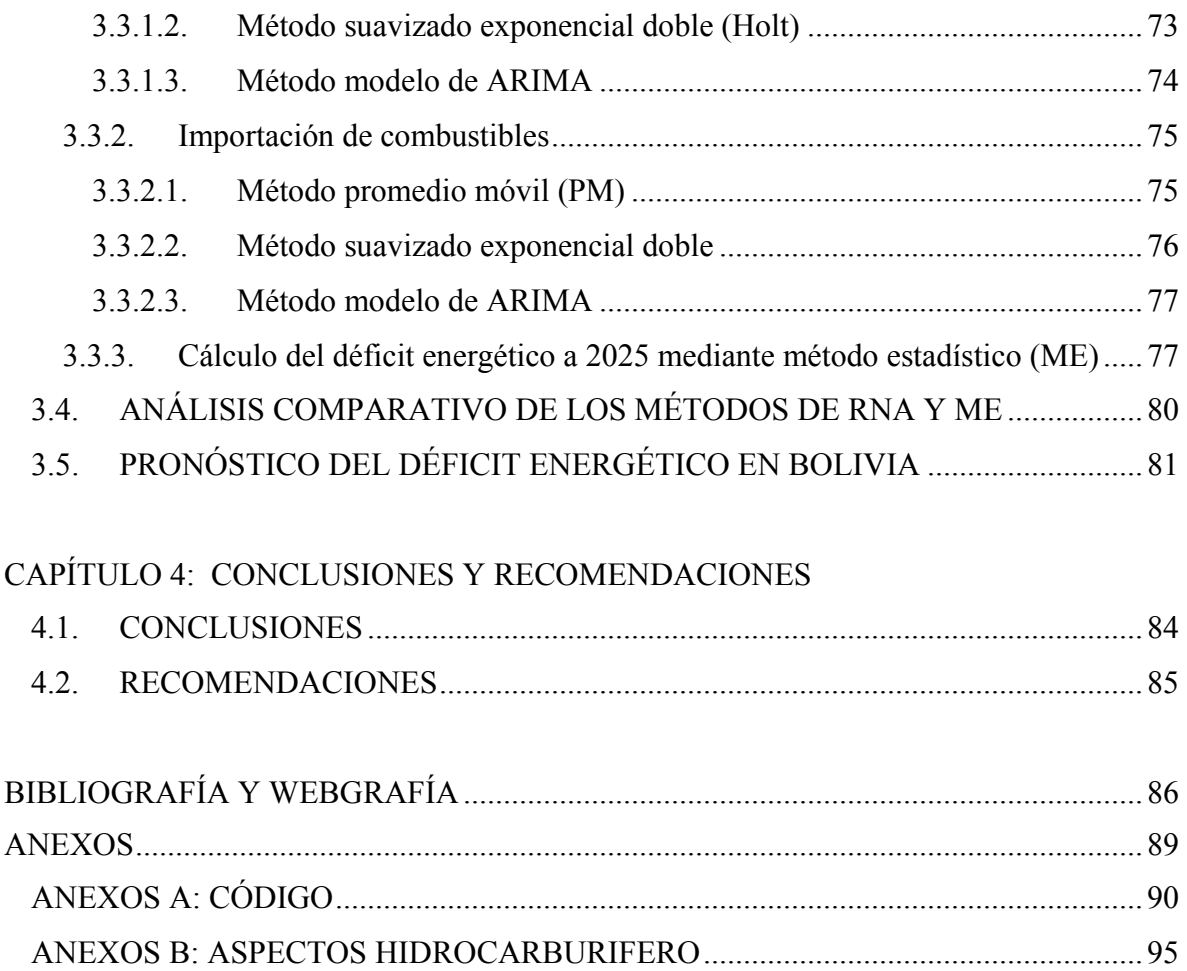

# **ÍNDICE DE FIGURAS**

<span id="page-8-0"></span>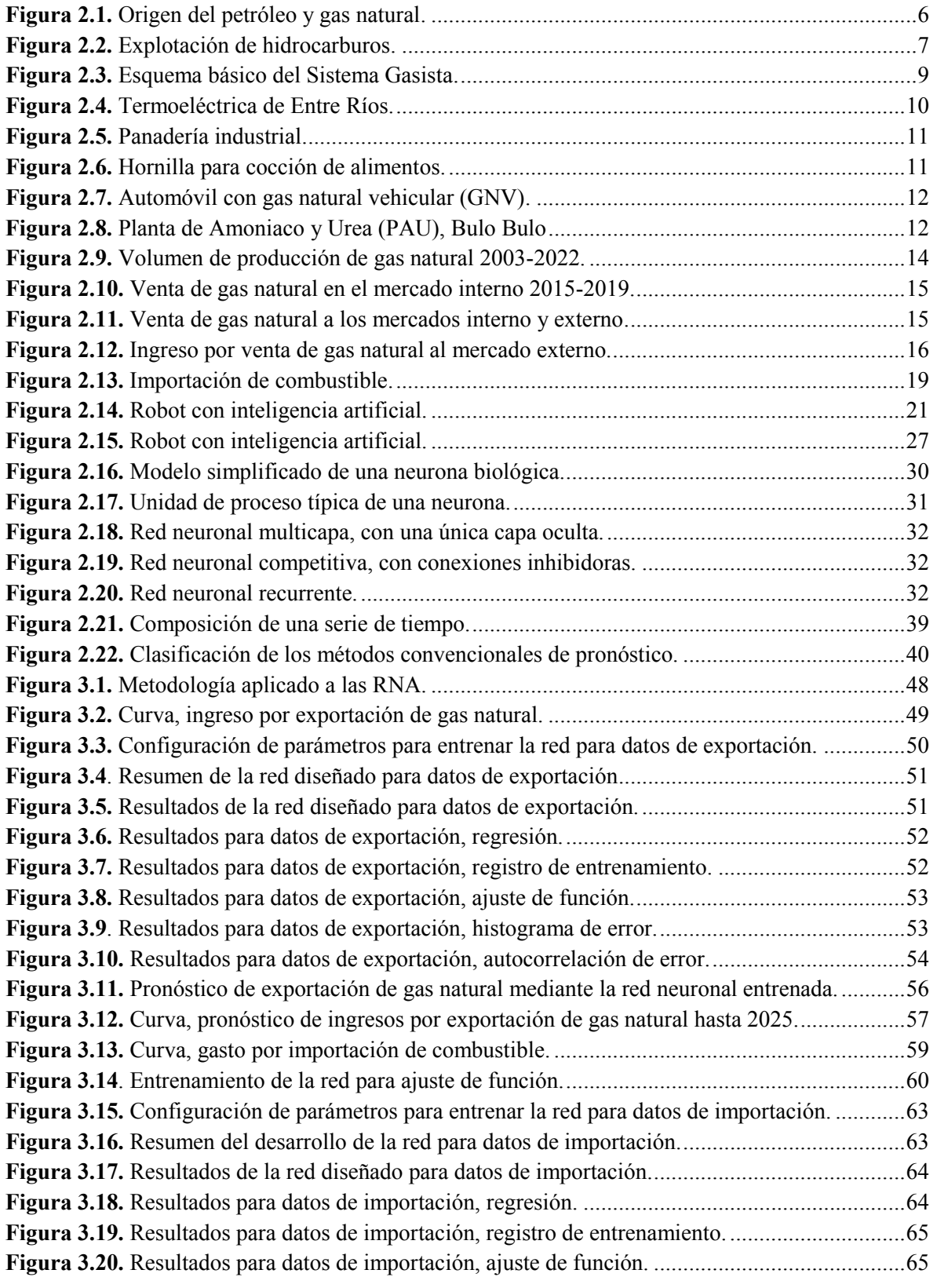

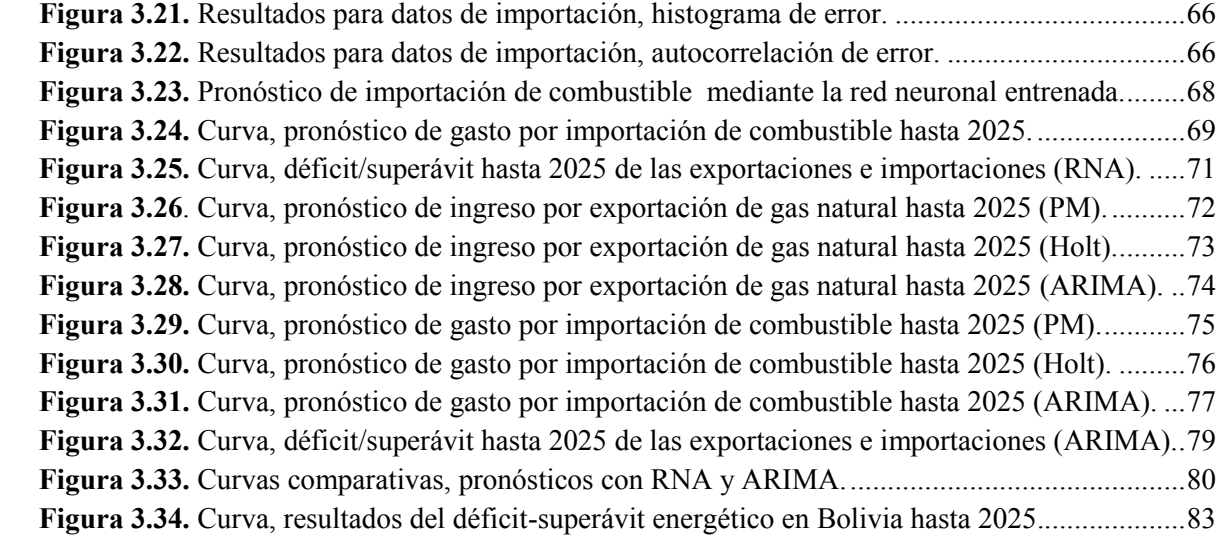

# **ÍNDICE DE TABLAS**

<span id="page-10-0"></span>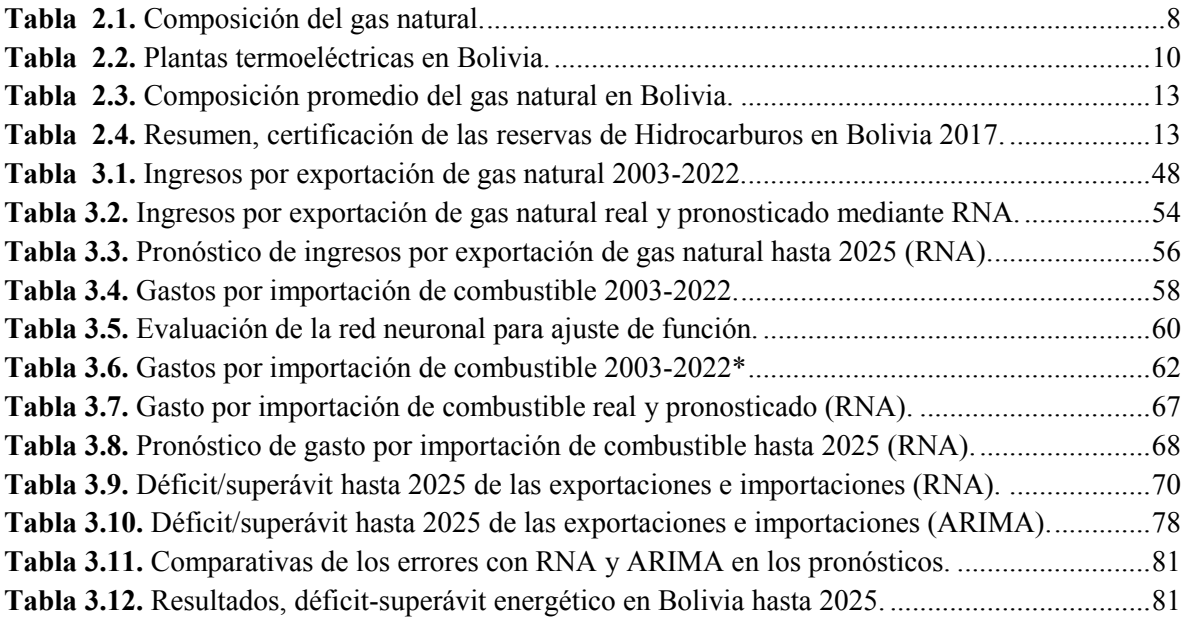

# ÍNDICE DE ECUACIONES

<span id="page-11-0"></span>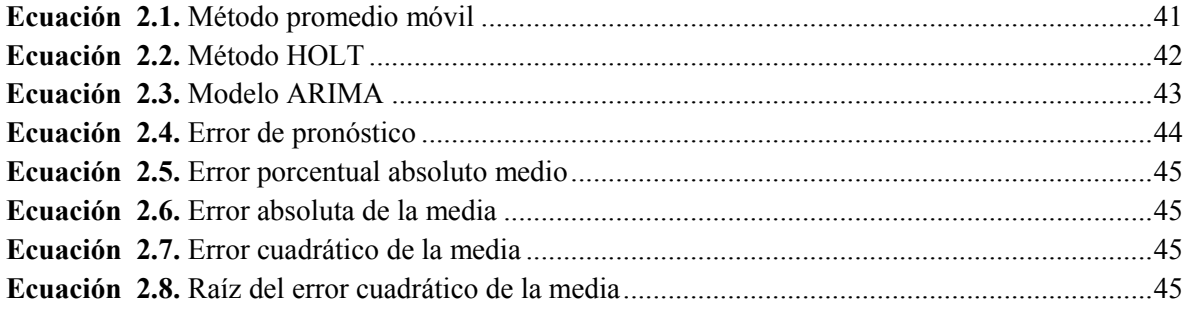

#### **GLOSARIO DE ABREVIATURAS**

- <span id="page-12-0"></span>**ARIMA:** Autorregresivo integrado de promedio móvil
- **CO2:** Dióxido de carbono
- **GNV**: Gas Natural Vehicular
- **HOLT:** Suavización exponencial doble
- **IA:** Inteligencia Artificial
- **IDH:** Impuesto directo a los hidrocarburos
- **INE:** Instituto Nacional de Estadística
- **LNG**: Gas natural licuado
- **MAPE:** Error Porcentual Absoluto Medio
- **ME:** Método Estadístico
- **MSE**: Error cuadrático medio
- **PM:** Promedio Móvil
- **RNA**: Redes Neuronales Artificiales
- **TCF**: Trillón de pies cúbicos
- **TGE:** Tesoro General del Estado
- **YPFB:** Yacimientos Petrolíferos Fiscales Bolivianos

#### **RESUMEN EJECUTIVO**

<span id="page-13-0"></span>Bolivia en el año 2022 importo combustibles a un costo de 4.365 millones de dólares, pero la exportación de gas natural solo generó 3.243 millones de dólares; como consecuencia se produjo un déficit energético comercial de 1.122 millones de dólares. Esta problemática muestra que la subvención a los combustibles afecta la estabilidad de las reservas internacionales, por ello es importante tener una herramienta que permita determinar el comportamiento a futuro del déficit energético, para la planificación y la toma de decisiones oportunas.

En el presente trabajo se utilizó redes neuronales, una herramienta de la inteligencia artificial, para proyectar datos a futuro. Para ello, se realizó un análisis de las variables que influyen en el déficit energético como son gastos por importación de combustible y los ingresos por exportación de gas natural, para ello se desarrolló modelos de redes neuronales con errores menores al 2%, así también se hizo una comparación con métodos estadísticos de pronóstico.

Finalmente, el diseño de las redes neuronales pronostica un aumento del déficit energético con respecto al año 2022 del 118% para el año 2023, 140% para el año 2024 y del 220% para el año 2025. Por ello se recomienda tomar medidas para disminuir el déficit energético, como ser: reajuste a la subvención de combustibles, utilización de oleoducto para transportar combustible o petróleo crudo con destino a las refinerías; mayor inversión en exploración hidrocarburífero a través de nuevas políticas para el sector petrolero e incursionar a nuevas formas de energía como ser los biocombustibles y la electromovilidad.

**Palabras clave:** Déficit energético, modelos de pronóstico, redes neuronales, subvención de combustibles

#### **CAPÍTULO 1: GENERALIDADES**

#### <span id="page-14-1"></span><span id="page-14-0"></span>**1.1. INTRODUCCIÓN**

Una RNA (Red Neuronal Artificial) es un modelo matemático inspirado en el comportamiento biológico de las neuronas y están siendo empleados para resolver numerosos problemas, destacando en gran medida su aplicación en la predicción de series temporales y su capacidad para detectar y explotar la no-linealidad existente en los datos, aun en condiciones donde existen datos incompletos o la presencia de ruido; también se destacan por su desempeño en la solución de problemas complejos, en ocasiones, hasta puede llegar a sorprender por sugerir soluciones que difícilmente se nos podrían haber ocurrido.

Desde el punto de vista de solucionar problemas, las redes neuronales son diferentes a los programas convencionales que usan algoritmos secuenciales, mientras que las redes neuronales actúan como el cerebro humano, procesando la información en paralelo.

Las redes neuronales han mostrado ser una alternativa eficiente en la solución de problemas donde es necesario correlacionar parámetros, la industria petrolera las está utilizando para distintas actividades por ejemplo para determinar las propiedades de los fluidos petroleros de manera indirecta y con mayor exactitud, pronóstico del precio internacional del petróleo, interpretación en los registros de pozos, entre otros.

Teniendo en cuenta las aplicaciones que se han dado a las redes neuronales en la industria petrolera, y los buenos resultados obtenidos, en el presente proyecto se aplica para pronosticar el comportamiento del déficit energético comercial en Bolivia.

#### <span id="page-15-0"></span>**1.2. ANTECEDENTES**

Los trabajos realizados utilizando Aprendizaje Automático, son muchos. A continuación, se mencionan algunos trabajos realizados en el área petrolero:

En la Universidad Mayor de San Andrés, se hizo el siguiente proyecto titulado: PREDICCIÓN DEL CONSUMO DE GAS NATURAL APLICANDO REDES NEURONALES. En el presente trabajo se desarrolla un modelo de ajuste con redes neuronales tomando como variables de entrada al recurso energético (electricidad), las regalías por el IDH y como salida el consumo de gas natural, (Jahuira, 2013).

En la Universidad Nacional Autónoma de México, se hizo el siguiente proyecto titulado: APLICACION DE REDES NEURONALES EN LA INGENIERIA PETROLERA. En el presente trabajo se ha desarrollado modelos de redes neuronales de ajuste para determinar las propiedades de los fluidos petroleros de manera indirecta y con mayor exactitud, junto con una metodología de validación del cumplimiento de las leyes físicas del yacimiento de cada modelo de red desarrollado, (Hernández, 2017).

En la Universidad Mayor de San Andrés, se hizo el siguiente proyecto titulado: PREDICCION DEL PRECIO DEL GAS NATURAL USANDO PYTHON MEDIANTE MODELOS DE APREDIZAJE AUTOMATICO. En el presente trabajo se realizó la predicción del precio internacional del Gas Natural para 4 meses posteriores, mediante Aprendizaje Automático utilizando el modelo de bosque aleatorio tomando como variables de entrada el tiempo, (Álvarez, 2022).

2

#### <span id="page-16-0"></span>**1.3. PLANTEAMIENTO DEL PROBLEMA**

#### <span id="page-16-1"></span>**1.3.1. Identificación del problema**

El diésel y la gasolina son los principales productos de importación en Bolivia, los cuales en los últimos años han tenido un crecimiento acelerado, pasaron de 271.455 toneladas en el 2003 a superar las 3.298.471 toneladas en el 2022. En términos monetarios a su vez, pasó de 85 millones de dólares en 2003 a 4.365 millones de dólares en 2022, es decir un incremento de 5035% (INE, 2023).

Por el otro lado, el nivel de producción de gas natural está en descenso desde 2014, año donde se registró un pico de 22.187,91 millones de metros cúbicos y en 2022 se registró 15.400,89 millones de metros cúbicos. Este descenso constante de producción en los campos y la baja carga de crudo en refinerías es preocupante, porque no hay reposición de reservas.

Bolivia registró en 2022 un déficit energético comercial de 1.122 millones de dólares porque las importaciones de combustibles llegaron a 4.365 millones de dólares, mientras que las exportaciones de gas natural alcanzaron solo 3.243 millones de dólares; considerando que la subvención a los combustibles alcanzó un 40% del monto total de importación, es decir 1.731 millones de dólares (INE, 2023). El desembolso de estos recursos afecta la estabilidad de las reservas internacionales, por esta razón, existe la necesidad de determinar el comportamiento a futuro del déficit energético, de tal forma que se constituya en una guía que oriente a la planificación y a la toma de decisiones oportunas.

#### <span id="page-17-0"></span>**1.3.2. Formulación del problema**

¿Es posible determinar el déficit energético en Bolivia hasta el periodo 2025?

#### <span id="page-17-1"></span>**1.4. OBJETIVOS**

#### <span id="page-17-2"></span>**1.4.1. Objetivo general**

Aplicar redes neuronales para determinar el déficit energético en Bolivia hasta el año 2025

## <span id="page-17-3"></span>**1.4.2. Objetivos específicos**

- Analizar las variables que influyen en el déficit energético.
- Desarrollar modelos de redes neuronales artificiales.
- Calcular el déficit energético a través de pronósticos.
- Evaluar el modelo de red neuronal y su comparación con un método convencional.

# <span id="page-17-4"></span>**1.5. JUSTIFICACIÓN**

En los últimos años se ha visto una creciente utilización de las redes neuronales (RNA) en diferentes campos y disciplinas, en la industria petrolera las RNA muestran un gran potencial por que han demostrado ser superiores a otros métodos. En la coyuntura actual de nuestro país, decrece la producción del gas natural y crece la importación de combustible. Para tomar las medidas adecuadas es necesario apoyarse en métodos de pronóstico confiables. Con el modelo basado en redes neuronales es posible pronosticar la fluctuación económica de los gastos e ingresos con errores menores al 5%.

# <span id="page-17-5"></span>**1.6. ALCANCE**

Con el presente trabajo se podrá pronosticar el déficit energético para un periodo de tres años es decir hasta el año 2025; tomando en cuenta datos anuales de importación de combustible y exportación de gas natural desde el año 2003 a 2022. En este trabajo no se considera el descubrimiento de nuevos pozos productores de consideración que puedan incrementar la producción y así alterar el pronóstico.

## <span id="page-18-0"></span>**1.7. METODOLOGÍA**

Se sigue la siguiente metodología:

- Relevamiento de datos influyentes en el déficit energético comercial como ser: ingreso por exportación de gas natural y gasto por importación de combustible.
- Diseño de una RNA adecuada al problema.
- Validación de la RNA y comparación con métodos estadísticos.
- Cálculo del déficit energético hasta el año 2025, a partir de datos pronosticados de ingreso por exportaciones de gas natural y gasto por importaciones de combustible.

#### <span id="page-18-1"></span>**1.8. HERRAMIENTAS**

Para la aplicación de redes neuronales se utilizó el software Matlab R2021a, que es un programa matemático y cuenta con su lenguaje de programación propio, este software cuenta con una variedad de programa de MATLAB autocontenido, además tienen incorporados una gran cantidad de funciones de inteligencia artificial como lógica difusa, redes neuronales, algoritmos genéticos, simulación y sistemas difusos, también es posible generar códigos para leguajes como Python. Por otro lado, para la parte estadística se utilizará el software Minitab.

# **CAPÍTULO 2: MARCO TEÓRICO**

# <span id="page-19-1"></span><span id="page-19-0"></span>**2.1. ORIGEN DEL PETRÓLEO Y GAS NATURAL**

El gas y el petróleo fueron formados hace millones de años, cuando plantas y animales principalmente microscópicos, conocidos como fitoplancton y zooplancton se depositaron en el fondo del mar y fueron enterrados por sedimentos.

<span id="page-19-3"></span>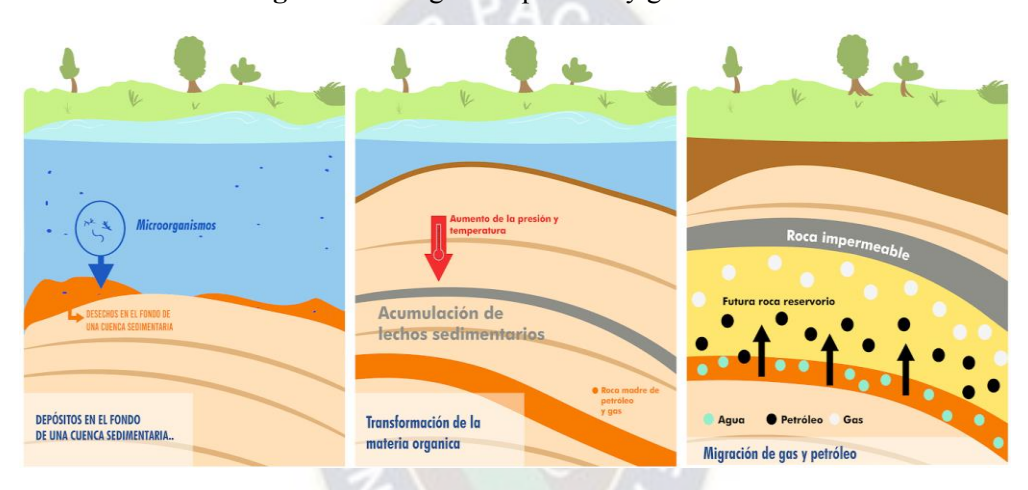

**Figura 2.1.** Origen del petróleo y gas natural.

Fuente: https://siteccarmen.com/petroleo-origen-componentes/

Las capas de sedimentos fueron acumulándose, originando un aumento de presión y temperatura, lo cual convirtió la materia orgánica en compuestos de hidrógeno y carbono  $(hidrocarburos)^{1}$ .

## <span id="page-19-2"></span>**2.2. EXPLOTACIÓN DE HIDROCARBUROS**

La explotación de hidrocarburos es la actividad que consiste en extraer petróleo o gas natural de los yacimientos subterráneos (Figura 2.2). Para ello, se realizan estudios geológicos especializados para ubicar las estructuras que contienen hidrocarburos. Luego, se perforan

 $\overline{a}$ 

<sup>&</sup>lt;sup>1</sup> PERUPETRO S.A. Conceptos básicos sobre el Gas Natural.

pozos verticales o direccionales que llegan a esas estructuras. Después, se separan y recolectan los hidrocarburos de los fluidos que los acompañan. Finalmente, se aplican técnicas de recuperación secundaria o mejorada para aumentar la producción en caso de petróleo, y se desmantela y abandona el pozo cuando se agota (Suarez, 2005).

**Figura 2.2.** Explotación de hidrocarburos.

<span id="page-20-1"></span>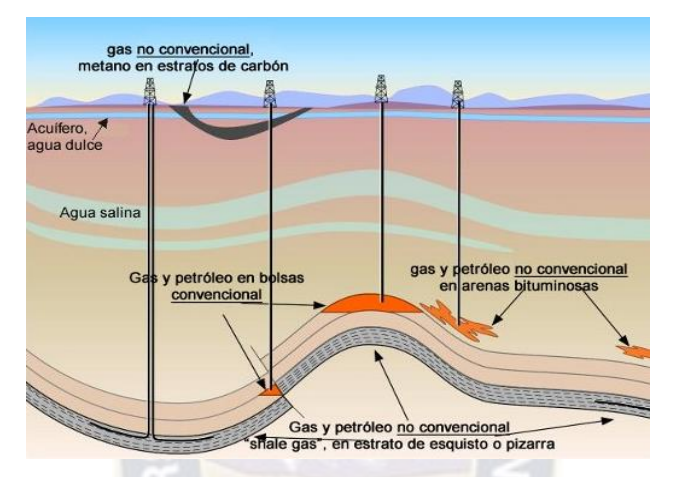

Fuente: https://cosmoecologos.blogspot.com/2012\_07\_01\_archive.html

## <span id="page-20-0"></span>**2.3. PETRÓLEO Y DERIVADOS**

El Petróleo es un aceite mineral que contiene una mezcla de hidrocarburos y otros componentes, en menor cantidad. Una vez que se extrae el petróleo, se hace llegar a las refinerías, en donde es transformado a través de procesos físicos como la destilación y también a través de reacciones químicas como el fraccionamiento de compuestos orgánicos.

La gasolina, es uno de los carburantes más utilizados en la actualidad. Proviene de un proceso de destilación del petróleo y se pueden distinguir varios tipos en función de su índice de octanaje, como por ejemplo la gasolina 95 y la 98.

El diésel, también denominado gasoil, es otro de los carburantes más comunes. Al igual que la gasolina, se obtiene mediante la destilación del petróleo. Es un carburante con muy poca volatilidad y que funciona mediante compresión. Existen distintos tipos de diésel, en función del refinado que tengan.

Otros productos derivados del petróleo incluyen, el kerosén, aceites lubricantes, coque, asfalto y otros.

## <span id="page-21-0"></span>**2.4. GAS NATURAL**

El gas natural es un hidrocarburo gaseoso altamente inflamable, fruto de una mezcla de gases livianos de origen natural, en su mayoría alcanos (Tabla 2.1.). Es uno de los combustibles más explotados del mundo, extraído del subsuelo en yacimientos similares (y a veces incluso en el mismo lugar) a los petroleros, se encuentran en el subsuelo en estado gaseoso o en disolución con el petróleo:

- Gas Natural asociado, se produce acompañando al Petróleo
- Gas Natural no asociado, se produce sin presencia de Petróleo

El gas natural [es un gas incoloro con poder calorífico de aproximadamente 8500 cal/m3,](https://www.bing.com/ck/a?!&&p=d559e16973a8e4a0JmltdHM9MTcwMDA5MjgwMCZpZ3VpZD0xNWQwYzk3NC1kZDk3LTY5YTYtMDE2OC1kYTQxZGM3OTY4MGYmaW5zaWQ9NTkyMg&ptn=3&ver=2&hsh=3&fclid=15d0c974-dd97-69a6-0168-da41dc79680f&psq=g%c3%a1s+natural+concepto&u=a1aHR0cDovL2VuYWdhcy5nb2IudmUvaW5mby9nYXNuYXR1cmFsL2NvbmNlcHRvLnBocA&ntb=1)  [constituyendo una energía eficaz, rentable y limpia.](https://www.bing.com/ck/a?!&&p=d559e16973a8e4a0JmltdHM9MTcwMDA5MjgwMCZpZ3VpZD0xNWQwYzk3NC1kZDk3LTY5YTYtMDE2OC1kYTQxZGM3OTY4MGYmaW5zaWQ9NTkyMg&ptn=3&ver=2&hsh=3&fclid=15d0c974-dd97-69a6-0168-da41dc79680f&psq=g%c3%a1s+natural+concepto&u=a1aHR0cDovL2VuYWdhcy5nb2IudmUvaW5mby9nYXNuYXR1cmFsL2NvbmNlcHRvLnBocA&ntb=1)

<span id="page-21-1"></span>

| Componente               | Fórmula          | <b>Gas No Asociado</b> | <b>Gas Asociado</b> |
|--------------------------|------------------|------------------------|---------------------|
| <b>Metano</b>            | CH <sub>4</sub>  | 95-98%                 | 60-80 %             |
| <b>Etano</b>             | $C_2H_6$         | $1 - 3%$               | 10-20%              |
| Propano                  | $C_3H_8$         | $0.5 - 1%$             | $5-12%$             |
| <b>Butano</b>            | $C_4H_{10}$      | $0.2 - 0.5 \%$         | $2 - 5%$            |
| <b>Pentano</b>           | $C_5H_{12}$      | $0.2 - 0.5 \%$         | $1-3%$              |
| Dióxido de<br>carbono    | CO <sub>2</sub>  | $0 - 8 \%$             | $0 - 8 \%$          |
| Nitrógeno                | $N_{2}$          | $0 - 5 \%$             | $0 - 5 \%$          |
| <b>Acido sulfhidrico</b> | H <sub>2</sub> S | $0 - 5 \%$             | $0 - 5 \%$          |
| <b>Otros</b>             | A. He.<br>Ne, Xe | trazas                 | trazas              |

**Tabla 2.1.** Composición del gas natural.

Fuente: https://es.slideshare.net/exarkunmx/gas-natural-2142777

## <span id="page-22-0"></span>**2.5. CADENA DE VALOR DEL GAS NATURAL**

El proceso que sigue el gas natural desde la fase de exploración hasta que es consumido por

el cliente final (ver Figura 2.3), definido como la cadena de valor del gas, es el siguiente:

- Extracción y tratamiento del gas almacenado.
- Licuefacción y transporte en forma de gas natural licuado (GNL)
- Posterior regasificación y/o transporte como gas a través de gasoductos.
- Almacenamiento.
- Distribución hasta los puntos de consumo.

<span id="page-22-2"></span>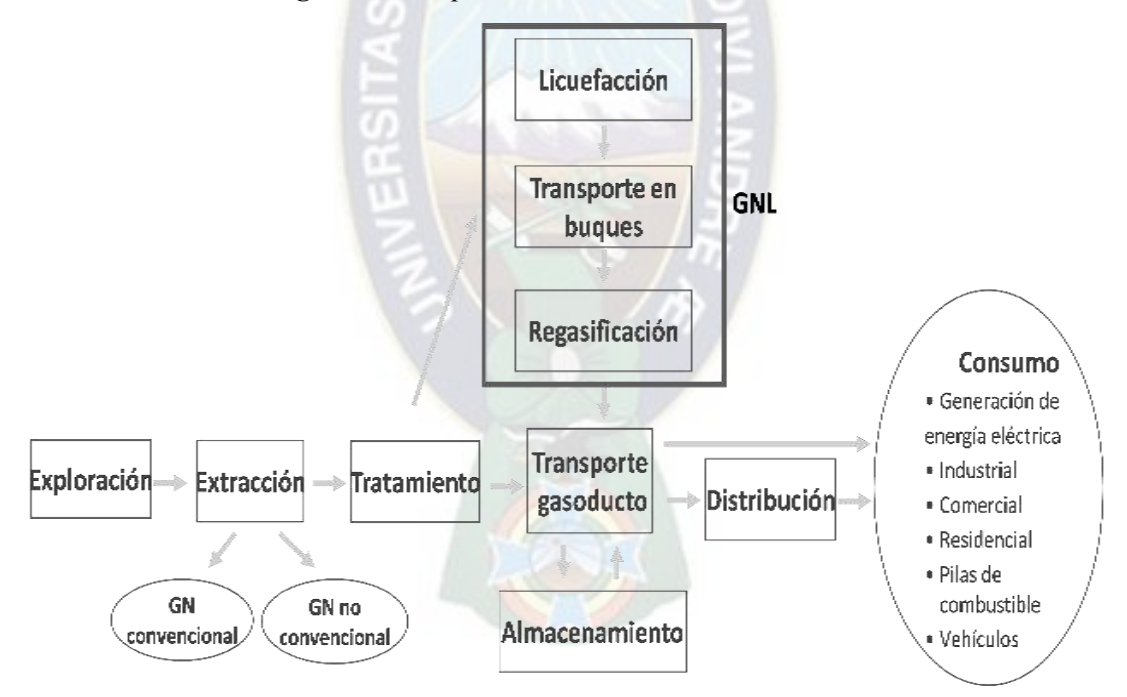

**Figura 2.3.** Esquema básico del Sistema Gasista.

Fuente: https://www.energiaysociedad.es/manual-de-la-energia

## <span id="page-22-1"></span>**2.6. USOS DEL GAS NATURAL**

El gas natural puede ser utilizado para actividades residenciales, comerciales, vehiculares, e industriales, en los siguientes párrafos se describen algunos usos:

# <span id="page-23-0"></span>**2.6.1. Generación eléctrica**

El gas natural se usa como combustible para la generación de electricidad mediante turbogeneradores instalados en centrales termoeléctricas.

<span id="page-23-2"></span>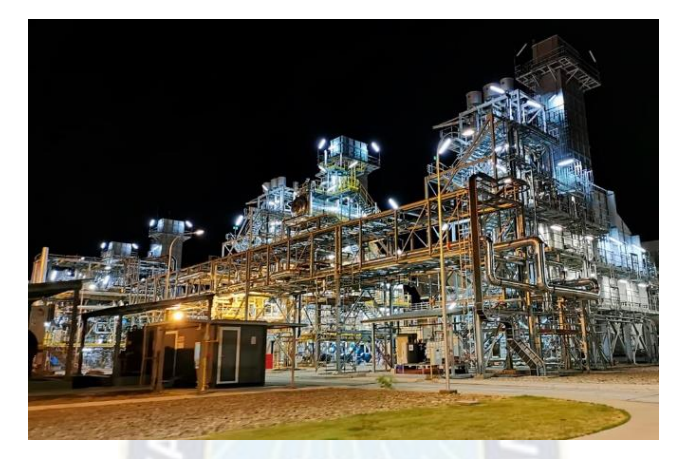

**Figura 2.4.** Termoeléctrica de Entre Ríos.

Fuente: https://endeandina.bo/entrerios

En Bolivia tenemos las siguientes plantas termoeléctricas:

<span id="page-23-3"></span>

| <b>Plantas</b><br><b>Termoeléctrica</b> | Potencia<br>[KW] | <b>Ubicación</b>                                                                               |
|-----------------------------------------|------------------|------------------------------------------------------------------------------------------------|
| TE. Warnes                              | 219.050          | Parque Industrial Latinoamericano (PILAT), Santa Cruz<br>- Bolivia                             |
| TE. Entre Rios                          | 114.330          | Carretera nueva a Santa Cruz 1,7 km al este del centro<br>de Entre Ríos, Cochabamba - Bolivia  |
| TE. del Sur                             | 174.160          | Carretera 9, Villamontes – Yacuiba 2,7 km al norte del<br>centro de Yaguacua, Tarija - Bolivia |

**Tabla 2.2.** Plantas termoeléctricas en Bolivia.

Fuente: https://endeandina.bo/

## <span id="page-23-1"></span>**2.6.2. Uso industrial**

Se usa gas natural como combustible en las industrias que tienen principalmente hornos y calderos como ser: industrias de cemento, ladrillos, vidrios, cerámica, metalurgia, alimentos, papeles, textil, pesqueras, etc.

## <span id="page-24-0"></span>**2.6.3. Uso comercial**

Se utiliza como combustible en los hoteles, hospitales, panaderías, restaurantes para la cocción/preparación de alimentos, agua caliente y calefacción.

<span id="page-24-2"></span>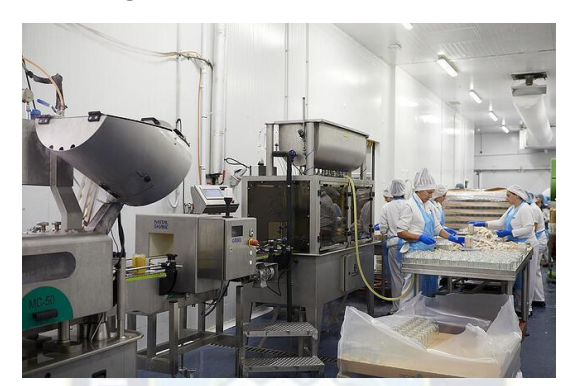

**Figura 2.5.** Panadería industrial.

Fuente: https://www.primagas.es/blog/usos-del-propano

# <span id="page-24-1"></span>**2.6.4. Uso residencial**

En los hogares, el gas natural se usa para la cocción de alimentos, suministro de agua caliente y calefacción.

<span id="page-24-3"></span>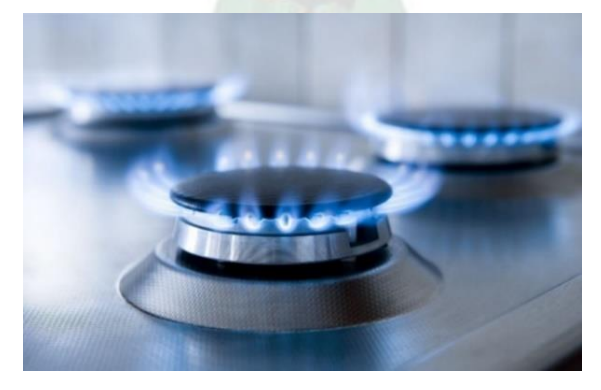

**Figura 2.6.** Hornilla para cocción de alimentos.

Fuente: https://www.ricerca-perdita.it/ricerca-perdita-gas-metano/

## <span id="page-25-0"></span>**2.6.5. Uso en el transporte**

Se utiliza como combustible en forma de Gas Natural Vehicular (GNV) en los vehículos con motores de combustión interna. Reemplaza a las gasolinas y es ventajoso por su alto octanaje (aproximadamente 120 octanos), menor costo y menor incidencia en la contaminación ambiental (PERUPETRO, 2014).

<span id="page-25-2"></span>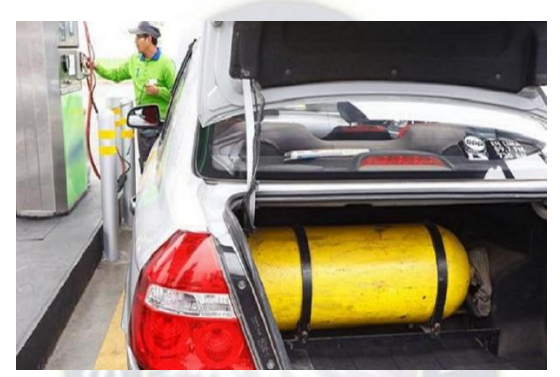

**Figura 2.7.** Automóvil con gas natural vehicular (GNV).

Fuente: https://primaxexplica.com/

## <span id="page-25-1"></span>**2.6.6. Uso en la industria petroquímica**

La industria petroquímica usa como materia prima el gas natural para la fabricación de diversos productos denominados productos petroquímicos.

<span id="page-25-3"></span>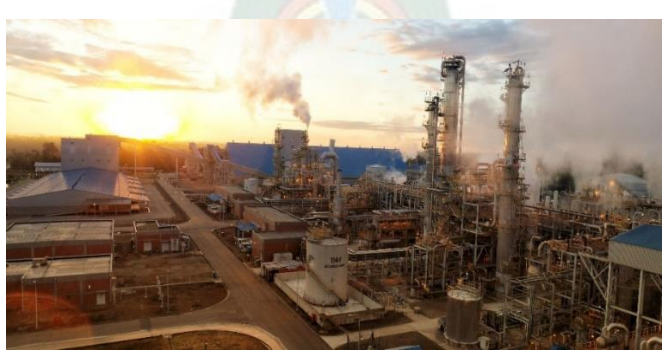

**Figura 2.8.** Planta de Amoniaco y Urea (PAU), Bulo Bulo

Fuente: [Petroquimica \(ypfb.gob.bo\)](https://www.ypfb.gob.bo/es/petroquimica) 

La PAU es la base de lo que se consolidará como el primer complejo petroquímico de Bolivia.

## <span id="page-26-0"></span>**2.7. SITUACIÓN HIDROCARBUROS EN BOLIVIA**

#### <span id="page-26-1"></span>**2.7.1. Características del gas natural boliviano**

Es importante notar que el gas natural boliviano está exento de sulfuro de hidrogeno, y otros heteroátomos, esto es importante porque la presencia de azufre en el gas es altamente indeseable por los problemas de corrosión y contaminación que ocasiona.

| Componente                          | Mezcla      |  |
|-------------------------------------|-------------|--|
| (Sustancia)                         | $(\%$ Vol.) |  |
| Metano                              | 88,36       |  |
| Etano                               | 7,17        |  |
| Propano                             | 1,57        |  |
| <b>Butanos</b>                      | 0,19        |  |
| Más pesados                         | 0,63        |  |
| Dióxido de carbono, CO <sub>2</sub> | 1,14        |  |
| Suarez, comunicación privada 1997   |             |  |

<span id="page-26-3"></span>**Tabla 2.3.** Composición promedio del gas natural en Bolivia.

Fuente: http://www.scielo.org.bo

#### <span id="page-26-2"></span>**2.7.2. Reservas de gas natural**

 $\overline{a}$ 

Las reservas de gas boliviano, certificadas a diciembre de 2017, alcanzan a 10,7 trillones

de pies cúbicos (TCF, por sus siglas en inglés)<sup>2</sup>.

<span id="page-26-4"></span>**Tabla 2.4.** Resumen, certificación de las reservas de Hidrocarburos en Bolivia 2017.

|                                                | <b>Reservas Remanentes</b> |
|------------------------------------------------|----------------------------|
| Gas (Tcf)                                      |                            |
| <b>Totales Probadas</b>                        | 10.7                       |
| <b>Totales Probadas + Probables</b>            | 12.5                       |
| <b>Totales Probadas + Probables + Posibles</b> | 14.7                       |
| <b>Líquidos Totales (MMbbl)</b>                |                            |
| <b>Totales Probadas</b>                        | 240.9                      |
| <b>Totales Probadas + Probables</b>            | 297.7                      |
| <b>Totales Probadas + Probables + Posibles</b> | 376.1                      |

Fuente: Certificación de reservas de hidrocarburos en Bolivia YPFB, 2017.

<sup>&</sup>lt;sup>2</sup> Yacimientos Petrolíferos Fiscales Bolivianos (YPFB), Certificación de las reservas de Hidrocarburos en Bolivia 2017

#### <span id="page-27-0"></span>**2.7.3. Producción de gas natural en Bolivia**

La producción de gas natural en Bolivia ha experimentado una tendencia general decreciente en los últimos años, de 22.187,91 millones de metros cúbicos el 2014 hasta llegar a 15.400,89 millones de metros cúbicos el 2022. Los principales productores del gas natural en Bolivia son cuatro regiones: el departamento de Tarija es la principal región gasífera con un 45,3%; en segundo lugar, se encuentra el departamento de Santa Cruz con un 38,4 %; en tercer lugar, el departamento de Chuquisaca con el 14,8 % y finalmente el departamento de Cochabamba con 1,5 % (INE, 2023)

<span id="page-27-2"></span>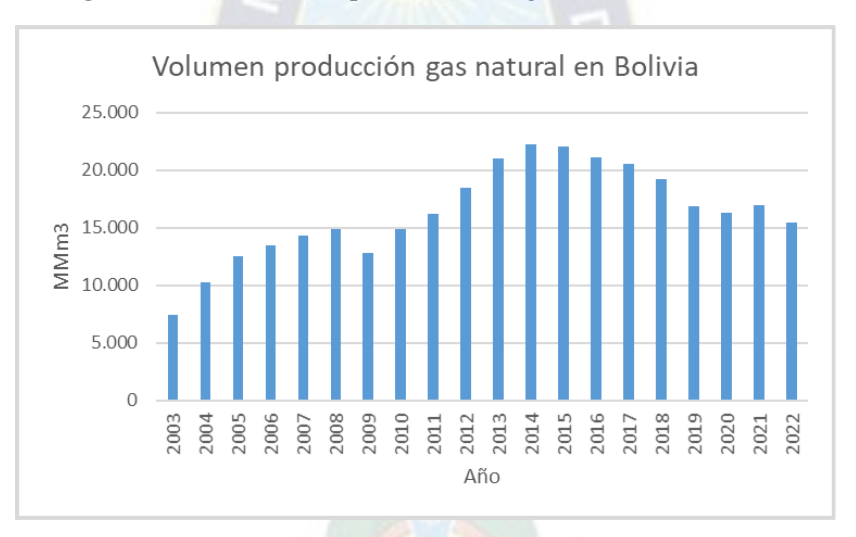

**Figura 2.9.** Volumen de producción de gas natural 2003-2022.

Fuente: Elaboración propia en base a los datos del INE.

#### <span id="page-27-1"></span>**2.7.4. Consumo de gas natural en el mercado interno**

La estructura de comercialización de gas natural en el mercado interno está compuesta por tres grandes sectores, i) Sector Eléctrico; ii) Sector Gas por Redes con las categorías: Residencial, Comercial, Industrial y Transporte Vehicular y iii) Sector Consumidores Directos y Otros (YPFB, 2015). En la figura 2.11, se presenta un resumen del consumo por año del mercado interno, del 2015 al 2019.

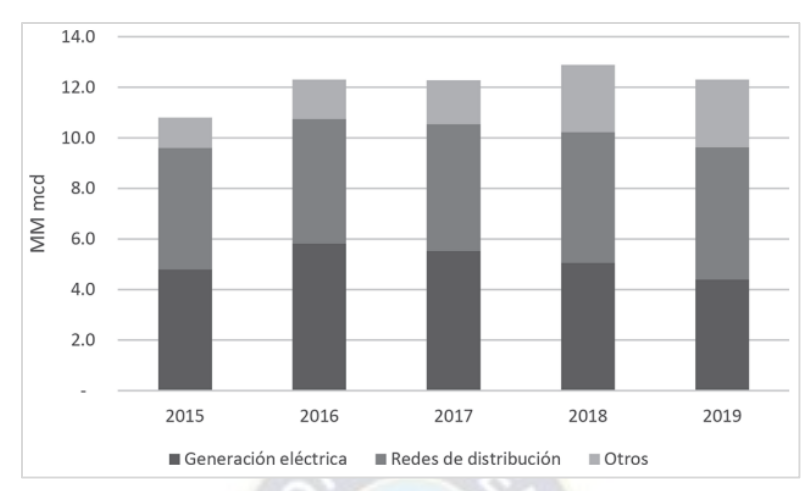

<span id="page-28-0"></span>**Figura 2.10.** Venta de gas natural en el mercado interno 2015-2019.

Fuente: Medinaceli, M. (2021). Breve análisis y prospectiva de la industria del gas natural boliviano: 1980-2021.

Con respecto a las exportaciones, se tiene la siguiente relación:

<span id="page-28-1"></span>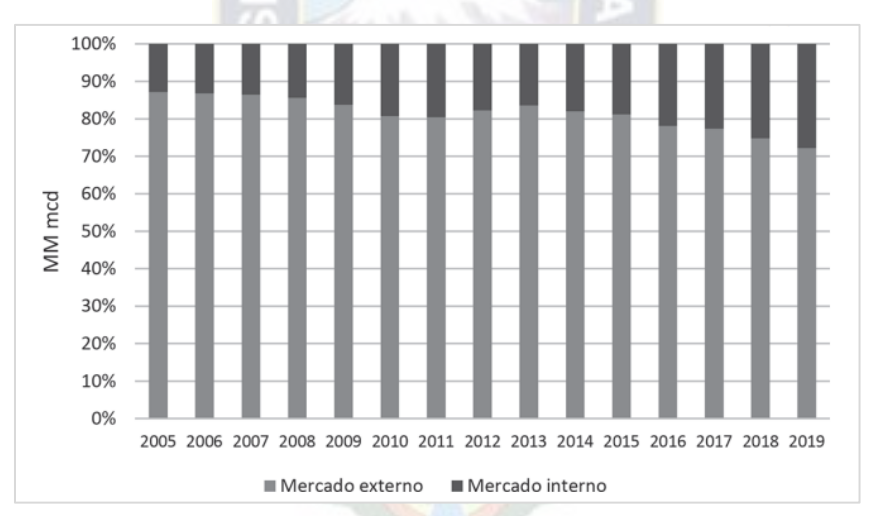

**Figura 2.11.** Venta de gas natural a los mercados interno y externo.

Fuente: Medinaceli, M. (2021). Breve análisis y prospectiva de la industria del gas natural boliviano: 1980-2021.

A junio de 2023 se tiene de ese volumen: el mercado interno acapara el 37 por ciento, con una demanda de 13,67 MMm3d. El mercado argentino cubre el 26 por ciento, con 8,50 MMm3d. Los envíos a Brasil representan el 37 por ciento de la producción, con 13,64 MMm3d.

#### <span id="page-29-0"></span>**2.7.5. Consumo de gas natural en el mercado externo**

#### <span id="page-29-1"></span>*2.7.5.1. Consumo de gas natural para el mercado de Brasil*

El contrato de compraventa de gas natural entre YPFB y Petrobras fue firmado el 16 de agosto de 1996 y tenía una duración de 20 años, a partir de 1999 hasta 2019 fue modificado en 7 ocasiones y una prórroga por 90 días una vez finalizado el contrato. En marzo de 2020 Yacimientos Petrolíferos Fiscales de Bolivia (YPFB) suscribió un contrato por cinco años más, con la empresa Mato-grossense de Gas (MTGás, Brasil), con vigencia desde el 1 de enero de 2022 y que concluirá el 31 de diciembre de 2026 (La Razón, 2020).

#### <span id="page-29-2"></span>*2.7.5.2. Consumo de gas natural para el mercado de Argentina*

El contrato fue firmado en 2006 con vigencia hasta 2026. En un contexto de declive de la producción local y de aumento de la demanda fue modificado en 6 ocasiones. Finalmente, la exportación de gas a la Argentina ya no va a continuar durante los próximos años debido a que Argentina cuenta con un potencial hidrocarburífero de Vaca Muerta, por tanto, el contrato de importación de gas desde Bolivia llegará a su fin en junio de 2024 según la estatal petrolera Argentina (Tarricone, 2022).

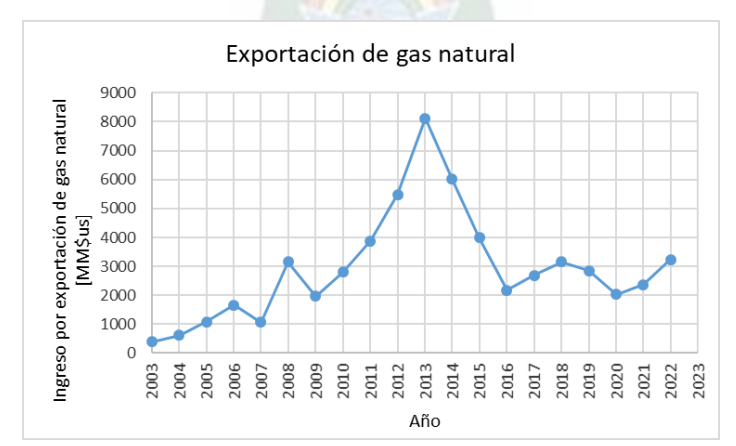

<span id="page-29-3"></span>**Figura 2.12.** Ingreso por venta de gas natural al mercado externo.

Fuente: Elaboración propia en base a los datos del INE.

#### <span id="page-30-0"></span>**2.7.6. Subvención de carburantes**

En los estudios: "Efectos generados por la subvención de gasolina y diésel en el mercado interno para el crecimiento económico de Bolivia" (Negretti, 2016) e "Impacto de la subvención de gasolina y diésel en el gasto corriente público de Bolivia". (Huanca, 2012), se explica 3 etapas de la subvención en Bolivia:

a) Primera etapa de la subvención en el periodo (1997-2005), se inició al regular el artículo 81 de la Ley 1689 de hidrocarburos (1996), disponiendo que los precios máximos para la comercialización de productos refinados en el mercado interno deben ser fijados por Sistema de Regulación Sectorial (SIRESE) y a través del D.S.24914-1997 del Gobierno de Banzer mediante el Régimen de precios de los productos de petróleo que establece la finalidad de normar la fijación de precios del mercado nacional, e impulsar a la demanda interna a través de los menores precios constantes de combustibles.

Esta etapa es transitoria para las Finanzas Públicas por la nueva responsabilidad que asume el Gobierno de Turno al reducir la recaudación fiscal, minimizando el costo real de los carburantes líquidos importados para luego ser comercializados aumentando la demanda de subvención de gasolina y diésel, dirigida la política social a la población de menores ingresos e incentivar la producción agrícola del oriente boliviano.

b) Segunda etapa en el espacio comprendido entre los años 2005 y 2008, se observa que el Decreto Supremo 28117-2005 el gobierno de Carlos Mesa fija "un nuevo margen de refinería e instruir a la Superintendencia de Hidrocarburos, la revisión de márgenes de transporte por poliductos y margen de transportes diferentes", lo que significa la modificación a la subvención de combustibles a través del Art.1 de la mencionada norma, donde se muestra la nivelación de precios internos a precios del petróleo internacional (Wti). Misma medida que no fue asimilada por el Estado boliviano porque los efectos que generó fue la promulgación de la ley de Hidrocarburos 3058-2005, donde la propiedad de los recursos naturales pasa al Estado antes y después de su exploración, un nuevo sistema tributario para las empresas extranjeras y los nuevos contratos entre YPFB y las petroleras.

Dispone el art. 11 el inciso d) Garantizar, a corto mediano y largo plazo, la seguridad energética, satisfaciendo adecuadamente la demanda nacional de hidrocarburos de la Ley 3058, cuyo efecto para esta política de subvención fue el aumento de costos que tiene la demanda interna en gasolina y diésel en el Tesoro General del Estado (TGE), al mantener el impuesto mínimo en valores (NOCRES) y el Impuesto Especial a los Hidrocarburos y sus Derivados (IEHD) regularizado hasta el 2008.

c) Tercera etapa en estos últimos años (2008-2009), marca el inicio de actualizar el margen de refinería a los productos regulados, estableciendo nuevas alícuotas específicas del Impuesto Especial a los Hidrocarburos y sus Derivados (IEHD) para los productos regulados o mantener la medida de subvención.

El D.S. 29777 05/11/08 del Presidente Evo Morales ha instaurado en el Art.1<sup>3</sup> autorizar la subvención por la obtención de Gasolina Especial resultante de la mezcla de gasolina blanca con insumos y aditivos importados" la característica de esta etapa fue la volatilidad del precio internacional del petróleo y las repercusiones que tiene la subvención en las Finanzas Públicas específicamente en el gasto corriente del (TGE).

 $\overline{a}$ 

<sup>3</sup> [Decreto Supremo Nº 28117](https://www.lexivox.org/norms/BO-DS-28117.html) , 2005: www.lexivox.org/norms/BO-DS-29777.html

La sostenibilidad del egreso fiscal es afectada por el mayor costo de las subvenciones, bonos, etc., esta transferencia es el precio de venta final de gasolina y diésel que está por debajo de su costo marginal de producción, a menores precios a la demanda interna de combustibles manifestándose en un aumento descontrolado al tener un precio constante al consumidor final.

Según el volumen de venta en mercado interno, el diésel tiene mayor tendencia creciente que la gasolina; además el precio internacional del (Wti) afecta de forma directa al consumo de combustibles, mismos que son destinados para promover la actividad económica o el contrabando con países vecinos, afectando las Finanzas Públicas del Estado.

<span id="page-32-2"></span>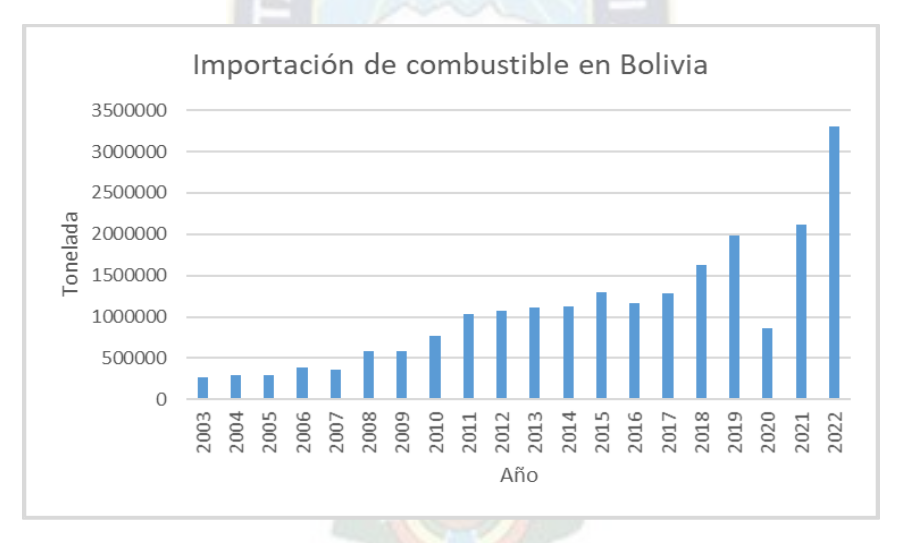

**Figura 2.13.** Importación de combustible.

Fuente: Elaboración propia en base a los datos del INE.

# <span id="page-32-0"></span>**2.8. INTELIGENCIA ARTIFICIAL**

#### <span id="page-32-1"></span>**2.8.1. Definición Inteligencia Artificial**

La Inteligencia Artificial (I.A.), según el Diccionario de la Real Academia se define como: en informática, "Disciplina científica que se ocupa de crear programas informáticos que ejecutan operaciones comparables a las que realiza la mente humana, como el aprendizaje o el razonamiento lógico" (Pérez, 2021).

Actualmente se están desarrollando herramientas computacionales desde diversas perspectivas para proporcionar técnicas que permitan resolver problemas complejos. Uno de ellos es la inteligencia artificial (IA). Esta ciencia está adquiriendo cada vez más importancia y es considerada una de las ramas más importantes de la ciencia de la computación. La inteligencia artificial es una ciencia relativamente nueva que surgió en la década de 1950, cuando los científicos e investigadores comenzaron a pensar en la posibilidad de incorporar habilidades y tareas humanas en las máquinas. IA es un término que aún no está completamente definido, pero su objetivo es crear máquinas que puedan realizar actividades que requieren inteligencia para ser realizadas por humanos (Hernández, 2017)

Básicamente, la inteligencia artificial tiene una perspectiva muy bien definida, que son esencialmente dos: la inteligencia artificial como ciencia de la naturaleza (análisis) y la inteligencia artificial como ciencia de la artificialidad (ingeniería sintética). En ambas ramas, los dos paradigmas interactúan y representan dos tipos de análisis de procesos y esencialmente dos métodos de síntesis de soluciones. la computación simbólica, que es de grano grueso y programable, y la computación conexionista, que es de grano pequeño y autoprogramable mediante el aprendizaje. La Inteligencia Artificial como ciencia de lo natural es una ciencia de análisis en su mayoría, su objeto formal es el conocimiento, busca un modelo del conocimiento humano organizado en varios niveles (estático, dinámico y estratégico) y susceptible de ser usado en predicción (Jahuira, 2013).

**Figura 2.14.** Robot con inteligencia artificial.

<span id="page-34-0"></span>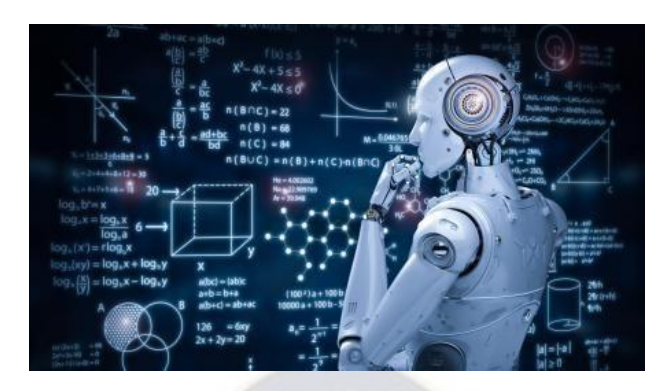

Fuente: https://lasredessonneuronales.blogspot.com/2015/11

Según el estudio de Hernández (2017) "Aplicación de redes neuronales en la ingeniería", existen varias ramas o técnicas que pertenecen a la inteligencia artificial, las más populares son: la lógica difusa, redes neuronales y algoritmos genéticos. La lógica difusa permite a las computadoras analizar información del mundo real en una escala entre falso y verdadero dada entre [0,1]. 0 representa completa falsedad y 1 representa verdad absoluta. Las redes neuronales se basan en la aplicación del conocimiento adquirido a través de la experiencia a nuevos problemas y situaciones. El conocimiento se adquiere mediante la extracción de datos experimentales. Las redes neuronales se aplican a problemas que requieren soluciones computacionales exactas o que requieren algoritmos muy grandes y complejos. La idea del algoritmo genético, por otro lado, tiene como objetivo optimizar una función (encontrar el valor máximo o mínimo) utilizando principios de evolución biológica. En este estudio, nuestro interés radica en la aplicación de redes neuronales artificiales por varias razones.

• La lógica difusa implica establecer reglas de inferencia que guían al sistema a comportarse de una manera apropiada o deseada dependiendo del problema que se analiza. Estas reglas de inferencia (que determinan el grado de membresía) deben ser determinadas por expertos y, por lo tanto, resultan más difíciles y requieren más tiempo. Los algoritmos genéticos, por otro lado, se centran en optimizar características específicas.

• Los sistemas de redes neuronales no requieren algoritmos específicos para resolver problemas. Sólo se establece la relación entre entrada y salida. Tampoco requiere mucho conocimiento sobre el tema que se está resolviendo.

#### <span id="page-35-0"></span>**2.8.2. Aprendizaje Automático**

Según la definición de Arthur Samuel, de IBM, el aprendizaje automático o machine learning es un campo de investigación que brinda a las computadoras la capacidad de aprender a resolver problemas para los que no han sido programadas explícitamente. En inteligencia artificial, el aprendizaje se entiende como el proceso mediante el cual las computadoras mejoran su capacidad para resolver problemas mediante la adquisición de conocimientos adquiridos a través de la experiencia (Berzal, 2018).

¿Cómo puede adquirir experiencia un sistema automatizado? A partir de los datos que recibe. Un neurocientífico catalogaría como aprendizaje cualquier mecanismo que utilice las entradas presentes para dar forma a futuras respuestas; esto es, cualquier mecanismo que proyecte los datos de los que dispone en el presente hacia el futuro para cambiar su comportamiento. Ese cambio de comportamiento se realiza gracias a un proceso de entrenamiento con los datos disponibles, que le permiten a un sistema anticipar lo que puede suceder en el futuro. El entrenamiento puede realizarse de antemano (entrenamiento offline), de tal forma que el sistema se entrena antes de ponerlo en marcha en el entorno en el que desempeñará su labor. O también puede ir realizándose sobre la marcha (entrenamiento online), conforme el sistema realiza la tarea para la que ha sido diseñado. En el primer caso, su comportamiento se mantendrá estable a lo largo del tiempo, lo que
permite predecir su rendimiento en un entorno controlado. En el segundo caso, su comportamiento se adaptará a los cambios que se produzcan en su entorno, lo que puede resultar impredecible.

Cuantos más datos obtengamos, más fácilmente podremos diferenciar patrones válidos de patrones con irregularidades o errores. Afortunadamente, hoy resulta relativamente fácil y barato recopilar grandes cantidades de datos relativos al problema que deseemos resolver, pues es sencillo digitalizar información y no resulta excesivamente caro almacenarla.

La necesidad de procesar eficientemente grandes cantidades de datos llevó al desarrollo de la minería de datos a finales del siglo XX. En cierto sentido, la minería de datos es sólo un subconjunto de técnicas de aprendizaje automático que se pueden aplicar a grandes cantidades de datos. Para conseguirlo, se suelen combinar técnicas de aprendizaje con métodos estadísticos y técnicas de bases de datos que permiten el análisis de grandes cantidades de datos. Por lo tanto, a esta disciplina se suele hacer referencia con el término genérico BIG DATA, llamada también ciencia de datos que es un término más reciente para hacer referencia a este proceso en su conjunto.

### *2.8.2.1. Tipos de aprendizaje automático*

Se puede realizar una clasificación inicial de las técnicas de aprendizaje automático en función de la filosofía utilizada en el proceso de adquisición del conocimiento.

En el aprendizaje supervisado (o aprendizaje a partir de ejemplos, con profesor), los ejemplos de entrenamiento van acompañados de la salida correcta que el sistema debería ser capaz de reproducir. El entrenamiento de un modelo de aprendizaje supervisado consiste en ajustar sus parámetros para que sea capaz de reproducir una salida lo más

parecida posible a la deseada. Una vez entrenado el modelo, lo verdaderamente importante es que sea capaz de generalizar correctamente. Esa capacidad de generalización consiste en que el modelo proporcione salidas adecuadas para datos de entrada diferentes a los datos utilizados durante su entrenamiento.

La familia de técnicas de aprendizaje supervisado engloba al aprendizaje memorístico [rote learning], a los modelos de aprendizaje por ajuste de parámetros y a una amplia gama de métodos de construcción de distintos tipos de modelos de clasificación, desde árboles de decisión y listas de decisión hasta máquinas de vectores de soporte SVM (Support Vector Machines) o redes neuronales utilizadas para clasificación.

En el aprendizaje no supervisado (o aprendizaje por observación, sin profesor) se construyen descripciones, hipótesis o teorías a partir de un conjunto de hechos u observaciones, sin que exista información adicional acerca de cómo deberían clasificarse los ejemplos del conjunto de entrenamiento. Será el método de aprendizaje no supervisado el que decida cómo han de agruparse los datos del conjunto de entrenamiento o qué tipo de patrones son más interesantes dentro del conjunto de entrenamiento (en las técnicas de extracción de reglas de asociación), (Berzal, 2018).

#### *2.8.2.2. Aplicaciones del aprendizaje automático*

El aprendizaje automático es lo que permite que un ordenador sea creativo. En vez de programar un ordenador para resolver un problema, se programa para que sea capaz de encontrar él mismo la forma de resolverlo. En ocasiones, hasta puede llegar a sorprender por sugerir soluciones que difícilmente se podrían haber ocurrido. En cierto modo, los algoritmos de aprendizaje automático son algoritmos que construyen otros algoritmos, de forma que el ordenador se programa a sí mismo. En vez de diseñar un algoritmo a medida para resolver el problema, que siempre será frágil (además de muy costoso), se diseña un algoritmo que aprenda de los datos disponibles y cree el "programa" necesario para resolver el problema.

El "programa" generado no tiene por qué parecerse a un programa implementado manualmente. Por ejemplo, una red neuronal puede contener millones de parámetros ajustados numéricamente durante su proceso de entrenamiento y resultar completamente ininteligible para un ser humano. Nada que ver con un programa escrito manualmente, en un lenguaje de programación de alto nivel, como resultado del uso de prácticas recomendadas y de la aplicación de sólidos principios de diseño.

Si el algoritmo de aprendizaje tiene éxito, el programa creado automáticamente a partir de los ejemplos de su conjunto de entrenamiento, funcionará bien para nuevos ejemplos. El inconveniente, claro está, es que nunca podemos determinar del todo si ha sido correcta la generalización que se haya realizado a partir de los datos disponibles. Todo algoritmo de aprendizaje no es más que la descripción formal de una posible forma de generalizar a partir de ejemplos. Si los datos de los que se dispone en el conjunto de entrenamiento se parecen a los que se obtiene en el futuro, las predicciones serán acertadas. Si no, no queda más remedio que confiar en que los sesgos de tipo heurístico, que toda técnica de aprendizaje incorpora. O, si se detectas una desviación en el rendimiento, será necesario entrenarlo de nuevo para que se adapte mejor a la nueva situación.

Con ayuda de técnicas de aprendizaje automático, están los asistentes digitales que reconocen la voz, filtros en los correos para eliminar automáticamente los spams, recomendaciones personalizadas de libros en Amazon o de películas en Netflix, sistemas de traducción automática de un idioma a otro, aplicaciones móviles que reconocen el título y el intérprete de una canción, búsquedas instantáneas en Internet, coches completamente autónomos y otros, (Berzal, 2018).

#### **2.8.3. Técnicas de aprendizaje**

Como en otros campos, han evolucionado diferentes escuelas de pensamiento en el aprendizaje automático. Cada uno aborda el problema del aprendizaje desde una perspectiva diferente. La clasificación propuesta por Pedro Domingos distingue cinco familias principales formadas en torno a la inteligencia artificial.

- Técnicas simbólicas (IA simbólica): árboles de decisión, lógica difusa, inducción de reglas.
- Técnicas analógicas (reconocimiento de patrones): vecino más cercano, máquina de vectores de soporte (SVM).
- Técnicas bayesianas (modelos probabilísticos): Naive Bayes, redes bayesianas, redes de Markov.
- Técnicas evolutivas (computación evolutiva): algoritmos genéticos, programación evolutiva, estrategias evolutivas, programación genética.
- Técnicas conexionistas (IA conexionista): Redes neuronales artificiales.

Tras distintos altibajos desde sus orígenes, las redes neuronales artificiales se han convertido en las técnicas de moda dentro del aprendizaje automático. ¿Por qué? Porque hasta ahora, han sido las únicas capaces de alcanzar una eficacia comparable con la del hombre en distintos problemas complejos de reconocimiento de patrones, como el reconocimiento de voz (utilizado hoy por numerosos dispositivos móviles y gadgets particulares), la traducción de textos de un idioma a otro, o la identificación de objetos en imágenes, un problema típico de visión artificial (Berzal, 2018).

## **2.9. REDES NEURONALES**

## **2.9.1. Definición de Redes Neuronales**

Las redes neuronales artificiales, conocidas actualmente bajo el término paraguas de Deep learning, proporcionan uno de los mecanismos mediante los que se puede conseguir que un ordenador aprenda, (Berzal, 2018).

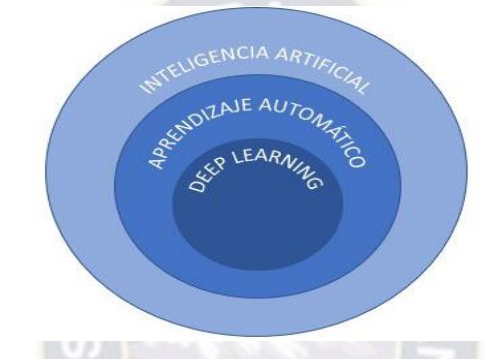

**Figura 2.15.** Robot con inteligencia artificial.

Fuente: https://blog.findemor.es/2022-05-20-Inteligencia-artificialintroduccion/

Las técnicas de *Deep Learning* son un subconjunto dentro de un subconjunto, forman parte del conjunto de técnicas de aprendizaje automático (Machine Learning).

Las redes neuronales artificiales, o simplemente redes neuronales, se han definido de diversas formas, entre las que destacan<sup>4</sup> (Hernández, 2017):

- *Una red neuronal es una representación artificial del cerebro humano que intenta simular sus procesos de aprendizaje.*
- *Una red neuronal artificial es una interconectividad grupal de neuronas artificiales que usan modelos matemáticos o modelos computacionales para procesar información basado en un enfoque conexionista para realizar cálculos.*

 $\overline{a}$ 

<sup>4</sup> Hernández I. 2017, 133p.

- *Un sistema de computación hecho por un gran número de elementos simples, elementos de proceso muy interconectados, los cuales procesan información por medio de un estado dinámico como respuesta a entradas externas.*
- *Una nueva forma de computación, inspiradas en modelos biológicos.*

Una definición más integrada, las redes neuronales artificiales son un modelo artificial que imita el funcionamiento del cerebro humano en su versión más simplificada, es decir, asimila el proceso de aprendizaje a través de la experiencia con el tratamiento de información y ejemplos, junto con las herramientas computacionales, la cual, está inspirada en un elemento de procesamiento que es la célula fundamental del sistema nervioso humano: la neurona.

#### **2.9.2. Historia de las Redes Neuronales**

Los primeros teóricos que concibieron los fundamentos de la computación neuronal fueron Warren McCulloch, un neurofisiologo y Walter Pitts, un matemático, y sus ideas estaban basadas en que las neuronas operan mediante impulsos binarios. Ellos modelaron una red neuronal simple mediante circuitos eléctricos.

En 1949, Donald Hebb fue el primer desarrollador de la regla de aprendizaje. Su idea fue que el aprendizaje ocurría cuando se activaba ciertos cambios en una neurona. Se considera que los trabajos de Hebb son las bases de la teoría de RNA.

Frank Rosenblatt (1957) junto con otros colaboradores desarrollaron el neurocomputador, Mark I Perceptron. Esta es la red neuronal de reconocimiento de patrones más antigua que fue capaz de reconocer valores numéricos simples por medio de un sensor de imagen de 20 x 20 pixeles19.

Minsky y Papert (1969) demostraron matemáticamente que el Perceptron no era capaz de aprender una función no lineal. Esto demostró que el modelo era muy débil, ya que las funciones no lineales son ampliamente utilizadas en la computación.

La investigación de las redes neuronales declina al inicio de 1970 y a mitad de la década de los 80's, sin embargo, algunos investigadores continuaron con su trabajo.

Entre 1985 y 1986, las redes neuronales retoman su importancia. Los investigadores, Paul Webors y David Rumelhart desarrollaron un algoritmo de aprendizaje para redes de múltiples capas, lo cual, lo nombraron como back propagation (retropropagación). Con la red de retro-propagación, los investigadores refutaron la idea de que las redes son débiles y demostraron que este modelo es capaz de aprender funciones no lineales.

#### **2.9.3. Red Neuronal - modelo Biológico**

Una Red Neuronal Artificial (RNA) es un modelo matemático inspirado en el comportamiento biológico de las neuronas y la estructura del cerebro. Las computadoras actuales procesan información muy rápidamente, pero tareas altamente complejas como el reconocimiento de patrones y la clasificación requieren cantidades significativas de tiempo y esfuerzo, pero a menudo el cerebro humano está bien preparado para resolverlas sin un aparente esfuerzo (el reconocimiento de un rostro familiar entre una multitud de otros rostros). El cerebro puede considerarse un sistema altamente complejo. Su unidad básica, la neurona, esta masivamente distribuida con conexiones entre ellas (se calcula que hay aproximadamente 10 billones de neuronas en la corteza cerebral y 60 trillones de conexiones neuronales). Hay diferentes modelos de neuronas biológicas, en la Figura 2.16 se muestra un modelo simplificado de una neurona biológica y sus componentes:

- El cuerpo central, llamado soma, que contiene el núcleo celular
- Una prolongación del soma, el axón
- Una ramificación terminal, las dendritas
- Una zona de conexión entre una neurona y otra, conocida como sinapsis

La función principal de las neuronas es la transmisión de impulsos nerviosos. Comienzan en las dendritas y viajan a través de la neurona hasta el extremo del axón, donde llegan a otra neurona a través de una conexión sináptica. La manera en que respondemos ante los estímulos del mundo exterior, nuestro aprendizaje del mismo está relacionado con las conexiones neuronales del cerebro, y las RNA son un intento de imitar este hecho (Tablada & Torres, s.f.).

**Figura 2.16.** Modelo simplificado de una neurona biológica.

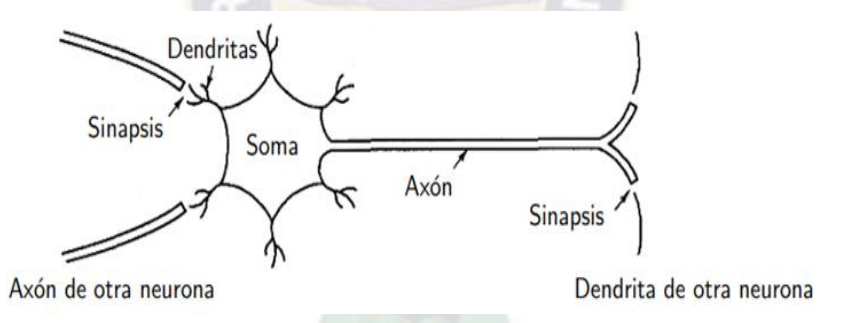

Fuente: https://lasredessonneuronales.blogspot.com/2015/11/

# **2.9.4. Elementos de una Red Neuronal Artificial**

Los elementos de una red neuronal artificial son los siguientes:

- Entradas, las entradas son el estímulo que la neurona recibe del entorno que la rodea
- Función de red, es la suma de todos los valores de entrada a la neurona, multiplicados por sus correspondientes pesos.
- Función de activación, la función de activación es una relación que combina las

entradas con el estado actual de la neurona para producir un nuevo estado de activación.

Salidas, la salida es la respuesta a tal estímulo

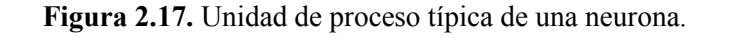

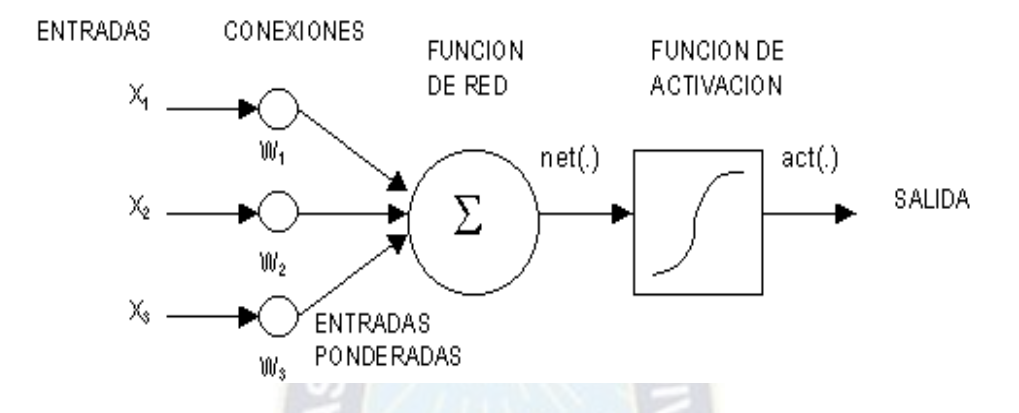

Fuente: https://lasredessonneuronales.blogspot.com/2015/11/

# **2.9.5. Arquitectura de las redes neuronales artificiales**

## *2.9.5.1. Redes feed-forward*

Según Berzal (2018), en la arquitectura redes feed-forward las distintas capas se conectan entre sí de tal forma que la salida de la capa i se utiliza como entrada en la capa i + 1. En una red neuronal de tipo feed-forward dependiendo del número de capas ocultas que se utilicen, se tiene:

Redes simples, con una única capa

Redes multicapa, con una capa oculta

Redes profundas (Deep networks), con varias capas ocultas

**Figura 2.18.** Red neuronal multicapa, con una única capa oculta.

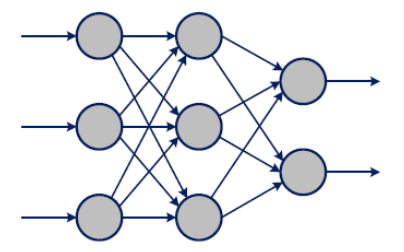

Fuente: Berzal, F. (2018); Redes neuronales y deep learning; Primera Edición

## *2.9.5.2. Redes competitivas*

Incluye conexiones inhibitorias entre las neuronas de una misma capa.

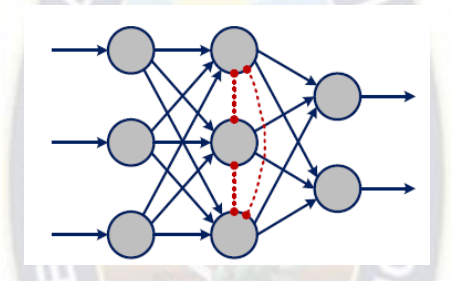

**Figura 2.19.** Red neuronal competitiva, con conexiones inhibidoras.

Fuente: Berzal, F. (2018); Redes neuronales y deep learning; Primera Edición

## *2.9.5.3. Redes recurrentes*

Cuando las conexiones entre neuronas de una misma capa se generalizan (o cuando las conexiones de salida de una capa se permiten como entradas de la capa anterior), obtenemos una red neuronal con memoria, o una red recurrente (Berzal, 2018).

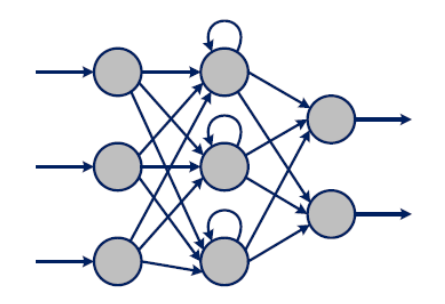

**Figura 2.20.** Red neuronal recurrente.

Fuente: Berzal, F. (2018); Redes neuronales y deep learning; Primera Edición

#### **2.9.6. Backpropagation**

Las redes multicapa de tipo *feed-forward* en ocasiones se denominan *backpropagation networks* porque el algoritmo de entrenamiento que se suele utilizar con ellas está basado en la propagación hacia atrás del error ó retropropagación del error; esto es, en el uso de *backpropagation* (Berzal, 2018). Según Hernández (2017), las principales etapas y pasos que deben realizarse en el algoritmo de retropropagación de errores son:

Etapa 0. Inicializar los pesos  $w_{i,j}$  (Conjunto de valores aleatorios pequeños).

Etapa 1. Mientras la condición "parar" sea falsa, realizar los pasos 2-9.

Etapa 2. Para cada par de entrenamiento, ejecutar las etapas 3-8.

# **Feedforwad**

Etapa 3. Para cada unidad de entrada  $(X_i, i = 1, 2, 3, ..., n)$  recibe una señal  $x_i$  y se envía esta señal a todas las unidades en la capa siguiente (unidades ocultas).

Etapa 4. Cada unidad oculta  $(a_{inj}, j = 1, 2, 3, ..., m)$  suma los pesos de las señales de entrada.

$$
a_{inj} = net_{inj} = \sum_{i=1}^{n} x_i w_{i,j}
$$

se aplica la función de activación  $f$  para calcular la señal de salida  $a_j,$ 

$$
a_j = f(net_{inj})
$$

y se envía la señal a todas las unidades de la capa siguiente.

Etapa 5. Sumas cada unidad de salida  $(Y_k, k = 1, 2, 3, ..., l)$  con los pesos en la señal de

entrada,

$$
y_{ink} = net_k = \sum_{j=1}^{m} a_j w_{j,k}
$$

aplicando la función de activación  $f$  se obtiene la señal de salida,

$$
y_k = f(y_{ink})
$$

#### **Retropropagación del error**

Etapa 6. Cada unidad de salida  $(Y_k, k = 1, 2, 3, ..., l)$  recibe el valor deseado correspondiente al patrón de entrenamiento, calcula el error,

 $PA<sub>O</sub>$ 

$$
\delta_k = (z_k - a_k) f'(y_{ink})
$$

con este valor se puede calcular el término de corrección de peso (usado para actualizar el peso  $w_{j,k}$  más adelante).

Etapa 7. Cada unidad oculta  $(a_j, j = 1, 2, 3, ..., m)$  suma esta entrada delta,

$$
\delta_{inj} = \sum_{k=1}^{l} \delta_k w_{j,k}
$$

se multiplica por la derivada de la función de activación para calcular el error, esto es para j-ésima unidades ocultas,

$$
\delta_j = \delta_{inj} f'(a_{inj})
$$

#### **Actualización de pesos**

Etapa 8. Cada unidad de salida  $(Y_k, k = 1, 2, 3, ..., l)$  se debera actualizar su peso. La regla de cambio de pesos para la capa de salida,

$$
\Delta w_{j,k} = n \delta_k a_j
$$
  

$$
w_{j,k}(Nuevo) = w_{j,k}(Anterior) + \Delta w_{j,k}
$$

ahora, para realizar la actualización de los pesos en la unidad de entrada a una unidad oculta, se calcula de la siguiente manera:

$$
\Delta w_{i,j} = n \delta_j a_j
$$
  

$$
w_{j,k}(Nuevo) = w_{j,k}(Anterior) + \Delta w_{i,j}
$$

Etapa 9. Establecer una condición "detener", cuando se cumpla lo establecido.

Donde:

- : función de activación
- $x$ : entrada
- $v:$  salida
- w: peso
- $\delta$ : error

∆: factor de ajuste de pesos

 $n:$  tasa de aprendizaje

# **2.9.7. Limitaciones de las redes neuronales artificiales**

Sus dos aspectos más problemáticos son los resultantes del sobreaprendizaje y su carácter de caja negra. Para resolver el primero, que es un problema común con otros muchos modelos de aprendizaje automático, se han propuesto multitud de técnicas que, más o menos, permiten evitarlos. En cuanto al segundo, es algo sobre lo que todavía queda mucho por hacer y que puede tener implicaciones con respecto a la seguridad de los sistemas que emplean redes neuronales internamente (Berzal, 2018).

## *2.9.7.1. Problemas derivados del sobreaprendizaje*

El sobreaprendizaje ocurre cuando un modelo se ajusta tan bien a su conjunto de entrenamiento que ya no se generaliza bien cuando se usa en un conjunto de prueba diferente del conjunto de entrenamiento en el que se construyó. Este es un problema común con muchos métodos de aprendizaje automático. Cuando usas una red neuronal, contiene multitud de parámetros, esta gran cantidad de parámetros lo hace vulnerable a problemas de sobreaprendizaje. De hecho, algunos consideran que este es el principal inconveniente (Berzal, 2018).

# *2.9.7.2. Las redes neuronales como cajas negras*

En una red neuronal se puede examinar las entradas de la red y ver cuál es su salida, pero no pueden explicar simbólicamente su funcionamiento interno. Puede haber algunos indicios de que se puede adivinar intuitivamente qué variables tendrán el mayor impacto en una decisión particular, pero no es una forma muy precisa. Por tanto, las redes neuronales son en gran medida cajas negras. Desafortunadamente, no puedes explicar en detalle cómo funciona, (Berzal, 2018).

#### **2.9.8. Aplicación de las redes neuronales artificiales en la industria petrolera**

Actualmente, los investigadores están implementando redes neuronales artificiales (RNA) para predecir algunas propiedades de las formaciones, centrándose principalmente en protocolos geofísicos. Por otro lado, también se ha desarrollado en dimensiones más pequeñas en cuanto a las propiedades de los fluidos de tal manera que varios autores a la fecha del presente trabajo mencionan que las RNA han mostrado gran potencial en distintos ámbitos como es en la industria petrolera. Estas herramientas han demostrado ser superiores a otros métodos indirectos (Hernández, 2017). Algunas de las publicaciones realizadas son las siguientes:

- Modelos para predecir las propiedades PVT de las salmueras en los campos petroleros
- Aplicación de simuladores de redes neuronales para problemas de interpretación en registros de pozos.
- Modelo de red neuronal para la estimación de reservas de petróleo en Medio Oriente.
- Aplicación de la inteligencia virtual en la ingeniería petrolera.

# **2.10. MÉTODOS ESTADÍSTICOS DE PRONÓSTICO**

## **2.10.1. Introducción a las series temporales**

Una serie temporal o cronológica es una sucesión de observaciones de una variable tomadas en el transcurso del tiempo, de manera que los valores que toma la variable aparecen ordenados en el tiempo. La Teoría de Series Temporales es un tema complejo, pudiendo diferenciar dos grandes grupos de magnitudes: magnitudes stock y magnitudes flujo. En cualquier caso, el intervalo de tiempo entre dos observaciones contiguas ha de ser constante<sup>5</sup>.

#### *2.10.1.1. Magnitudes stock*

 $\overline{a}$ 

Magnitudes stock son aquellas que toman valores concretos en momentos concretos del tiempo. En esta línea, la serie temporal se puede considerar como los valores medios en determinados momentos de una variable que es continua en el tiempo (cantidad de dinero existente en un país).

<sup>5</sup> Universidad Autónoma de Madrid, Estadística descriptiva: Series temporales

#### *2.10.1.2. Magnitudes flujo*

Magnitudes flujo son aquellas que representan el total acumulado de una variable desde la observación anterior (el consumo de una familia en un determinado período).

La diferencia fundamental entre cantidad de existencias y flujo es que el valor del flujo depende del intervalo de tiempo considerado entre dos observaciones, y sus decisiones, en principio, no tienen por qué afectar el valor de la cantidad de existencias.

La diferencia fundamental entre magnitudes stock y magnitudes flujo es que el valor de un flujo dependerá del intervalo de tiempo que consideremos entre dos observaciones, decisión que en un principio no tiene por qué afectar a los valores de una magnitud stock.

## *2.10.1.3. Componentes de series de tiempo*

Según (Ríos, 2008), las series de tiempo se pueden descomponer en cuatro componentes, los cuales no pueden observarse directamente y sólo pueden obtenerse estimaciones.

- *Tendencia (trend)*, representa el comportamiento predominante de la serie. Esta puede ser definida vagamente como el cambio de la media a lo largo de un extenso periodo de tiempo.
- *Ciclo*, se caracteriza por oscilaciones alrededor de la tendencia con una larga duración, y sus factores no son claros. Por ejemplo, fenómenos climáticos, que tienen ciclos que duran varios años.
- *Estacionalidad (seasonal)*, es un movimiento periódico que se produce dentro de un periodo corto y conocido.
- *Aleatorio (random)*, son movimientos erráticos que no siguen un patrón específico y que obedecen a causas diversas. Este componente es prácticamente impredecible.

Estos componentes se pueden apreciar en Figura 2.21.

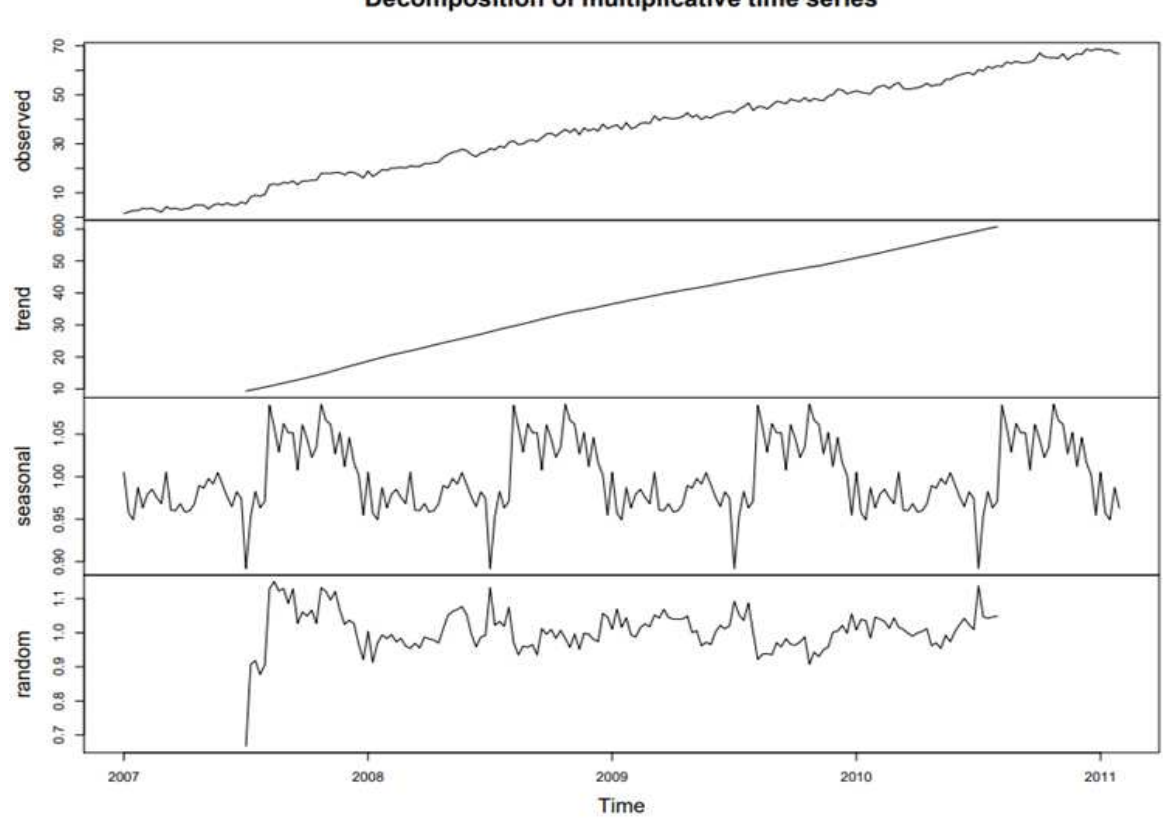

**Figura 2.21.** Composición de una serie de tiempo.

Decomposition of multiplicative time series

Fuente: https://www.u-cursos.cl/ingenieria/2010/1/CC52A/1/

## **2.10.2. Métodos de pronóstico**

Existen diversos métodos para realizar pronóstico con diferentes propósitos. A continuación, observaremos la clasificación de algunos de estos métodos.

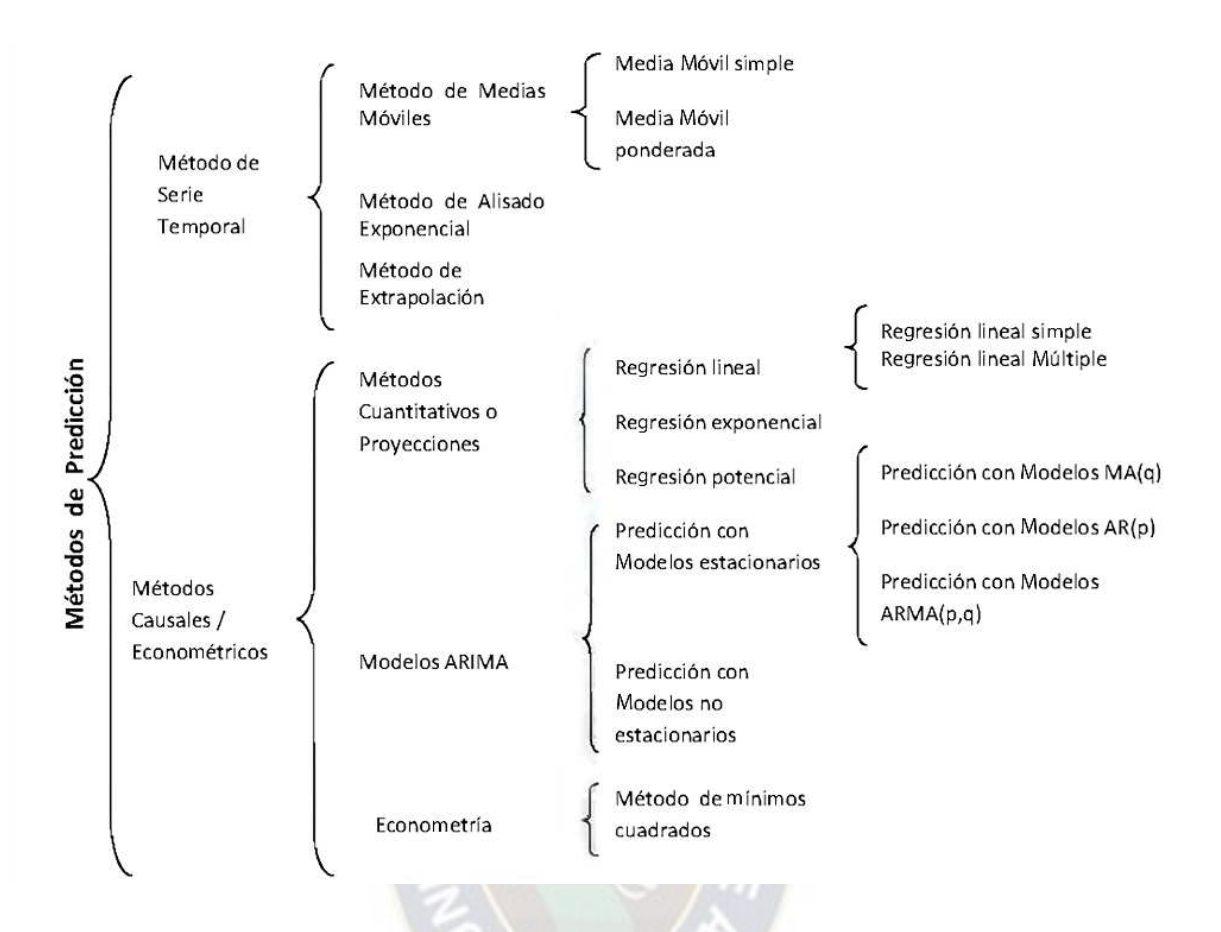

**Figura 2.22.** Clasificación de los métodos convencionales de pronóstico.

Fuente: Quilla, P. (2011); Predicción del consumo de agua en la ciudad de la paz mediante redes neuronales artificiales; Tesis de grado; UMSA, La Paz.

# *2.10.2.1. Promedios móviles*

El método de los promedios móviles utiliza el promedio de los k valores de datos más recientes de una serie de tiempo para crear un pronóstico para el siguiente período. El término móvil indica que cuando una nueva observación está disponible en la serie temporal, la observación más antigua en la ecuación anterior se reemplaza y se calcula una nueva media para moverse cada vez que ocurre una nueva observación.

Un orden grande elimina los picos (suaviza) y un orden pequeño permite seguir muy de cerca los cambios de corto plazo (Laura & Tasinchana,2020).

**Ecuación 2.1.** Método promedio móvil

$$
F_{t+1} = \frac{Y_t + Y_{t-1} + \dots + Y_{t-k+1}}{k}
$$

Donde:

 $Y_t$ : observación en el período t

 $F_{t+1}$ : pronóstico para el período t+1

Ejemplo Promedio móvil de orden 3,  $k=3$  y se promedian solo las 3 últimas observaciones

## *2.10.2.2. Método suavizado exponencial doble*

Suavización exponencial doble o Modelo de Holt, este método requiere de dos constantes de suavización: alfa (α) y delta (δ), su valor puede estar entre 0 y 1, pero a nivel práctico varía entre 0,05 y 0,50.

Para alfa dependerá de la importancia que se otorga a datos recientes (alfa α más elevada) o a datos más antiguos (alfa α más bajo).

El delta funciona similar, un δ elevado responde con más velocidad a los cambios en la tendencia, mientras que un δ inferior tiende a suavizar la tendencia actual, dando menos peso a los datos recientes.

En la práctica, los valores de α y δ se encuentran con prueba y error.

Las fórmulas para calcular cada componente son las siguientes:

$$
F_t = \alpha A_{t-1} + (1 - \alpha)(F_{t-1} + T_{t-1})
$$
  

$$
T_t = \delta(F_t - F_{t-1}) + (1 - \delta)T_{t-1}
$$

**Ecuación 2.2.** Método HOLT

$$
FIT_t = F_t + T_t
$$

Donde:

 $F_t$  Pronóstico suavizado exponencialmente para el período t

 $T_t$ = Tendencia suavizada para el período t

 $A_t$ = Demanda real para el período t

Alfa  $\alpha$ = Constante de suavizamiento para el promedio

Delta δ= Constante de suavizamiento para la tendencia

 $FIT_t$  Pronóstico de demanda con tendencia

#### *2.10.2.3. Método modelo de ARIMA*

Un modelo autorregresivo integrado de promedio móvil o ARIMA (acrónimo del inglés autoregressive integrated moving average) es un [modelo estadístico](https://es.wikipedia.org/wiki/Modelo_estad%C3%ADstico) que utiliza variaciones y regresiones de datos estadísticos con el fin de encontrar patrones para una predicción hacia el futuro. Se trata de un modelo dinámico de series temporales, es decir, las estimaciones futuras vienen explicadas por los datos del pasado y no por [variables](https://es.wikipedia.org/wiki/Variable_independiente)  [independientes.](https://es.wikipedia.org/wiki/Variable_independiente)

Fue desarrollado a finales de los sesenta del siglo XX. Box y Jenkins [\(1976\)](https://es.wikipedia.org/wiki/1976) lo sistematizaron.

El modelo ARIMA necesita identificar los [coeficientes](https://es.wikipedia.org/wiki/Coeficiente_(matem%C3%A1ticas)) y número de [regresiones](https://es.wikipedia.org/wiki/Regresi%C3%B3n_(estad%C3%ADstica)) que se utilizarán. Este modelo es muy sensible a la precisión con que se determinen sus coeficientes.

Se suele expresar como ARIMA(p,d,q) donde los [parámetros](https://es.wikipedia.org/wiki/Argumento_(inform%C3%A1tica)) p, d y q son números [enteros no negativos](https://es.wikipedia.org/wiki/N%C3%BAmero_natural) que indican el orden de las distintas componentes del modelo respectivamente, las componentes [autorregresiva,](https://es.wikipedia.org/w/index.php?title=Autorregresi%C3%B3n&action=edit&redlink=1) integrada y de [media móvil.](https://es.wikipedia.org/wiki/Media_m%C3%B3vil) Cuando alguno de los tres parámetros es cero, es común omitir las letras correspondientes del acrónimo AR para la componente autorregresiva, I para la integrada y MA para la media móvil. Por ejemplo, ARIMA (0,1,0) se puede expresar como I(1) y ARIMA(0,0,1) como  $MA(1)$ .

El modelo ARIMA puede generalizarse aún más para considerar el efecto de la [estacionalidad.](https://es.wikipedia.org/wiki/Estacionalidad) En ese caso, se habla de un modelo SARIMA (seasonal autoregressive integrated moving average).

El modelo ARIMA (p,d,q) se puede representar como:

**Ecuación 2.3.** Modelo ARIMA

$$
Y_t = -(\Delta^d Y_t - Y_t) + \phi_0 + \sum_{i=1}^p \phi_i \Delta^d Y_{t-i} - \sum_{i=1}^q \theta_i \varepsilon_{t-i} + \varepsilon_t
$$

En donde:

d corresponde a las diferencias que son necesarias para convertir la serie original en estacionaria

 $\varphi_1, \ldots, \varphi_p$  son los parámetros pertenecientes a la parte ["autorregresiva"](https://es.wikipedia.org/w/index.php?title=Autorregresi%C3%B3n&action=edit&redlink=1) del modelo

θ1,…,θq los parámetros pertenecientes a la parte ["medias móviles"](https://es.wikipedia.org/wiki/Media_m%C3%B3vil) del modelo,  $\varphi_0$  es una constante

 $y \varepsilon_t$  es el [término de error](https://es.wikipedia.org/w/index.php?title=T%C3%A9rmino_de_error&action=edit&redlink=1) (llamado también innovación o perturbación estocástica esta última asociada más para modelos econométricos uniecuacionales o multiecuacionales).

Modelo ARIMA en palabras:

Pronóstico  $Y_t$  = Constante + Combinación lineal Retrasos de Y (hasta q rezagos) + Combinación lineal de errores de pronóstico rezagados (hasta q rezagos).

#### **2.10.3. Precisión del pronóstico**

La precisión de un pronóstico se medirá a partir del error que esté presente. El error del pronóstico es la diferencia entre el valor real y el pronosticado del período correspondiente.

**Ecuación 2.4.** Error de pronóstico

 $E_t = Y_t - F_t$ 

Donde:

 $E_t$  : error del pronóstico del período t

 $Y_t$  : valor real para ese período t

 $F_t$  : valor que se había pronosticado para el período t

Existen distintas medidas de error, entre ellos esta:

Error Porcentual Absoluto Medio (MAPE)

**Ecuación 2.5.** Error porcentual absoluto medio

$$
MAPE = \frac{\sum_{t=1}^{N} \left| \frac{E_t}{Y_t} \right|}{N} \cdot 100
$$

Donde  $N$  es la cantidad de datos

Error Absoluta de la Media (MAD)

**Ecuación 2.6.** Error absoluta de la media

$$
MAD = \frac{\sum_{t=1}^{N} |E_t|}{N}
$$

Error cuadrático de la media

**Ecuación 2.7.** Error cuadrático de la media

$$
MSE = \frac{\sum_{t=1}^{N} E_t^2}{N}
$$

Raíz del error cuadrático de la media

**Ecuación 2.8.** Raíz del error cuadrático de la media

$$
RMSE = \sqrt{\frac{\sum_{t=1}^{N} E_t^2}{N}}
$$

# **CAPÍTULO 3: MARCO APLICATIVO**

#### **3.1. INTRODUCCIÓN**

El pronosticar funciona como una herramienta cuyo fin principal es la reducir los riesgos en la toma de decisiones. Nadie conoce el porvenir, pero tratar de visualizarlo es un buen intento para estar preparado y tener la capacidad de reacción ante eventos que pudieran ocurrir, y no esperar a que las circunstancias lleguen y determinar cómo responder en ese momento.

Para determinar el comportamiento del déficit energético comercial en el presente proyecto, se ha tomado en cuenta los ingresos por exportación de gas natural y los gastos por importación de combustible, para tal efecto se utiliza una de las técnicas de la inteligencia artificial, como son las redes neuronales artificiales y por el otro lado los métodos estadísticos: medias móviles, suavización exponencial y modelo de ARIMA para realizar la proyección hasta el año 2025.

# **3.2. MÉTODO DE REDES NEURONALES**

Se seguirá la siguiente metodología para el diseño de las redes neuronales que está comprendida de 4 fases:

## **Fase 1: Recopilación y clasificación de datos**

Se realiza la recolección de datos históricos que influyen en la determinación del déficit energético. Sin embargo, no todos los datos pueden ser utilizados, por lo que se debe aplicar métodos que permitan extraer los datos más representativos o mediante el establecimiento de criterios fundamentados para luego definir los datos de entrada y salida.

#### **Fase 2: Pre procesamiento de datos**

- Limpieza de datos, se excluyen todos los datos que son incompletos (por ejemplo, cuando no se encuentra una variable en un conjunto de datos), corrección de datos ruidosos (pueden existir unidades de medidas diferentes) y/o remover los outliers (valores atípicos).
- Integración de datos, los datos pueden provenir de varias fuentes esto implica una posible repetición de datos, si existe una coincidencia total, se elimina.
- Reducción de datos, si algunos datos influyen en los resultados de manera significativa puede ser necesario excluirlo si no es tan representativo.
- Transformación de datos, la normalización es una técnica que ayuda a acelerar la fase de aprendizaje de una red neuronal, como también la reducción del porcentaje de error

## **Fase 3: Diseño de la Red Neuronal Artificial**

Especificación del tipo de arquitectura de la red, números de capas, numero de neuronas y algoritmo de entrenamiento. Los Hiperparametros (tasa de aprendizaje, momentos, topología) dependerán del algoritmo de entrenamiento a utilizar. Existen tres etapas en el desarrollo de una red neuronal: la fase de entrenamiento, validación y prueba.

### **Fase 4: Evaluación y pronóstico**

La fase de evaluación y pronostico, consiste en elegir la red neuronal con un error mínimo y utilizar esta red para realizar el pronóstico.

**Figura 3.1.** Metodología aplicado a las RNA.

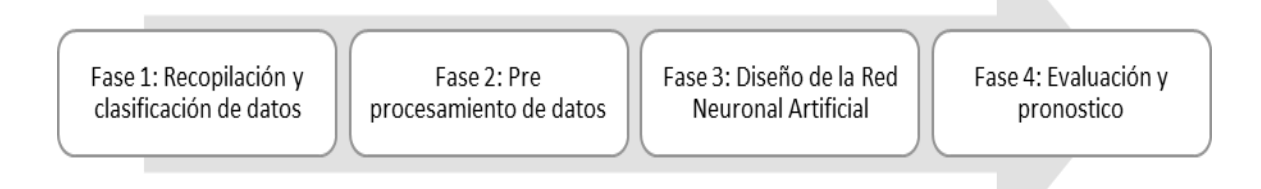

Fuente: Elaboración propia en base a Quilla, 2011.

# **3.2.1. Exportación de gas natural**

# *3.2.1.1. Fase 1: Recopilación y clasificación de datos*

Se tienen los siguientes datos recopilados de los ingresos por exportación del gas natural.

| Año               | Ingreso por exportación de gas<br>natural<br>[MM\$us] |
|-------------------|-------------------------------------------------------|
| 2003              | 390                                                   |
| 2004              | 620                                                   |
| 2005              | 1087                                                  |
| 2006              | 1668                                                  |
| 2007              | 1071                                                  |
| 2008              | 3159                                                  |
| 2009              | 1968                                                  |
| 2010              | 2798                                                  |
| 2011              | 3885                                                  |
| $\overline{2012}$ | 5479                                                  |
| 2013              | 8113                                                  |

**Tabla 3.1.** Ingresos por exportación de gas natural 2003-2022.

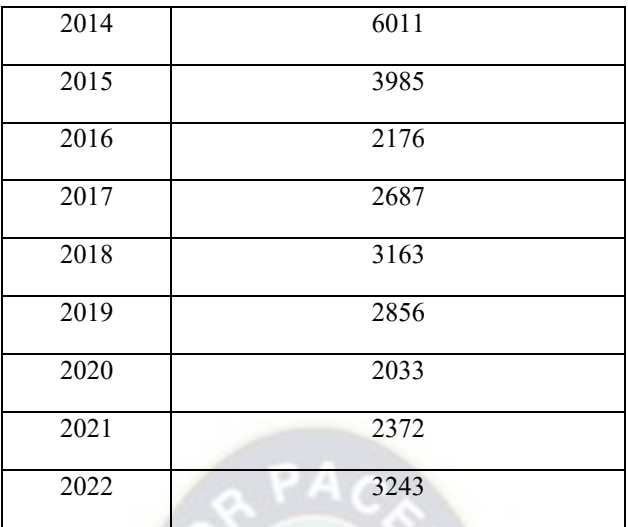

Fuente: Instituto Nacional de Estadística (INE); exportaciones de gas natural (2003-2022).

De donde se obtiene la siguiente gráfica:

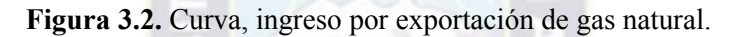

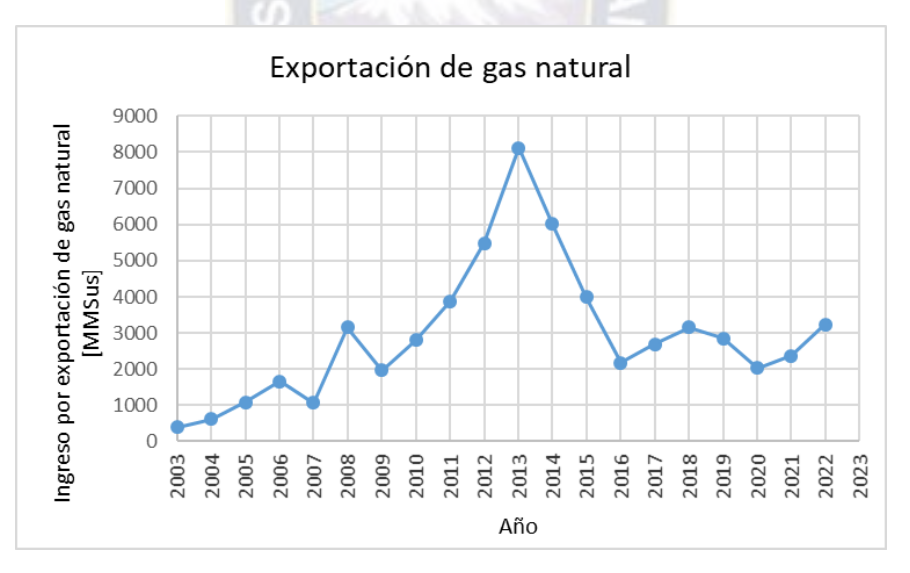

Fuente: Elaboración propia en base a los datos del INE

Se realiza la identificación de las variables:

Entrada (Inputs): tiempo

Objetivos (Targets): ingreso por exportación de gas natural

## *3.2.1.2. Fase 2: Pre procesamiento de datos*

Normalización de datos, aunque el algoritmo de entrenamiento de una red neuronal no requiere que reprocesemos los datos de entrada, puede que determinadas transformaciones de los datos de entrada nos ayuden a mejorar el rendimiento del algoritmo de aprendizaje.

En año 2020 se produce una crisis de salud a nivel nacional, pero esto no influye de manera significativa en las exportaciones de gas natural, por tanto, en los datos de la tabla 3.1. no será necesario realizar cambios.

### *3.2.1.3. Fase 3: Diseño de la Red Neuronal Artificial*

Se utiliza la herramienta ntstool para el desarrollo de la red neuronal que tiene Matlab incorporado y los datos de la tabla 3.1.

**Figura 3.3.** Configuración de parámetros para entrenar la red para datos de exportación.

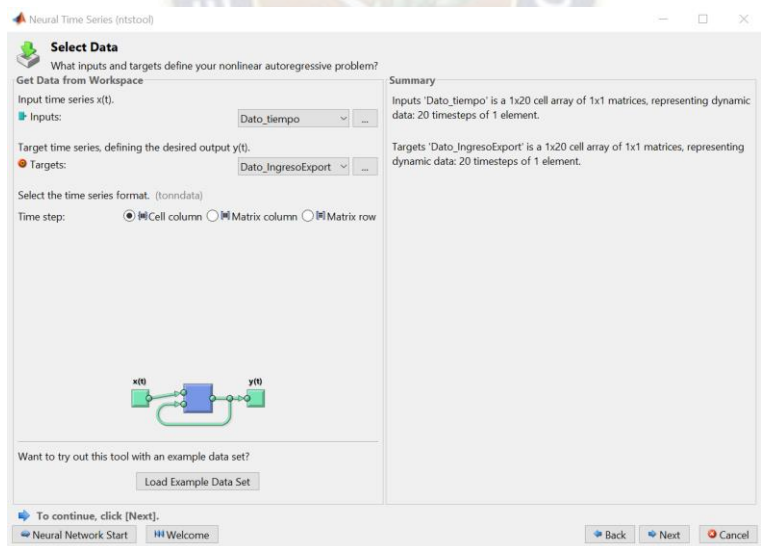

Fuente: Elaboración propia a través del programa Matlab.

Para el diseño de la red, se ha especificado lo siguiente:

Número de neuronas ocultas: 21

Algoritmo de entrenamiento: Levenberg-Marquardt

Función de activación: Sigmoide

Resultados de la red diseñado:

|                 | <b><i>b</i></b> Target Values | $\blacksquare$ MSE | ØR           |
|-----------------|-------------------------------|--------------------|--------------|
| Training:       | 18                            | 17.49087e-0        | 9.99998e-1   |
| Validation:     | 1                             | 10293.61182e-0     | $0.00000e-0$ |
| <b>Testing:</b> | 1                             | 237196.69423e-0    | $0.00000e-0$ |
|                 | Plot Error Histogram          | Plot Response      |              |

**Figura 3.4**. Resumen de la red diseñado para datos de exportación

Fuente: Elaboración propia a través del programa Matlab.

Para el diseño de la red se ha dispuesto de 18 datos para el entrenamiento, un dato para la

validación y otro para la prueba esto debido a que se dispone de pocos datos.

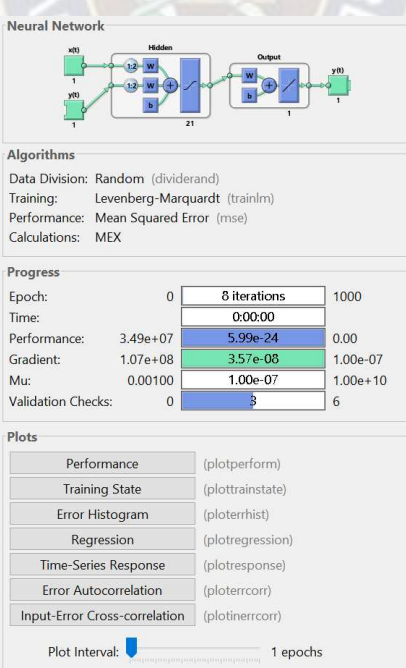

**Figura 3.5.** Resultados de la red diseñado para datos de exportación.

Fuente: Elaboración propia a través del programa Matlab.

De donde se obtiene los resultados:

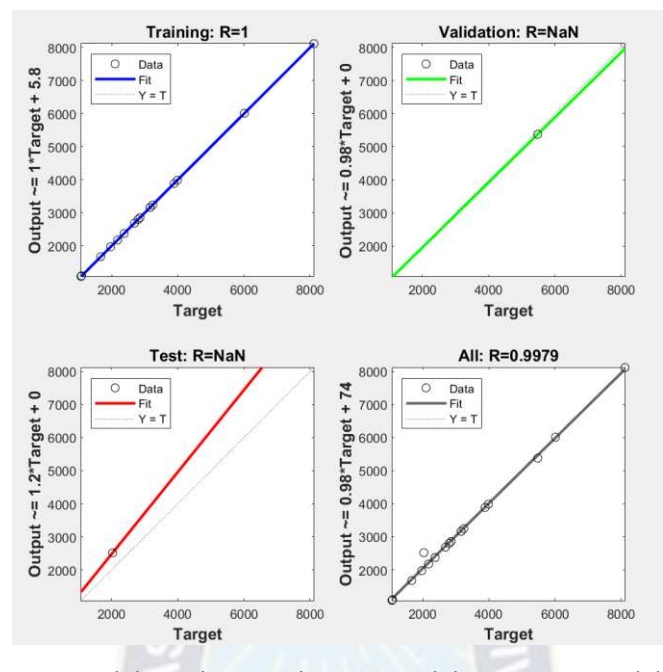

**Figura 3.6.** Resultados para datos de exportación, regresión.

Fuente: Elaboración propia a través del programa Matlab.

Se observa en la figura 3.6 un excelente resultado ya que la correlación es de 1.

**Figura 3.7.** Resultados para datos de exportación, registro de entrenamiento.

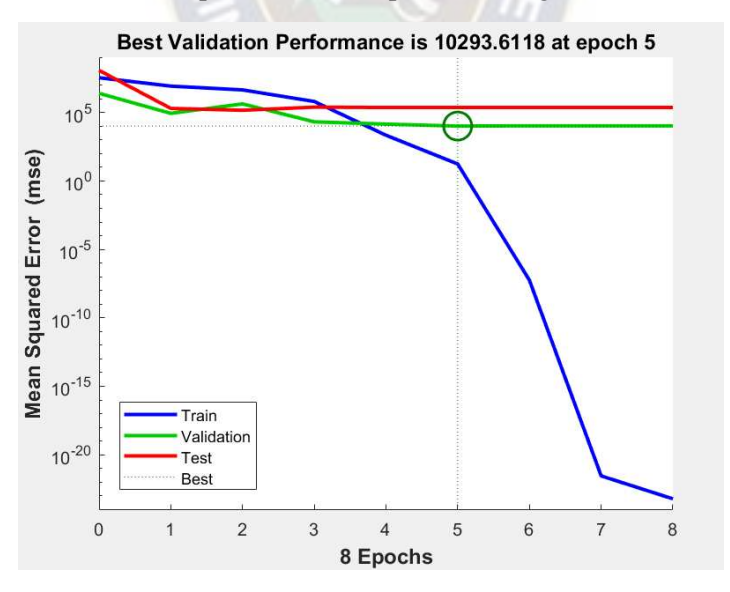

Fuente: Elaboración propia a través del programa Matlab.

Se observa en la figura 3.7 que a partir de la época 5 el algoritmo (Levenberg-Marquardt) se detiene, esto debido a que el error en la curva de validación aumenta.

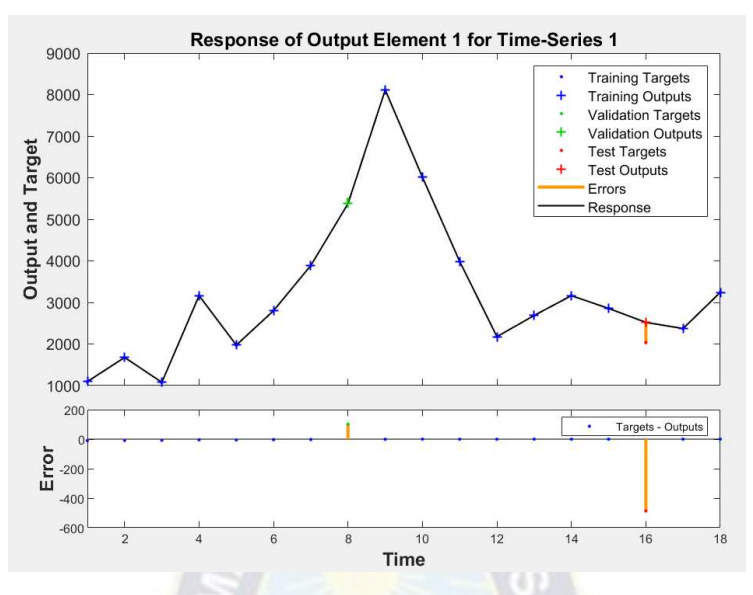

**Figura 3.8.** Resultados para datos de exportación, ajuste de función.

Fuente: Elaboración propia a través del programa Matlab.

En la figura 3.8 se observa un ajuste de función muy bueno respecto a los datos reales,

con un error mínimo a los datos de validación y prueba.

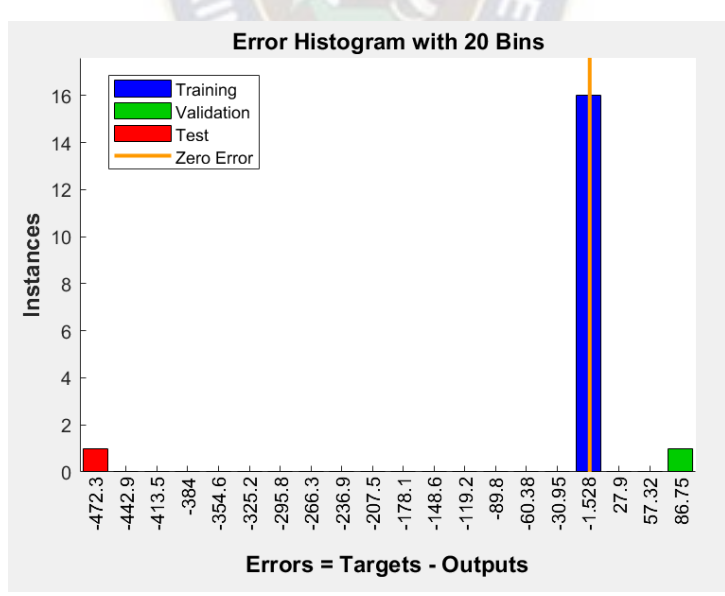

**Figura 3.9**. Resultados para datos de exportación, histograma de error.

Fuente: Elaboración propia a través del programa Matlab.

En la figura 3.9 se observa la magnitud de los errores durante el entrenamiento, validación y prueba.

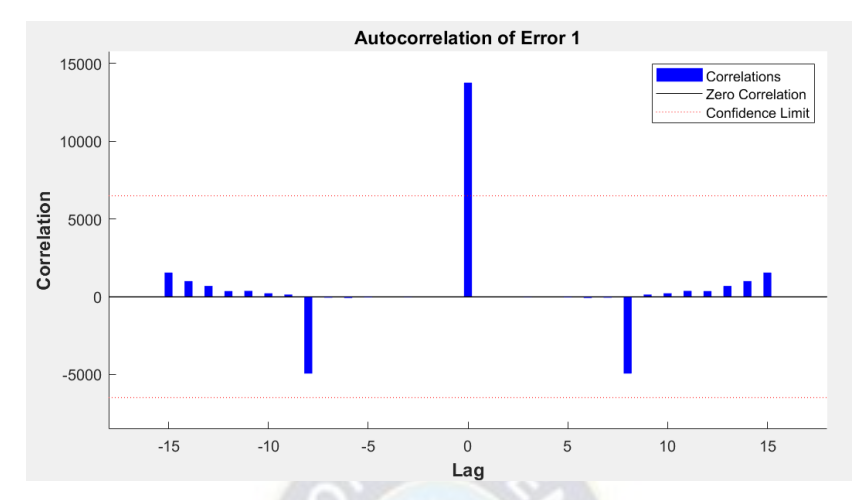

**Figura 3.10.** Resultados para datos de exportación, autocorrelación de error.

Fuente: Elaboración propia a través del programa Matlab.

En la figura 3.10 se observa que las correlaciones, a excepción de la que se encuentra en rezago cero, se encuentran aproximadamente dentro de los límites de confianza del 95% alrededor de cero, por lo que el modelo parece ser adecuado.

# *3.2.1.4. Fase 4: Evaluación y pronóstico*

Calculo de error de la red neuronal diseñado

**Tabla 3.2.** Ingresos por exportación de gas natural real y pronosticado mediante RNA.

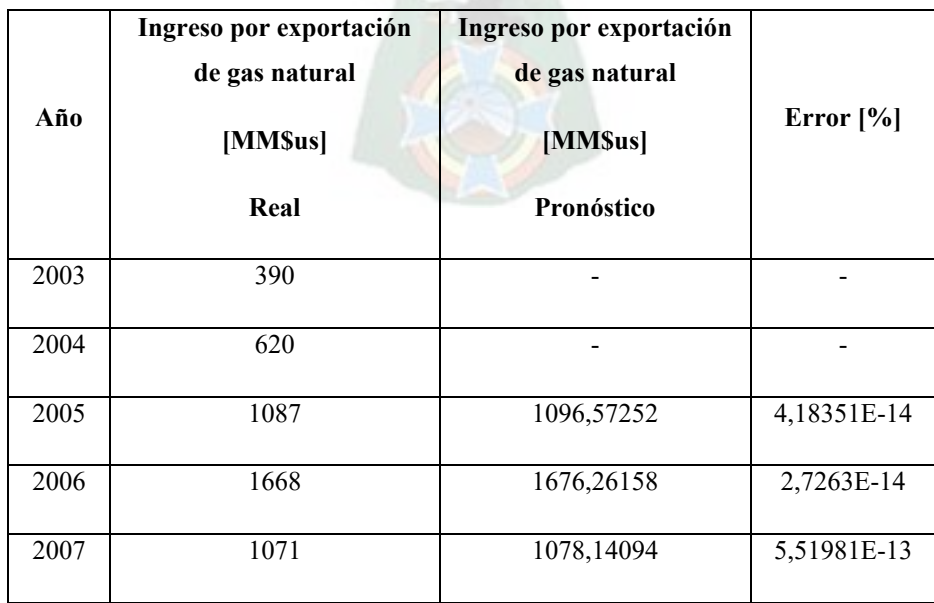

| 2008              | 3159                  | 3163,51133 | 4,31859E-14    |
|-------------------|-----------------------|------------|----------------|
| 2009              | 1968                  | 1973,36152 | 11,02669867    |
| $\overline{2010}$ | 2798                  | 2801,55096 | 4,971834577    |
| 2011              | 3885                  | 3887,52162 | 2,34104E-14    |
| $\overline{2012}$ | 5479                  | 5377,54256 | 4,97989E-14    |
| $\overline{2013}$ | 8113                  | 8113,65734 | $\overline{0}$ |
| 2014              | 6011                  | 6010,75002 | $\mathbf{0}$   |
| $\overline{2015}$ | 3985                  | 3985,08646 | 9,12918E-14    |
| 2016              | 2176                  | 2176,53455 | 1,46288E-13    |
| 2017              | 2687                  | 2686,75244 | 3,3848E-14     |
| 2018              | 3163                  | 3163,01738 | 1,43771E-14    |
| 2019              | 2856                  | 2855,83426 | 1,59225E-13    |
| $\overline{2020}$ | 2033                  | 2520,02843 | 2,23683E-14    |
| 2021              | 2372                  | 2371,89266 | 7,66859E-14    |
| 2022              | 3243                  | 3242,85828 | 2,24359E-13    |
|                   | <b>Error Promedio</b> |            | 1,584505754    |

Fuente: Elaboración propia, extractado del INE y procesado a través del programa Matlab.

Error Porcentual Absoluto Medio (MAPE) = 1,58 %

Después de realizar varias configuraciones en la arquitectura de la red neuronal, se obtiene un error menor a 5% por tanto se utiliza esta red para realizar el pronóstico hasta 2025 del ingreso por exportación de gas natural.

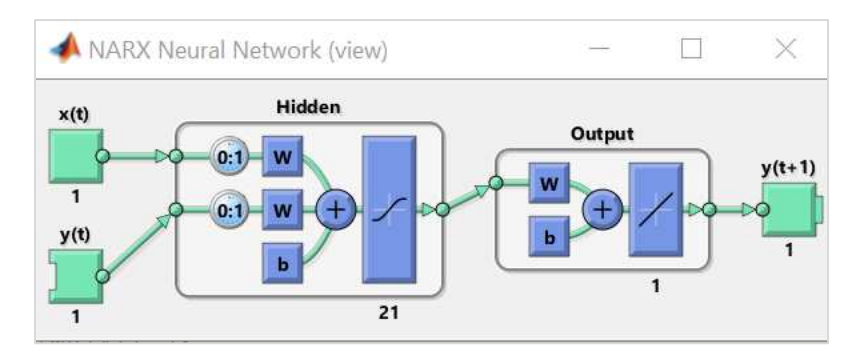

**Figura 3.11.** Pronóstico de exportación de gas natural mediante la red neuronal entrenada.

Fuente: Elaboración propia a través del programa Matlab.

Se realiza el pronóstico para un periodo de 3 años: 2023, 2024 y 2025:

|      | Ingreso por exportación de gas | Ingreso por exportación de gas |
|------|--------------------------------|--------------------------------|
|      | natural                        | natural                        |
| Año  | [MM\$us]                       | [MM\$us]                       |
|      | Real                           | Pronóstico                     |
| 2003 | 390                            |                                |
| 2004 | 620                            |                                |
| 2005 | 1087                           | 1096,57252                     |
| 2006 | 1668                           | 1676,26158                     |
| 2007 | 1071                           | 1078,14094                     |
| 2008 | 3159                           | 3163,51133                     |
| 2009 | 1968                           | 1973,36152                     |
| 2010 | 2798                           | 2801,55096                     |
| 2011 | 3885                           | 3887,52162                     |
| 2012 | 5479                           | 5377,54256                     |
| 2013 | 8113                           | 8113,65734                     |
| 2014 | $\overline{6011}$              | 6010,75002                     |
| 2015 | 3985                           | 3985,08646                     |
| 2016 | 2176                           | 2176,53455                     |

**Tabla 3.3.** Pronóstico de ingresos por exportación de gas natural hasta 2025 (RNA).

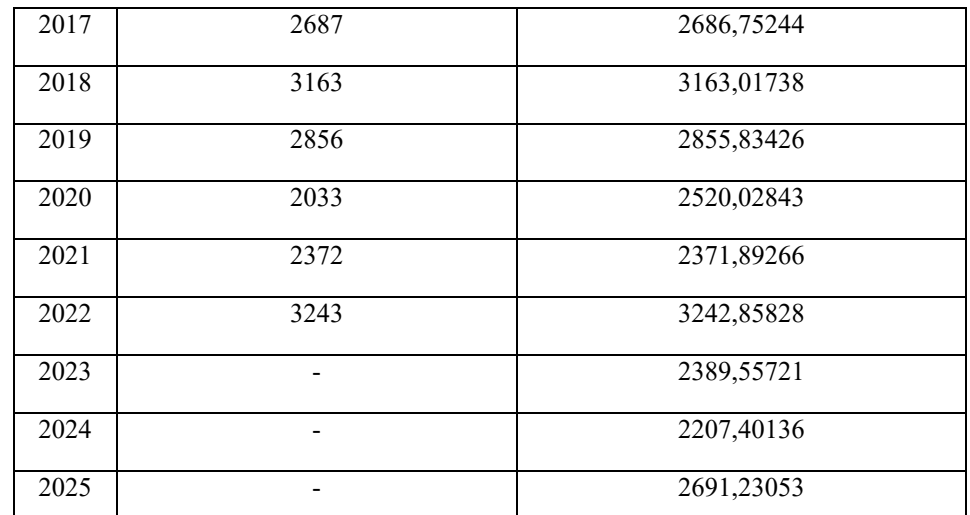

Fuente: Elaboración propia, extractado del INE y procesado a través del programa Matlab.

De donde se tiene la siguiente grafica

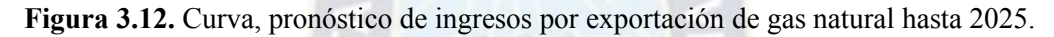

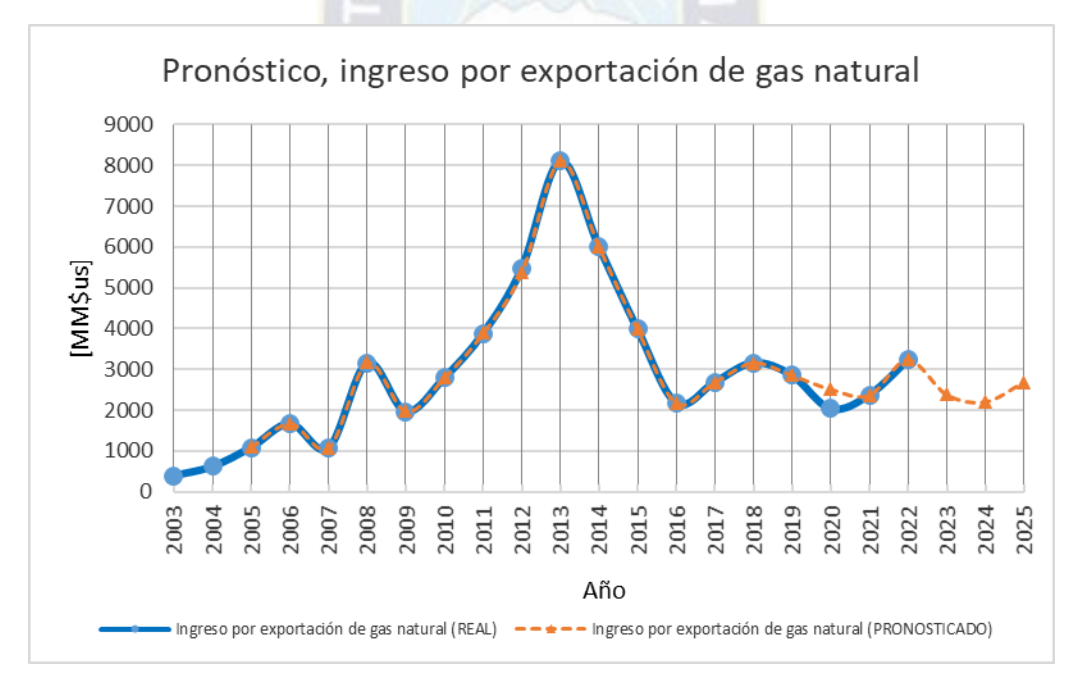

Fuente: Elaboración propia en base a los datos del INE y resultados en Matlab.

En la figura 3.12 se aprecia que para el año 2023 y 2024 disminuye aún más los ingresos por la venta de gas y para el año 2025 se produce un pequeño aumento respecto al año anterior.

# **3.2.2. Importación de combustibles**

# *3.2.2.1. Fase 1: Recopilación y clasificación de datos*

Se tiene los siguientes datos recopilados de los gastos por importación de combustible.

| Año               | Gastos por importación de<br>combustibles |
|-------------------|-------------------------------------------|
|                   | [MM\$us]                                  |
| 2003              | 85                                        |
| 2004              | $\overline{85}$                           |
| $\frac{2005}{ }$  | 190                                       |
| 2006              | 228                                       |
| 2007              | 235                                       |
| 2008              | 491                                       |
| 2009              | 407                                       |
| 2010              | 556                                       |
| 2011              | 928                                       |
| 2012              | 1072                                      |
| 2013              | 1138                                      |
| 2014              | 1109                                      |
| $\overline{2015}$ | 1101                                      |
| 2016              | 766                                       |
| 2017              | 938                                       |
| 2018              | 1264                                      |
| 2019              | 1568                                      |
| 2020              | 731                                       |
| 2021              | 2250                                      |
| 2022              | 4365                                      |
|                   |                                           |

**Tabla 3.4.** Gastos por importación de combustible 2003-2022.

Fuente: Instituto Nacional de Estadística (INE); importación de combustible (2003-2022).
De donde se genera la siguiente grafica

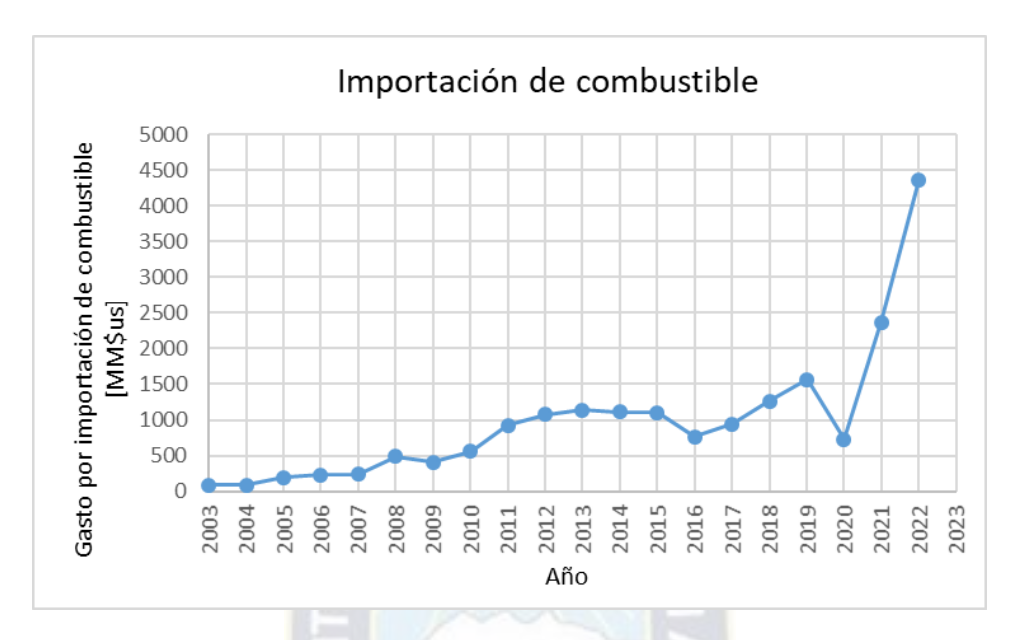

**Figura 3.13.** Curva, gasto por importación de combustible.

Fuente: Elaboración propia en base a los datos del INE

Se realiza la identificación de las variables:

Entrada (Inputs): tiempo

Objetivos (Targets): gasto por importación de combustible

#### *3.2.2.2. Fase 2: Pre procesamiento de datos*

El año 2020 se produce una crisis de salud a nivel nacional, como una de las medidas tomadas está el confinamiento poblacional que redujo la importación de combustible. Se descarta este dato fortuito del 2020 de la importación en su lugar es reemplazado por otro dato nuevo pronosticado mediante redes neuronales para ese mismo año.

Por tanto, para hallar el valor de la importación para el año 2020, se utiliza la herramienta ntstool de ajuste de función que tiene Matlab incorporado.

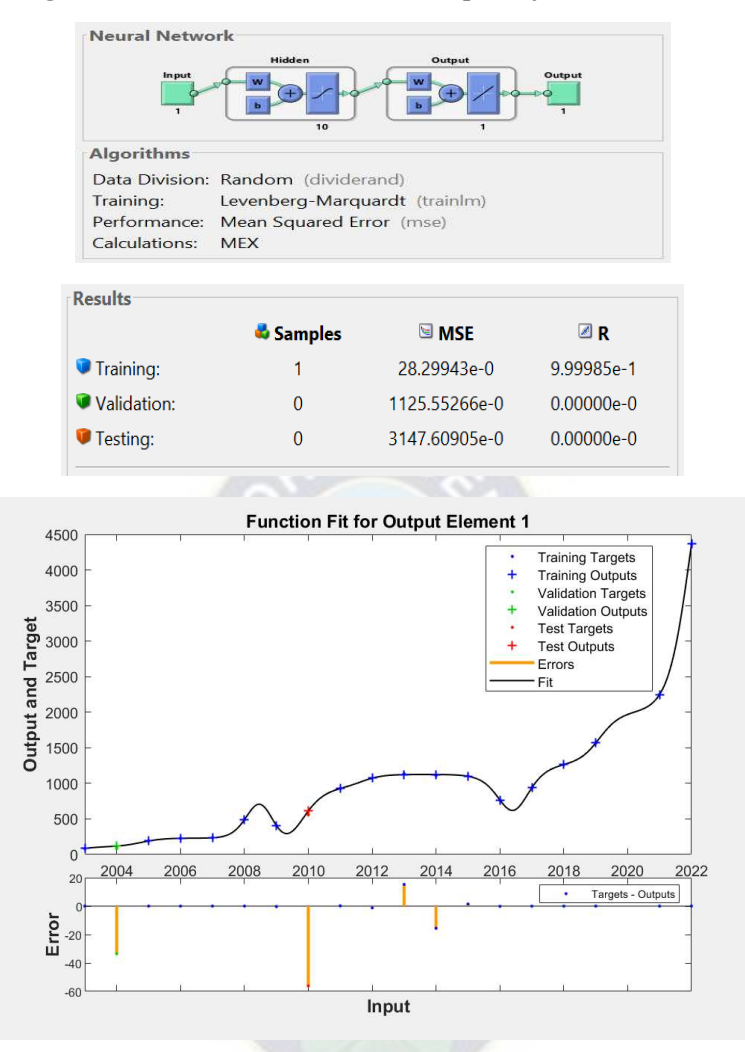

**Figura 3.14**. Entrenamiento de la red para ajuste de función.

Fuente: Elaboración propia a través del programa Matlab.

Se obtiene los siguientes resultados con esta red desarrollado:

| Año  | <b>Gastos</b> por<br>importación de<br>combustibles<br>[MM\$us]<br>Real | <b>Gastos</b> por<br>importación de<br>combustibles<br>[MM\$us]<br><b>Pronóstico</b> | Error $[\%]$ |
|------|-------------------------------------------------------------------------|--------------------------------------------------------------------------------------|--------------|
| 2003 | 85                                                                      | 84,9997                                                                              | 0,00035294   |
| 2004 | 85                                                                      | 118,5493                                                                             | 39,4697647   |
| 2005 | 190                                                                     | 189,9996                                                                             | 0,00021053   |

**Tabla 3.5.** Evaluación de la red neuronal para ajuste de función.

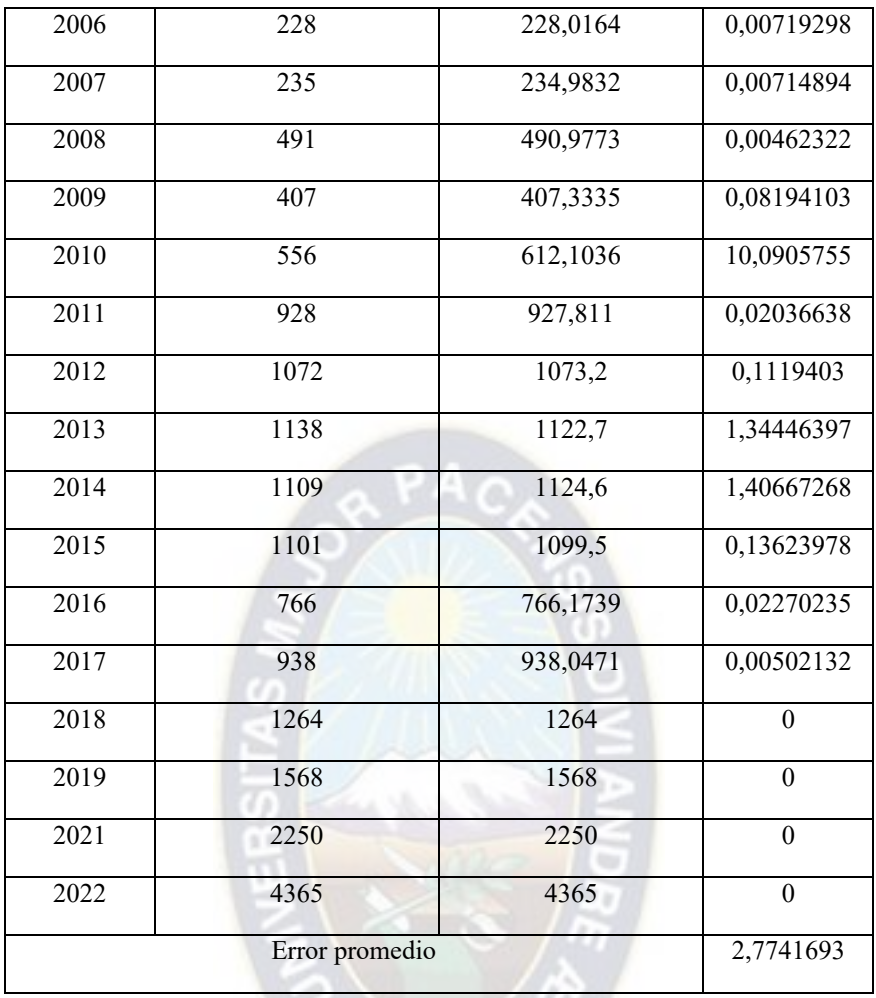

Fuente: Elaboración propia en base a los datos del INE y resultados en Matlab

Error Porcentual Absoluto Medio (MAPE) = 2,77 %

Con esta red, se realiza el pronóstico del gasto por importación para el 2020:

 $\gg$  [y1] = myNeuralNetworkFunction(2020)

 $y1 =$ 

1.969e+03

Por tanto, la nueva tabla con datos ya corregidos será:

| Año               | Gastos por importación de<br>combustibles<br>[MM\$us] |  |
|-------------------|-------------------------------------------------------|--|
|                   | Real                                                  |  |
| 2003              | $\overline{85}$                                       |  |
| 2004              | 85                                                    |  |
| 2005              | 190                                                   |  |
| 2006              | 228                                                   |  |
| 2007              | 235                                                   |  |
| 2008              | 491                                                   |  |
| 2009              | 407                                                   |  |
| 2010              | 556                                                   |  |
| 2011              | 928                                                   |  |
| 2012              | 1072                                                  |  |
| 2013              | 1138                                                  |  |
| 2014              | 1109                                                  |  |
| 2015              | 1101                                                  |  |
| 2016              | 766                                                   |  |
| $\overline{2017}$ | 938                                                   |  |
| 2018              | 1264                                                  |  |
| 2019              | 1568                                                  |  |
| 2020              | 1969*                                                 |  |
| 2021              | 2250                                                  |  |
| 2022              | 4365                                                  |  |

**Tabla 3.6.** Gastos por importación de combustible 2003-2022\*

Fuente: Instituto Nacional de Estadística (INE); importación de combustible (2003-2022).

# *3.2.2.3. Fase 3: Diseño de la Red Neuronal Artificial*

Se utiliza la herramienta ntstool en Matlab, para el desarrollo de la red neuronal y los datos de la tabla 3.6.

**Figura 3.15.** Configuración de parámetros para entrenar la red para datos de importación.

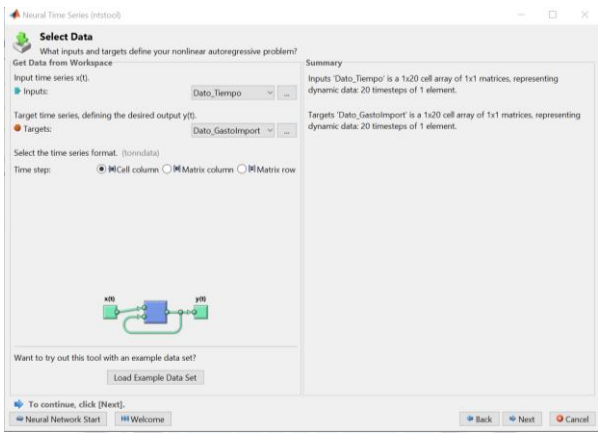

Fuente: Elaboración propia a través del programa Matlab.

Para el diseño de la red, se ha especificado lo siguiente:

Número de neuronas ocultas:16

Algoritmo de entrenamiento: Levenberg-Marquardt

Función de activación: Sigmoide

Resultados del diseño de la red:

**Figura 3.16.** Resumen del desarrollo de la red para datos de importación.

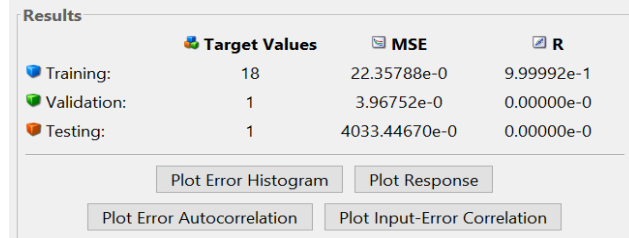

Fuente: Elaboración propia a través del programa Matlab.

Para el diseño de la red se ha dispuesto de 18 datos para el entrenamiento, un dato para la

validación y otro para la prueba esto debido a que se dispone de pocos datos.

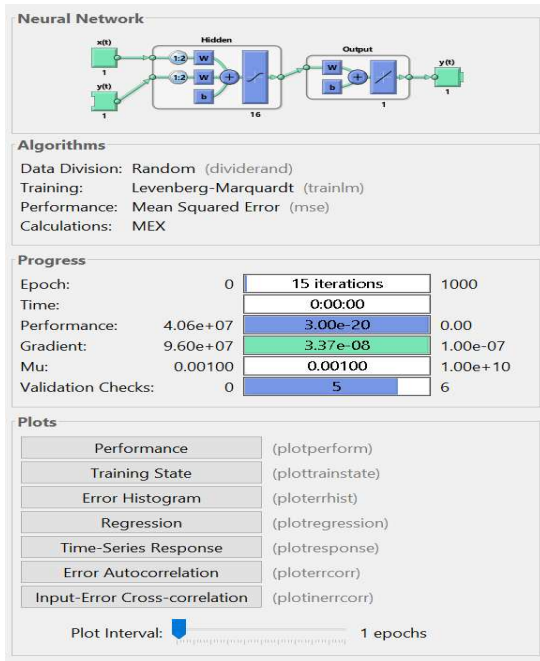

**Figura 3.17.** Resultados de la red diseñado para datos de importación.

Fuente: Elaboración propia a través del programa Matlab.

De donde se obtiene los siguientes resultados:

**Figura 3.18.** Resultados para datos de importación, regresión.

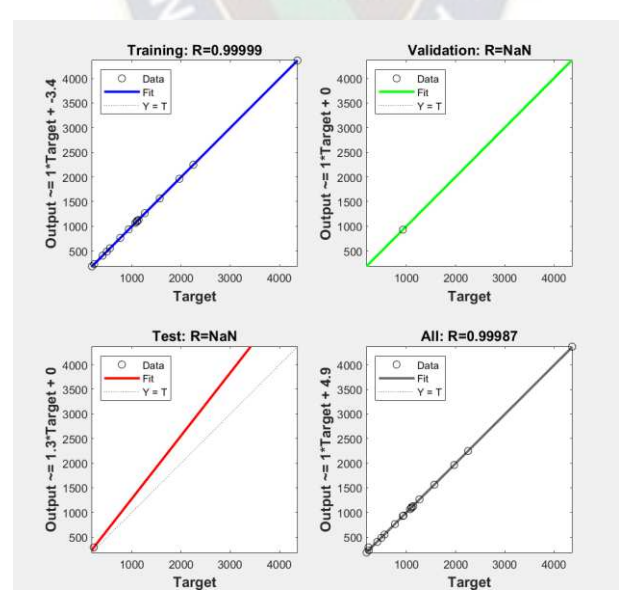

Fuente: Elaboración propia a través del programa Matlab.

Se observa en la figura 3.18 un excelente resultado ya que la correlación se aproxima 1.

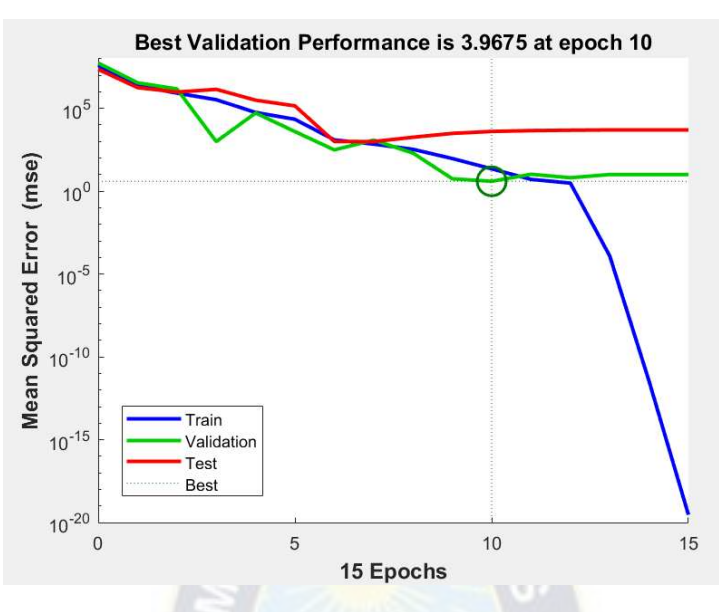

**Figura 3.19.** Resultados para datos de importación, registro de entrenamiento.

Fuente: Elaboración propia a través del programa Matlab.

Se observa en la figura 3.19 que a partir de la época 10 el algoritmo (Levenberg-Marquardt) se detiene, esto debido a que el error en la curva de validación aumenta.

**Figura 3.20.** Resultados para datos de importación, ajuste de función.

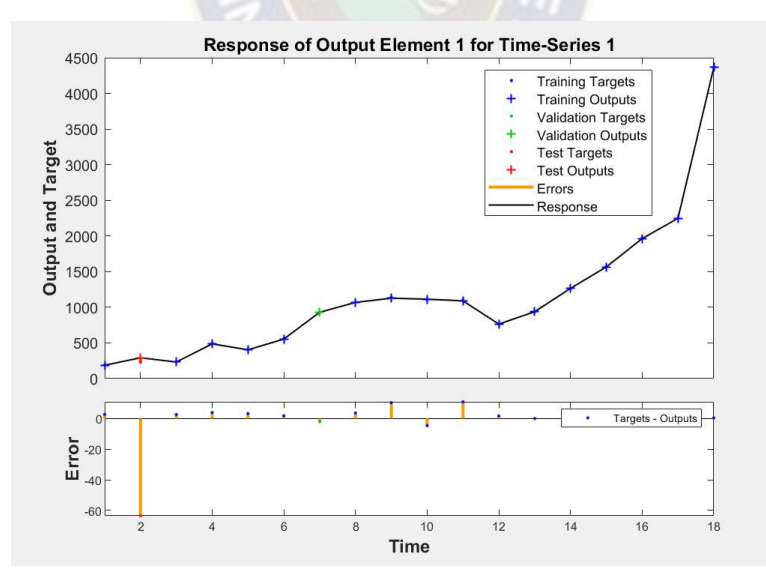

Fuente: Elaboración propia a través del programa Matlab.

En la figura 3.20 se observa un ajuste de función muy bueno respecto a los datos, donde se aprecia un error mínimo con los datos de prueba.

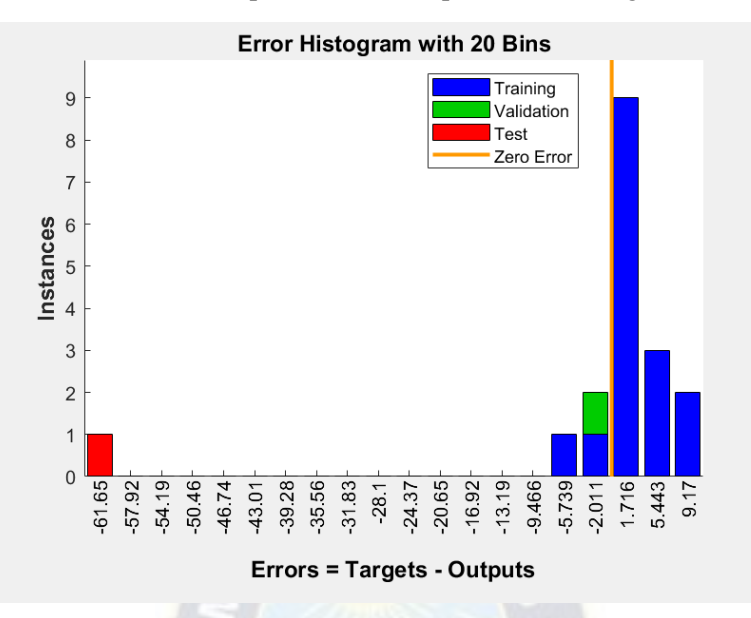

**Figura 3.21.** Resultados para datos de importación, histograma de error.

Fuente: Elaboración propia a través del programa Matlab.

En la figura 3.21 se observa la magnitud de los errores durante el entrenamiento, validación y prueba.

**Autocorrelation of Error 1** 250 Correlations Sorrolations<br>Zero Correlation Confidence Limit 200 150 Correlation 100 50  $\overline{0}$  $-50$  $-100$  $-150$  $-15$  $-10$  $\textnormal{-}5$  $\,0\,$  $\,$  5  $\,$  $10$ 15 Lag

**Figura 3.22.** Resultados para datos de importación, autocorrelación de error.

Fuente: Elaboración propia a través del programa Matlab.

En la figura 3.22 se observa que las correlaciones, a excepción de la que se encuentra en rezago cero, se encuentran aproximadamente dentro de los límites de confianza del 95% alrededor de cero, por lo que el modelo parece ser adecuado.

# *3.2.2.4. Fase 4: Evaluación y pronóstico*

Calculo del error de la red neuronal diseñado.

|                   | Gastos por importación de<br>combustibles | Gastos por importación de<br>combustibles |              |
|-------------------|-------------------------------------------|-------------------------------------------|--------------|
| Año               | [MM\$us]                                  | [MM\$us]                                  | Error $[\%]$ |
|                   | Real                                      | Pronóstico                                |              |
| 2003              | 85                                        |                                           |              |
| 2004              | 85                                        |                                           |              |
| 2005              | 190                                       | 187,156075                                | 1,49680267   |
| 2006              | 228                                       | 291,509422                                | 27,8550097   |
| 2007              | $\overline{235}$                          | 232,293356                                | 1,15176342   |
| 2008              | 491                                       | 486,97196                                 | 0,82037473   |
| 2009              | 407                                       | 403,656641                                | 0,82146408   |
| $\overline{2010}$ | 556                                       | 554,083199                                | 0,34474844   |
| $\overline{2011}$ | 928                                       | 929,991864                                | 0,21464055   |
| $\overline{2012}$ | 1072                                      | 1068,28172                                | 0,34685439   |
| $\overline{2013}$ | 1138                                      | 1127,52915                                | 0,92010997   |
| 2014              | 1109                                      | 1113,53249                                | 0,40870064   |
| $\overline{2015}$ | 1101                                      | 1089,96632                                | 1,00215057   |
| 2016              | 766                                       | 764,224559                                | 0,23178083   |
| $\overline{2017}$ | 938                                       | 937,897926                                | 0,01088213   |
| 2018              | 1264                                      | 1265,31591                                | 0,10410672   |
| 2019              | 1568                                      | 1565,9588                                 | 0,13017853   |
| 2020              | 1969*                                     | 1963,50099                                | 0,27927945   |
| 2021              | 2250                                      | 2247,56864                                | 0,10806058   |
| 2022              | 4365                                      | 4364,47672                                | 0,01198802   |
| Error promedio    |                                           |                                           | 2,01438308   |

**Tabla 3.7.** Gasto por importación de combustible real y pronosticado (RNA).

Fuente: Elaboración propia en base a los datos del INE y resultados en Matlab

Error Porcentual Absoluto Medio (MAPE) =2,01%

Al tener la red neuronal un error menor a 5%, se utiliza esta red para realizar el pronóstico hasta 2025 del gasto por importación de combustible.

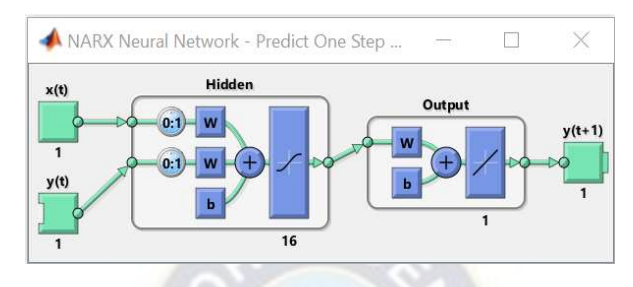

**Figura 3.23.** Pronóstico de importación de combustible mediante la red neuronal entrenada.

Fuente: Elaboración propia a través del programa Matlab.

Se realiza el pronóstico para un periodo de 3 años: 2023, 2024 y 2025:

**Tabla 3.8.** Pronóstico de gasto por importación de combustible hasta 2025 (RNA).

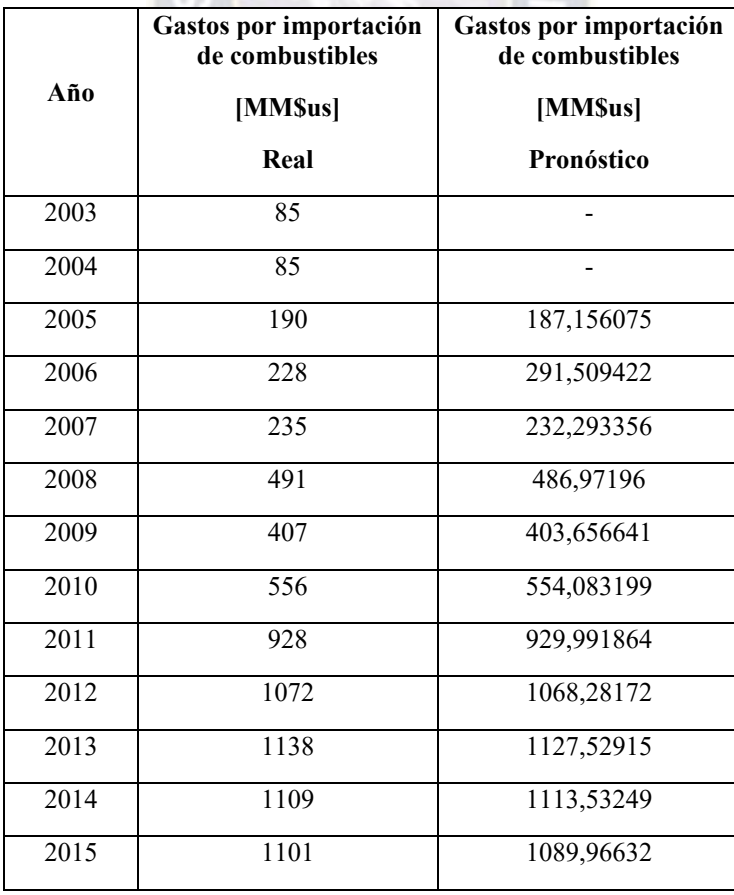

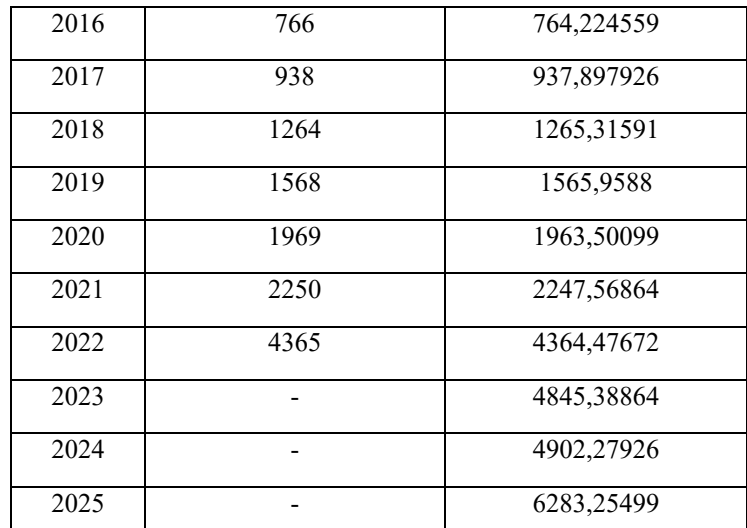

Fuente: Elaboración propia en base a los datos del INE y resultados en Matlab.

De donde se tiene la siguiente grafica

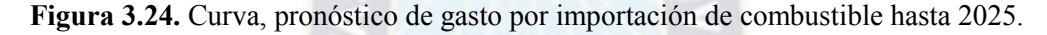

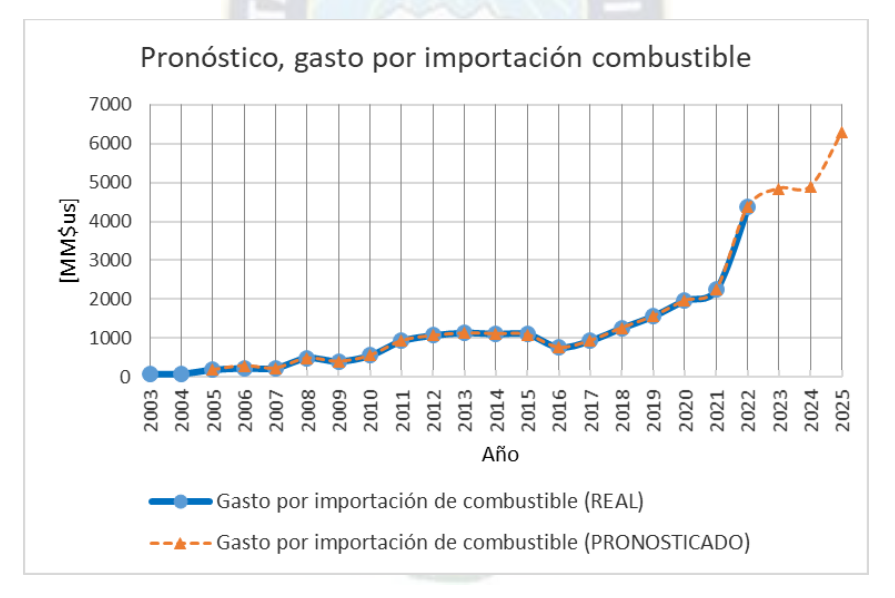

Fuente: Elaboración propia en base a los datos del INE y resultados en Matlab.

En la figura 3.24 se aprecia que el año 2024 el gasto por importación de combustible se mantiene con respecto al 2023 con una pequeña variación, y el año 2025 se tiene un incremento significativo.

# **3.2.3. Calculo del déficit energético a 2025 mediante RNA**

Se ha visto que el error en las redes neuronales diseñadas (exportación de gas natural e importación de combustible) está en el rango aceptable <5% por tanto se realiza el pronóstico utilizando estas redes hasta 2025.

| Año  | Ingreso por exportación<br>de gas natural                                      | Gasto por importación<br>de combustible | Déficit/Superávit |
|------|--------------------------------------------------------------------------------|-----------------------------------------|-------------------|
|      | [MM\$us]                                                                       | [MM\$us]                                | [MM\$us]          |
| 2003 | 390                                                                            | 85                                      | $\overline{305}$  |
| 2004 | 620                                                                            | 85                                      | 535               |
| 2005 | 1087                                                                           | 190                                     | 897               |
| 2006 | 1668                                                                           | $\overline{228}$                        | 1440              |
| 2007 | 1071                                                                           | 235                                     | 836               |
| 2008 | 3159                                                                           | 491                                     | 2668              |
| 2009 | 1968                                                                           | 407                                     | 1561              |
| 2010 | 2798                                                                           | 556                                     | 2242              |
| 2011 | 3885                                                                           | 928                                     | 2957              |
| 2012 | 5479                                                                           | 1072                                    | 4407              |
| 2013 | 8113                                                                           | 1138                                    | 6975              |
| 2014 | 6011                                                                           | 1109                                    | 4902              |
| 2015 | 3985                                                                           | 1101                                    | 2884              |
| 2016 | 2176                                                                           | 766                                     | 1410              |
| 2017 | 2687                                                                           | 938                                     | 1749              |
| 2018 | 3163                                                                           | 1264                                    | 1899              |
| 2019 | 2856                                                                           | 1568                                    | 1288              |
| 2020 | 2033                                                                           | 1969                                    | 64                |
| 2021 | 2372                                                                           | 2250                                    | 122               |
| 2022 | 3243                                                                           | 4365                                    | $-1122$           |
| 2023 | 2389,55721                                                                     | 4845,38864                              | $-2455,83143$     |
| 2024 | 2207,40136                                                                     | 4902,27926                              | $-2694,8779$      |
| 2025 | 2691,23053                                                                     | 6283,25499                              | $-3592,02446$     |
|      | Eugenie: Elaboración propia en base a los datos del INE y resultados en Matlab |                                         |                   |

**Tabla 3.9.** Déficit/superávit hasta 2025 de las exportaciones e importaciones (RNA).

Fuente: Elaboración propia en base a los datos del INE y resultados en Matlab.

De donde se tiene la siguiente grafica

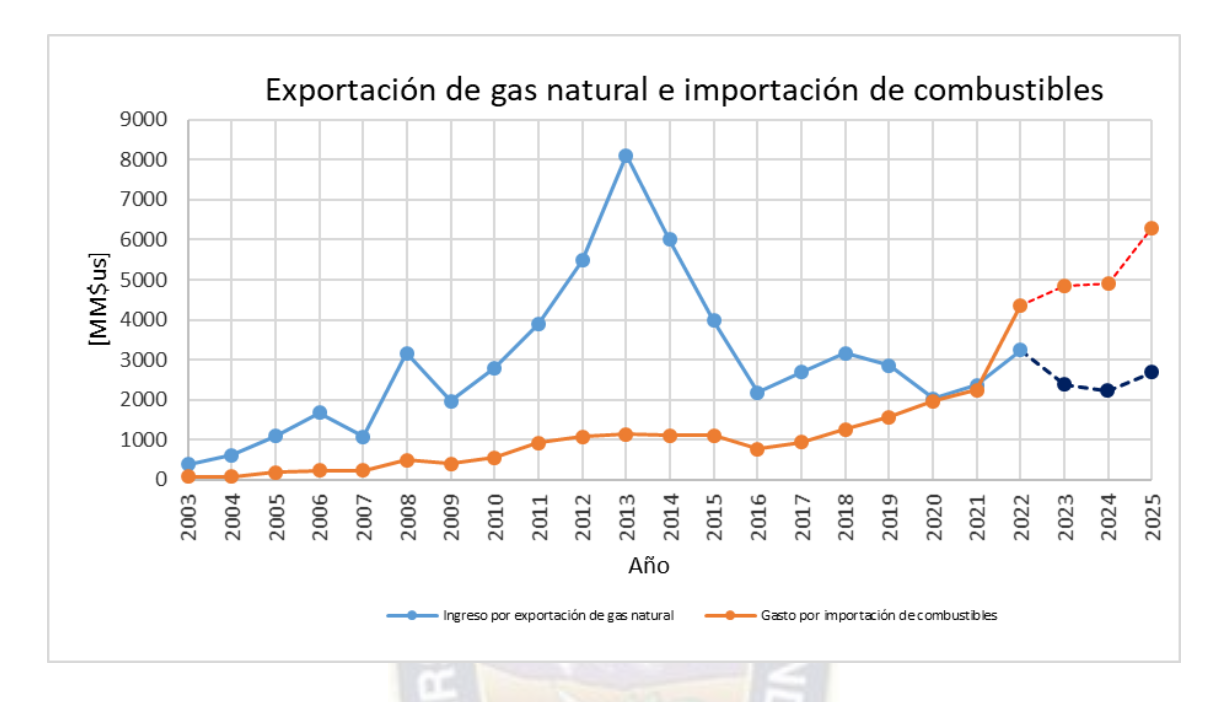

**Figura 3.25.** Curva, déficit/superávit hasta 2025 de las exportaciones e importaciones (RNA).

Fuente: Elaboración propia en base a los datos del INE y resultados en Matlab.

En la figura 3.25 se observa déficit, donde los gastos por importación de combustible supera a los ingresos por exportación de gas natural (valor negativo en la tabla 3.9), para los años 2023, 2024 y 2025 donde el déficit se incrementa respecto al año 2022 es 118%, 140% y 220% respectivamente, pronosticados mediante redes neuronales.

# **3.3. MÉTODOS ESTADÍSTICOS**

#### **3.3.1. Exportación de gas natural**

Para utilizar los métodos estadísticos de pronósticos se realiza a través del software Minitab, con los datos de la Tabla 3.1. (Ingresos por exportación de gas natural 2003-2022).

#### *3.3.1.1. Método promedio móvil (PM)*

Procesando los datos de la tabla 3.1. se obtuvo los siguientes resultados:

**Figura 3.26**. Curva, pronóstico de ingreso por exportación de gas natural hasta 2025 (PM).

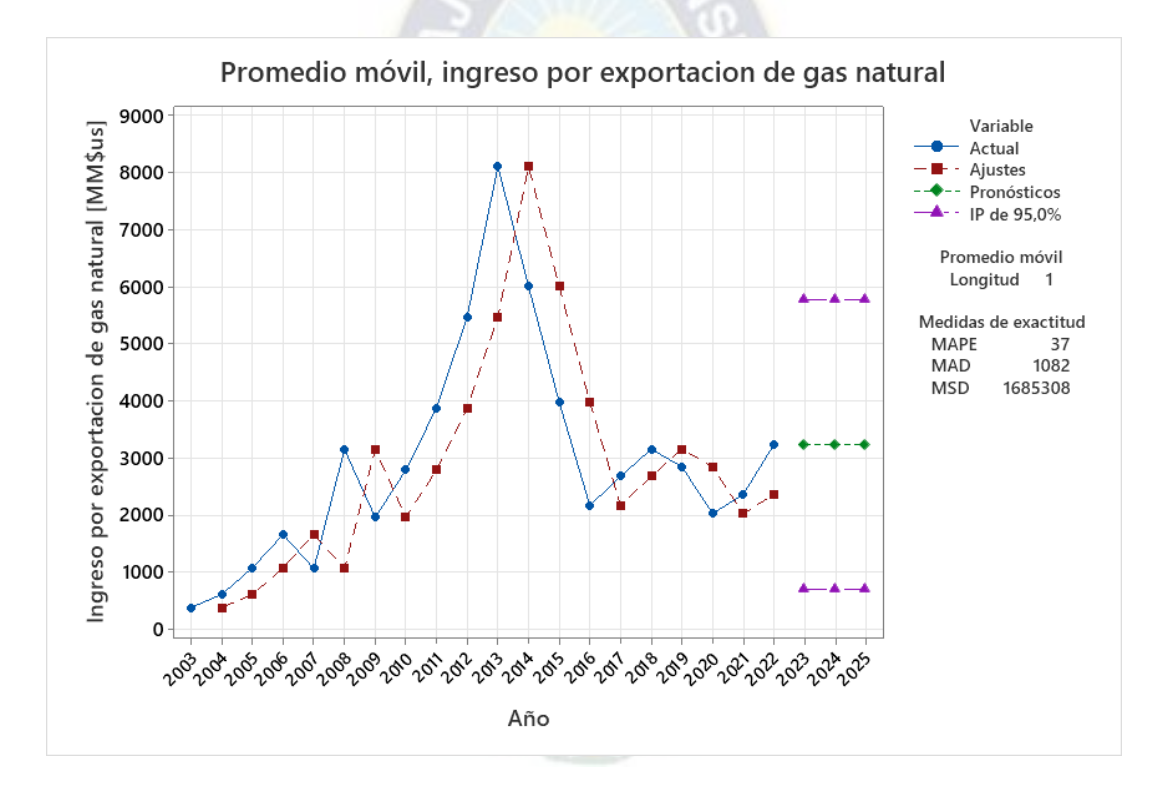

Fuente: Elaboración propia a través del programa Minitab.

Se observa en la figura 3.26 un MAPE de 37%, esto se debe que el ajuste se aleja del dato real o actual (no existen coincidencia).

# *3.3.1.2. Método suavizado exponencial doble (Holt)*

Procesando los datos de la tabla 3.1. se obtuvo los siguientes resultados por este método:

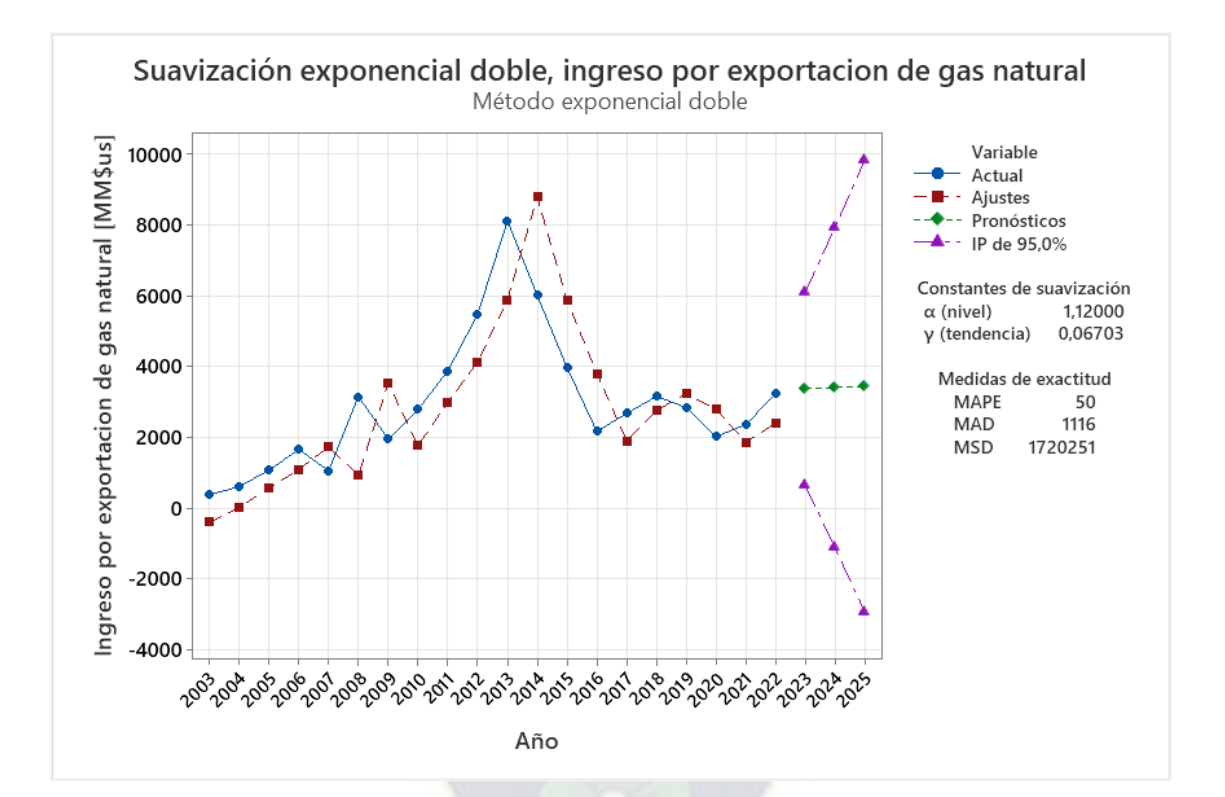

**Figura 3.27.** Curva, pronóstico de ingreso por exportación de gas natural hasta 2025 (Holt).

Fuente: Elaboración propia a través del programa Minitab.

Se observa en la figura 3.27 un MAPE de 50%, esto se debe que el ajuste se aleja bastante del dato real o actual (no coindicen).

# *3.3.1.3. Método modelo de ARIMA*

Procesando los datos de la tabla 3.1. se obtuvo los siguientes resultados por este método:

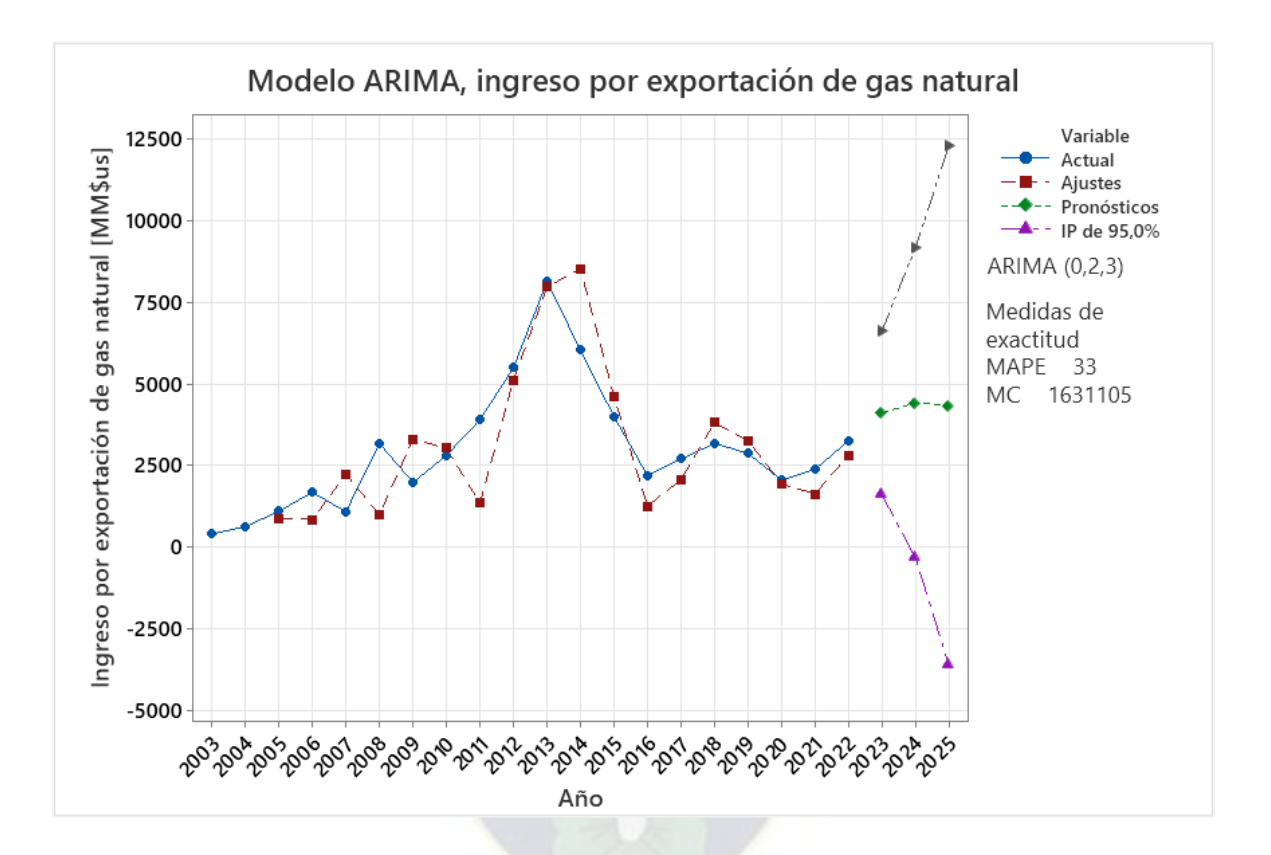

**Figura 3.28.** Curva, pronóstico de ingreso por exportación de gas natural hasta 2025 (ARIMA).

Fuente: Elaboración propia a través del programa Minitab.

Se observa en la figura 3.28 un MAPE de 33%, esto se debe a que en ciertos valores la coincidencia es cercana entre el ajuste y el datos real o actual. En un MAPE igual a cero la coincidencia es perfecta entre los datos reales y el ajuste, lo que se busca es aproximarse a ello.

#### **3.3.2. Importación de combustibles**

Para utilizar los métodos estadísticos de pronósticos se realiza a través del software Minitab,

con los datos de la Tabla 3.6. (Gastos por importación de combustible 2003-2022).

### *3.3.2.1. Método promedio móvil (PM)*

Procesando los datos de la tabla 3.6. se obtuvo los siguientes resultados por este método:

**Figura 3.29.** Curva, pronóstico de gasto por importación de combustible hasta 2025 (PM).

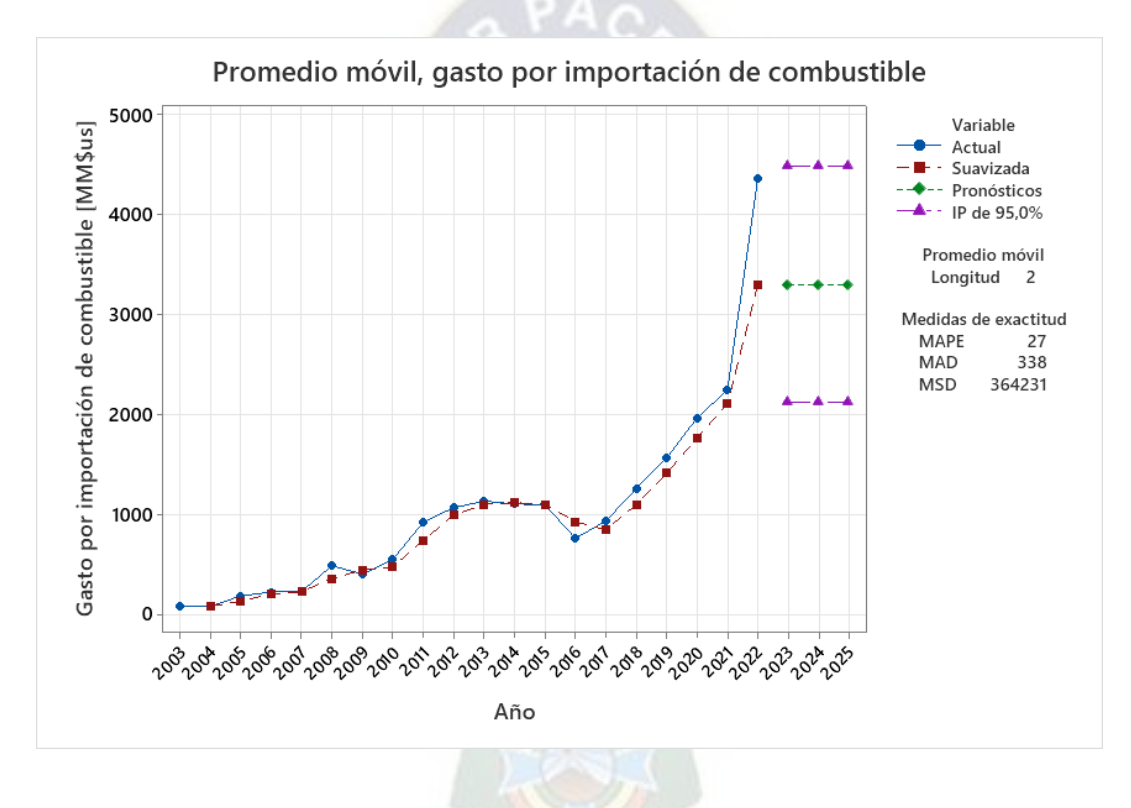

Fuente: Elaboración propia a través del programa Minitab.

Se observa en la figura 3.29 un MAPE de 27%, esto se debe a que el ajuste se aleja del dato real o actual (no existe una buena coincidencia entre estos).

#### *3.3.2.2. Método suavizado exponencial doble*

Procesando los datos de la tabla 3.6. se obtuvo los siguientes resultados por este método:

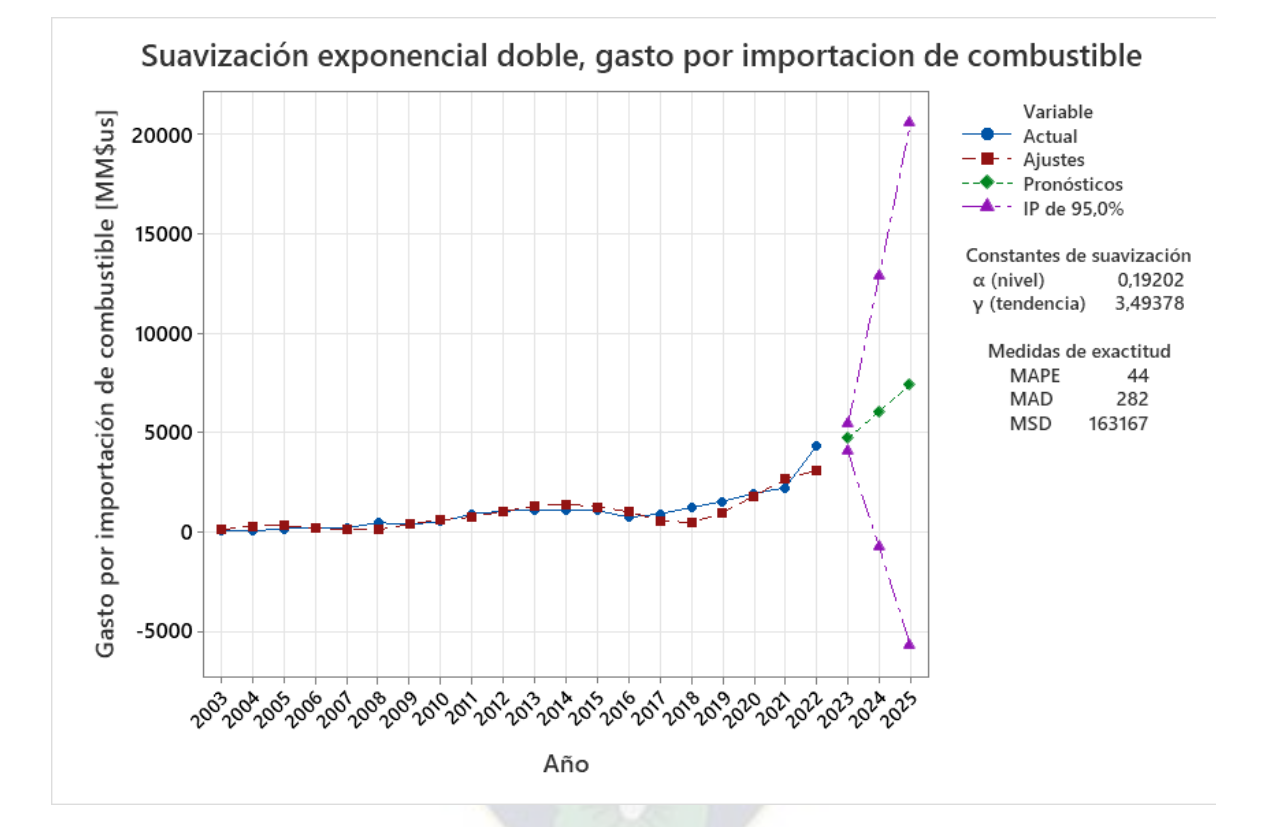

**Figura 3.30.** Curva, pronóstico de gasto por importación de combustible hasta 2025 (Holt).

Fuente: Elaboración propia a través del programa Minitab.

Se observa en la figura 3.30 un MAPE de 44%, esto se debe a que el ajuste se aleja aún más del dato real o actual (menor coincidencia).

#### *3.3.2.3. Método modelo de ARIMA*

Procesando los datos de la tabla 3.6. se obtuvo los siguientes resultados por este método:

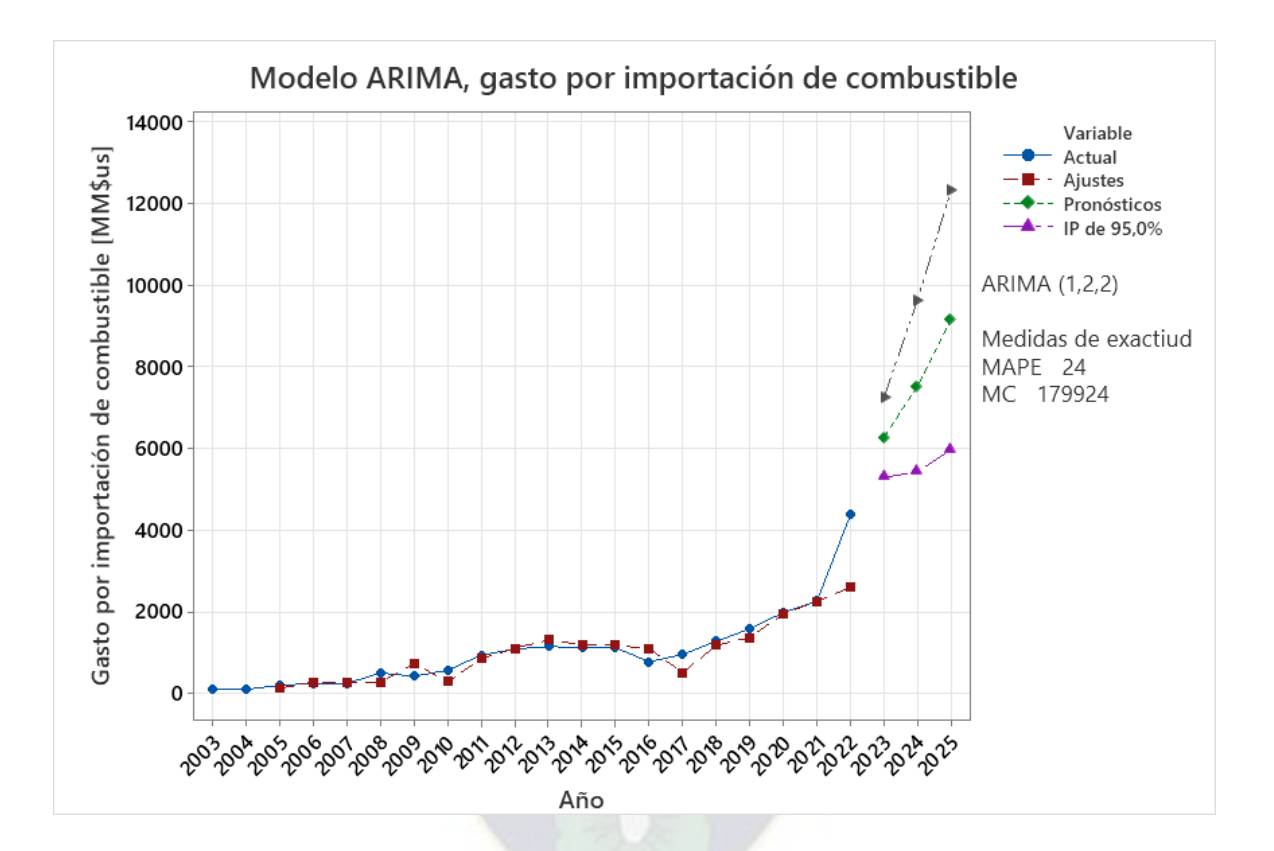

**Figura 3.31.** Curva, pronóstico de gasto por importación de combustible hasta 2025 (ARIMA).

Fuente: Elaboración propia a través del programa Minitab.

Se observa en la figura 3.31 un MAPE de 24%, además se puede apreciar que entre el ajuste y dato real o actual existe mayor coincidencia respecto a los anteriores métodos estadísticos.

#### **3.3.3. Cálculo del déficit energético a 2025 mediante método estadístico (ME)**

Se toma en cuenta los resultados obtenidos por el modelo ARIMA por ser un método estadístico que presenta menor error.

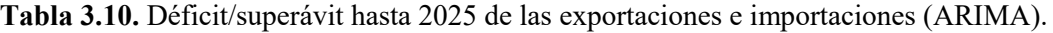

| Año  | Ingreso por<br>exportación de<br><b>Gas Natural</b><br>[MM\$us] | <b>Gastos</b> por<br>importación de<br>combustibles<br>[MM\$us] | Déficit/Superávit<br>[MM\$us] |
|------|-----------------------------------------------------------------|-----------------------------------------------------------------|-------------------------------|
| 2003 | 390                                                             | 85                                                              | 305                           |
| 2004 | 620                                                             | 85                                                              | 535                           |
| 2005 | 1087                                                            | 190                                                             | 897                           |
| 2006 | 1668                                                            | 228                                                             | 1440                          |
| 2007 | 1071                                                            | 235                                                             | 836                           |
| 2008 | 3159                                                            | 491                                                             | 2668                          |
| 2009 | 1968                                                            | 407                                                             | 1561                          |
| 2010 | 2798                                                            | 556                                                             | 2242                          |
| 2011 | 3885                                                            | 928                                                             | 2957                          |
| 2012 | 5479                                                            | 1072                                                            | 4407                          |
| 2013 | 8113                                                            | 1138                                                            | 6975                          |
| 2014 | 6011                                                            | 1109                                                            | 4902                          |
| 2015 | 3985                                                            | 1101                                                            | 2884                          |
| 2016 | 2176                                                            | 766                                                             | 1410                          |
| 2017 | 2687                                                            | 938                                                             | 1749                          |
| 2018 | 3163                                                            | 1264                                                            | 1899                          |
| 2019 | 2856                                                            | 1568                                                            | 1288                          |
| 2020 | 2033                                                            | 1969*                                                           | 1302                          |
| 2021 | 2372                                                            | 2250                                                            | 122                           |
| 2022 | 3243                                                            | 4365                                                            | $-1122$                       |
| 2023 | 4092,88                                                         | 6354,98                                                         | $-2262,1$                     |
| 2024 | 4404,07                                                         | 7849,98                                                         | $-3445,91$                    |
| 2025 | 4320,43                                                         | 9608,8                                                          | $-5288,37$                    |

Fuente: Elaboración propia en base a los datos del INE y resultados en Minitab.

De donde se genera la siguiente grafica

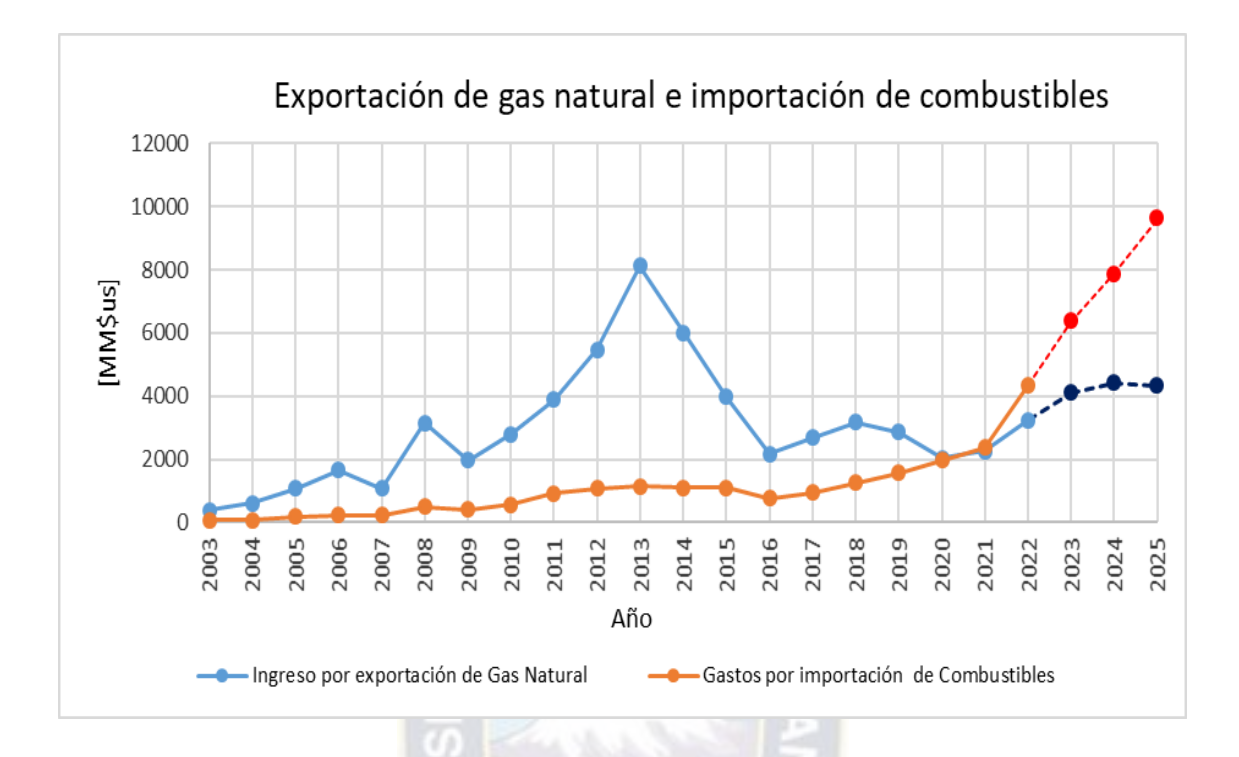

**Figura 3.32.** Curva, déficit/superávit hasta 2025 de las exportaciones e importaciones (ARIMA).

Fuente: Elaboración propia en base a los datos del INE y resultados en Minitab.

En la figura 3.32 se observa déficit (valor negativo en la tabla 3.10), donde los gastos por importación de combustible supera a los ingresos por exportación de gas natural para los años 2023, 2024 y 2025 donde el déficit se incrementa respecto al año 2022 es 101%, 207% y 371% respectivamente.

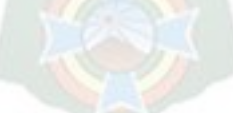

# **3.4. ANÁLISIS COMPARATIVO DE LOS MÉTODOS DE RNA Y ME**

Se realiza la comparativa del método de Redes Neuronales Artificiales (RNA) con el método estadístico (ARIMA).

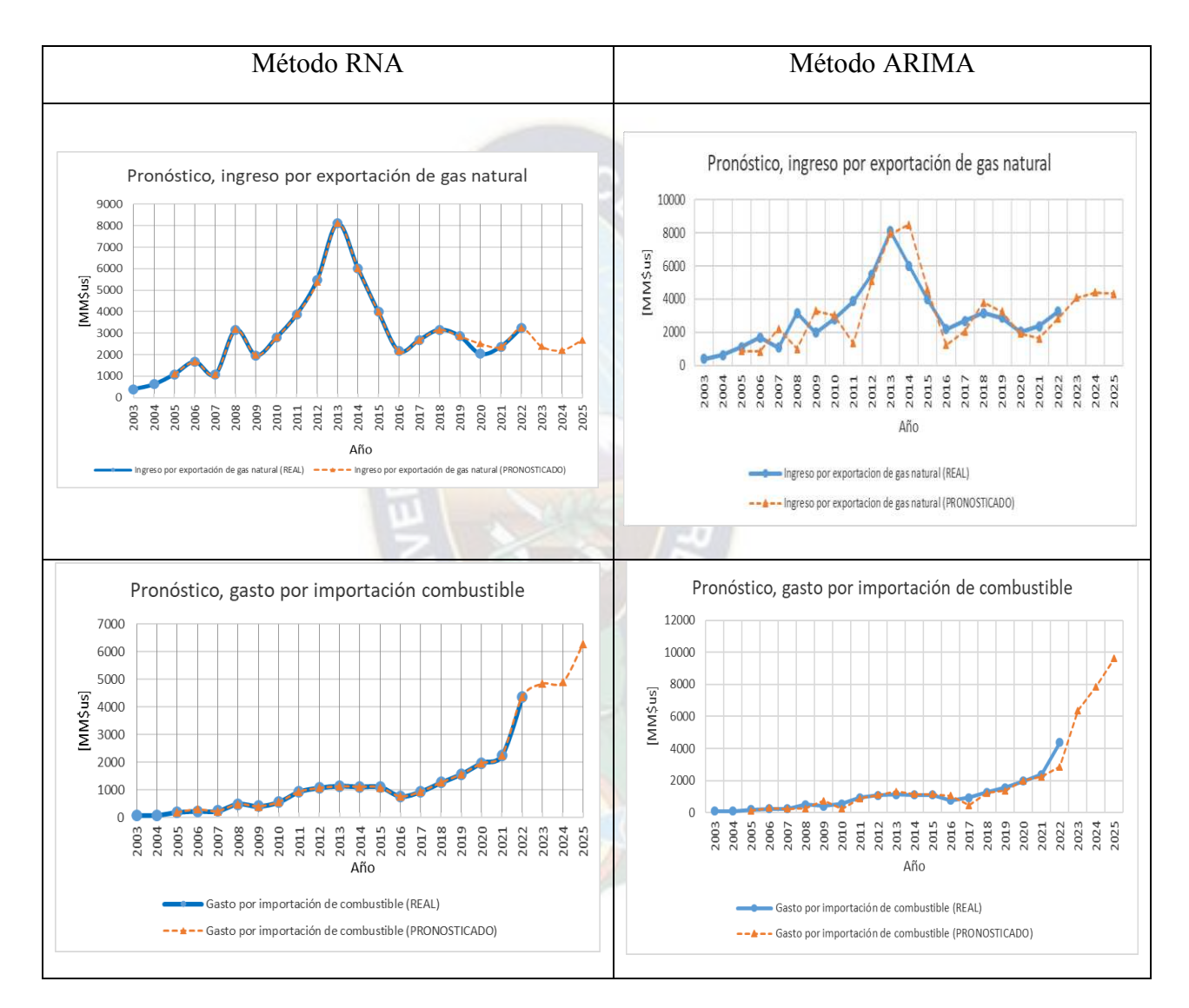

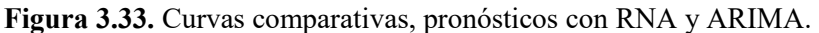

Fuente: Elaboración propia en base a los datos del INE y resultados en Matlab / Minitab.

En la figura 3.33 se observa como los datos pronosticados de color naranja se ajustan a los datos reales en color azul, de donde se puede apreciar que el método de las RNA realiza un buen ajuste de la función.

Respecto a sus errores se tiene:

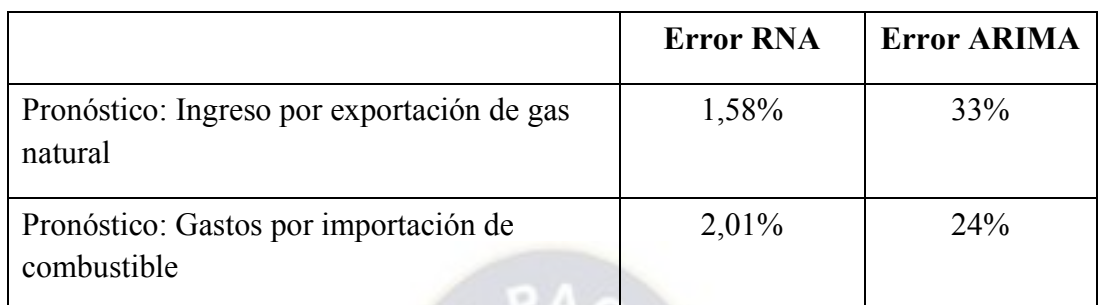

**Tabla 3.11.** Comparativas de los errores con RNA y ARIMA en los pronósticos.

Fuente: Elaboración propia.

Se concluye que el método de Redes Neuronales Artificiales (RNA) presenta mejores resultados respecto a los métodos convencionales o estadísticos.

# **3.5. PRONÓSTICO DEL DÉFICIT ENERGÉTICO EN BOLIVIA**

Se verifica que el método de RNA presenta un error menor que el método convencional, por tanto, se opta por esta técnica para el cálculo del déficit energético comercial hasta 2025, para lo cual no se considera eventos fortuitos como el descubrimiento de nuevos pozos de consideración o un nuevo confinamiento social por alguna emergencia sanitaria.

Resultados obtenidos para los años 2023, 2024 y 2025 por el método de RNA

**Tabla 3.12.** Resultados, déficit-superávit energético en Bolivia hasta 2025.

| Año  | Ingreso por<br>exportación de gas<br>natural<br>[MM\$us] | <b>Gasto</b> por<br>importación de<br>combustible<br>[MM\$us] | Déficit/Superávit<br>[MM\$us] |
|------|----------------------------------------------------------|---------------------------------------------------------------|-------------------------------|
| 2003 | 390                                                      | 85                                                            | 305                           |
| 2004 | 620                                                      | 85                                                            | 535                           |

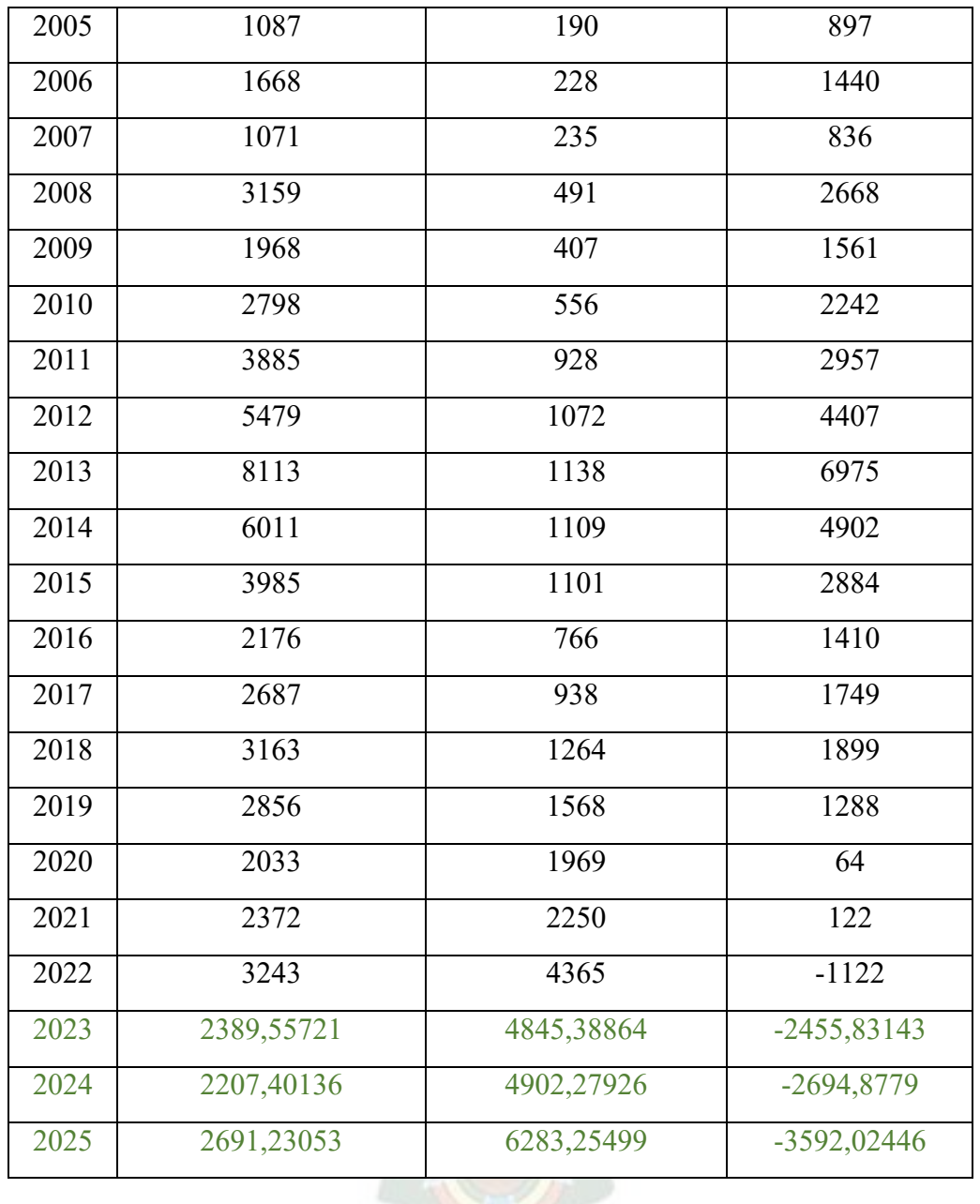

Fuente: Elaboración propia.

De donde se genera la siguiente gráfica:

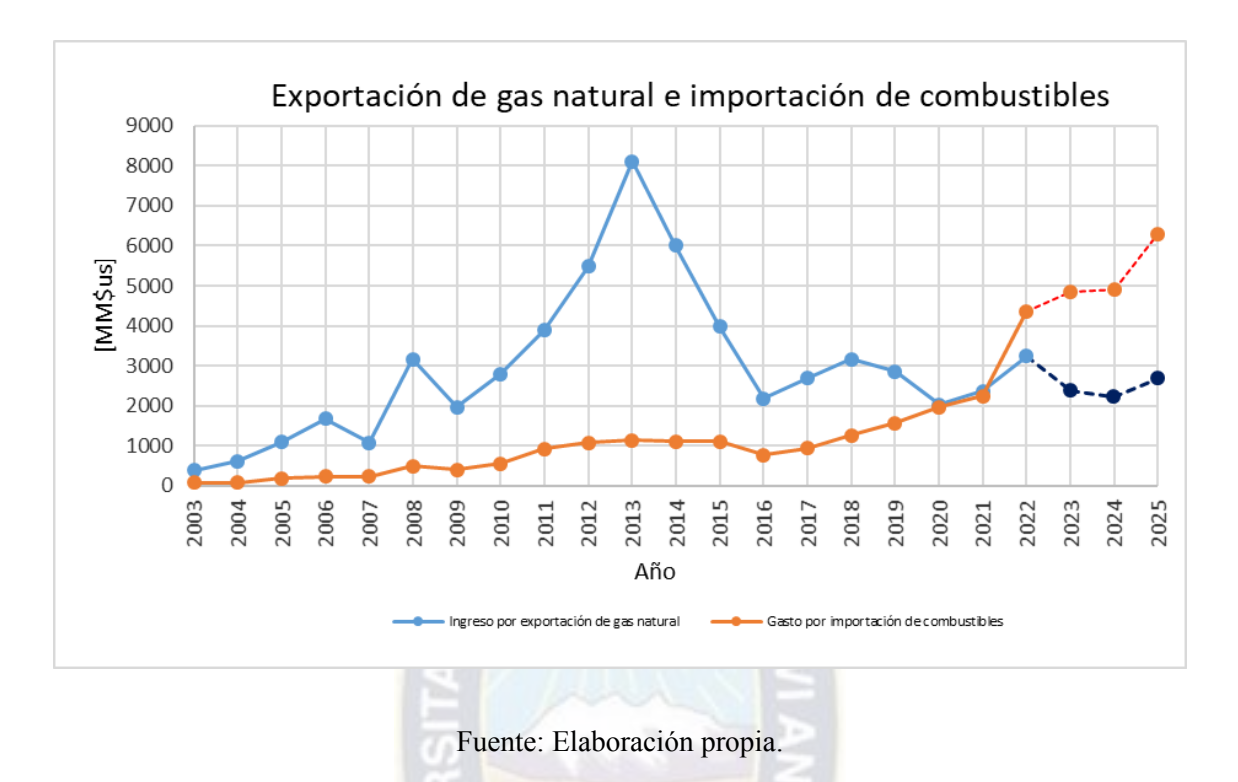

**Figura 3.34.** Curva, resultados del déficit-superávit energético en Bolivia hasta 2025.

Se observa que para el año 2023, 2024 y 2025 el déficit aumenta en 118%, 140% y 220% con respecto al años 2022. Para realizar este pronóstico no se consideró la perforación de nuevos pozos que pueda incrementar la producción y alterar la predicción así también de un confinamiento pandémico.

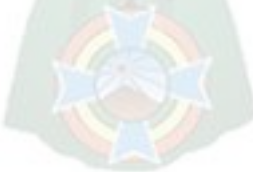

# **CAPÍTULO 4: CONCLUSIONES Y RECOMENDACIONES**

#### **4.1. CONCLUSIONES**

Se logró aplicar las redes neuronales artificiales para determinar el déficit energético en Bolivia hasta el año 2025, que constituye una guía para la planificación y la toma de decisiones oportunas, para lo cual:

- Se investigó y analizó las variables que influyen en el déficit energético, como son la importación de combustible y exportación de gas natural, los ingresos de este último sirven como un incentivo en la subvención del primero.
- Se ha desarrollado modelos de redes neuronales artificiales, y se eligió el que menor error presenta o mejor se ajusta a los datos reales. Posteriormente estas redes se utilizaron para generalizar la función para realizar pronósticos.
- Se realizado el cálculo del déficit energético mediante pronósticos utilizando redes neuronales para 3 años es decir hasta 2025, donde se observa que para el año 2023, 2024 y 2025 el déficit aumenta en 118%, 140% y 220% con respecto al años 2022. Para realizar este pronóstico no se consideró la perforación de nuevos pozos de consideración que pueda incrementar la producción y alterar la predicción así también de un confinamiento por emergencia sanitaria.
- Se ha evaluado el diseño de la red neuronal a través del error cometido entre los datos calculado con respecto a sus valores reales, donde se obtuvo un error de 2% que es mucho menor que el método estadístico ARIMA del 33%.

#### **4.2. RECOMENDACIONES**

Si se desea obtener resultados mucho más precisos, es importante tener más datos históricos como ser en meses o semanas, para que la red neuronal pueda entrenarse mejor. También se recomienda tomar en cuenta otras variables para realizar las predicciones como ser: volumen de importación de combustibles, precio del combustible importados.

Entre las medidas a tomar en cuenta para disminuir el déficit energético esta: reajuste a la subvención de combustibles, utilización de oleoducto para transportar diésel /gasolina a través del oleoducto o utilizar oleoducto como el de Sica Sica para transportar petróleo crudo con destino a las refinerías, intensificar la exploración hidrocarburífero a través de nuevas políticas para el sector petrolera e incursionar a nuevas formas de energía como ser los biocombustibles y la electromovilidad.

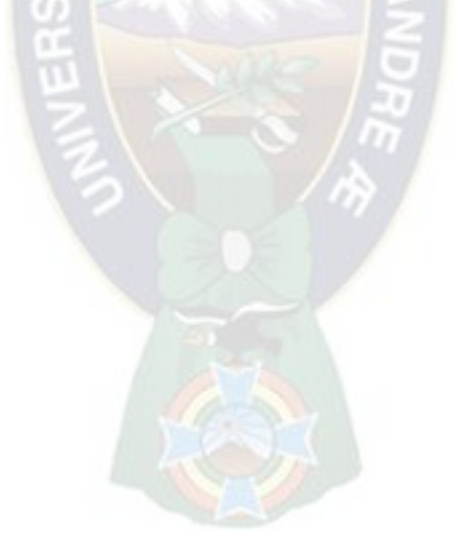

# **BIBLIOGRAFÍA Y WEBGRAFÍA**

- Álvarez, P. (2022). Predicción del precio del gas natural usando python mediante modelos de aprendizaje automático. Proyecto de grado en Ingeniera petrolera. Universidad Mayor de San Andrés. La Paz, 110p. Recuperado de: https://repositorio.umsa.bo/bitstream/handle/123456789/30995/PG-8311.pdf?sequence=1&isAllowed=y
- Berzal, B. (2018). Redes Neuronales y Deep Learning. Universidad de Granada. Recuperado de: [http://deep-learning.ikor.org](http://deep-learning.ikor.org/)
- De la Fuente, S. (2018). Estadística Descriptiva EXCEL‐SPSS. Departamento de Economía Aplicada, Universidad Autónoma de Madrid. Recuperado de: <https://es.scribd.com/document/381556807/teorica-I-pdf>
- Hernández, I. (2017). Aplicación de redes neuronales en la ingeniería petrolera. Tesis de grado en Ingeniera petrolera. Universidad Nacional Autónoma de México. México, 133p. Recuperado de: [http://www.ptolomeo.unam.mx:8080/xmlui/bitstream/handle/132.248.52.100/13035](http://www.ptolomeo.unam.mx:8080/xmlui/bitstream/handle/132.248.52.100/13035/Tesis.pdf?isAllowed=y&sequence=4) [/Tesis.pdf?isAllowed=y&sequence=4](http://www.ptolomeo.unam.mx:8080/xmlui/bitstream/handle/132.248.52.100/13035/Tesis.pdf?isAllowed=y&sequence=4)
- Huanca, M. (2012). Impacto de la subvención de gasolina y diésel en el gasto corriente público de Bolivia. Trabajo de grado de la carrera de Economía. Universidad Mayor de San Andrés. La Paz, 114p. Recuperado de: [https://repositorio.umsa.bo/bitstream/handle/123456789/2442/T-](https://repositorio.umsa.bo/bitstream/handle/123456789/2442/T-1331.pdf?isAllowed=y&sequence=1)[1331.pdf?isAllowed=y&sequence=1](https://repositorio.umsa.bo/bitstream/handle/123456789/2442/T-1331.pdf?isAllowed=y&sequence=1)
- Instituto Nacional de Estadística de Bolivia (2023). Producción de Gas Natural de Bolivia según departamentos por año y mes (2001-2023). [www.ine.gob.bo.](http://www.ine.gob.bo/) Consultado el 9 de mayo de 2023.
- Ja huira, E. (2013). Predicción del consumo de gas natural aplicando redes neuronales. Tesis de grado de la carrera de Informática. Universidad Mayor de San Andrés. La Paz, 88p. Recuperado de: [https://repositorio.umsa.bo/bitstream/handle/123456789/7765/](https://repositorio.umsa.bo/bitstream/handle/123456789/7765/T.2705.pdf?sequence=1)
- La Razón (2020). Bolivia y Brasil suscriben contrato de venta de gas por cuatro años más, pero reducen volúmenes. Periódico La Razón. Recuperado de: [https://www.americaeconomia.com/negocios-industrias/bolivia-y-brasil-suscriben](https://www.americaeconomia.com/negocios-industrias/bolivia-y-brasil-suscriben-contrato-de-venta-de-gas-por-cuatro-anos-mas-pero)[contrato-de-venta-de-gas-por-cuatro-anos-mas-pero](https://www.americaeconomia.com/negocios-industrias/bolivia-y-brasil-suscriben-contrato-de-venta-de-gas-por-cuatro-anos-mas-pero)
- Laura, F. & Tasinchana, M. (2020). Gestión de recursos financieros para la asociación de producción y comercialización de lácteos virgen del belén. Proyecto de Investigación carrera de ingeniería comercial. Universidad técnica de Cotopaxi. Ecuador 122p. Recuperado de: http://repositorio.utc.edu.ec/bitstream/27000/6864/1/T-001556.pdf
- Medinaceli, M. (2021). Breve análisis y prospectiva de la industria del gas natural boliviano: 1980-2021. Revista Latinoamericana de Desarrollo Económico No. 36. Ucb.edu.bo. Recuperado de: http://www.scielo.org.bo/pdf/rlde/n36/2309-9038 rlde-36-169.pdf
- Negretti, J. (2016). Efectos generados por la subvención de gasolina y Diésel en el mercado interno para el crecimiento económico de Bolivia. Tesis de grado de la carrera de Economía. Universidad Mayor de San Andrés. La Paz, 102p. Recuperado de: [https://docplayer.es/60309090-Facultad-de-ciencias-economicas-financieras](https://docplayer.es/60309090-Facultad-de-ciencias-economicas-financieras-carrera-de-economia.html)[carrera-de-economia.html](https://docplayer.es/60309090-Facultad-de-ciencias-economicas-financieras-carrera-de-economia.html)
- Pérez, P. (2021). Inteligencia Artificial y la prueba del periculum libertatis. Trabajo de Final de Grado Facultad de Dret. Universidad de Barcelona. Barcelona 47p. Recuperado de:<https://diposit.ub.edu/dspace/bitstream/2445/179890/5/179890.pdf>
- PERUPETRO (2014). Conceptos básicos sobre el Gas Natural. PERUPETRO S.A. Recuperado de: [http://docplayer.es/5898612-Conceptos-basicos-sobre-el-gas](http://docplayer.es/5898612-Conceptos-basicos-sobre-el-gas-natural-perupetro-s-a.html)[natural-perupetro-s-a.html](http://docplayer.es/5898612-Conceptos-basicos-sobre-el-gas-natural-perupetro-s-a.html)
- Suarez. J. (2005). Diseño de un tanque para el almacenamiento de gas natural licuado con capacidad de 87.000 m3. Tesis de grado en Ingeniera mecánica. Universidad de los Andes. Bogotá, 83p. Recuperado de: <https://repositorio.uniandes.edu.co/bitstream/handle/1992/22153/u260821.pdf>
- Tablada, C. & Torres, G. (s.f.). Redes Neuronales Artificiales. Facultad de Matemática, Astronomía y Física. Universidad Nacional de Córdoba - Argentina. Recuperado de:<http://docplayer.es/23719194-Redes-neuronales-artificiales.html>
- Tarricone, M. (2022). Suministro de gas: qué acordó la Argentina con Bolivia y qué pasó con la producción y las importaciones en los últimos años. Newsletter Chequeado. Recuperado de: [https://chequeado.com/el-explicador/suministro-de-](https://chequeado.com/el-explicador/suministro-de-gas-que-acordo-la-argentina-con-bolivia-y-que-paso-con-la-produccion-y-las-importaciones-en-los-ultimos-anos/)

[gas-que-acordo-la-argentina-con-bolivia-y-que-paso-con-la-produccion-y-las](https://chequeado.com/el-explicador/suministro-de-gas-que-acordo-la-argentina-con-bolivia-y-que-paso-con-la-produccion-y-las-importaciones-en-los-ultimos-anos/)[importaciones-en-los-ultimos-anos/](https://chequeado.com/el-explicador/suministro-de-gas-que-acordo-la-argentina-con-bolivia-y-que-paso-con-la-produccion-y-las-importaciones-en-los-ultimos-anos/) 

 YPFB (2015). Boletín estadístico gestión 2014. Yacimientos Petrolíferos Fiscales Bolivianos, Gerencia Nacional de Planificación, Inversiones y Estudios. Recuperado de: Docplayer.es. [http://docplayer.es/62763239-Marzo-de-2015-la](http://docplayer.es/62763239-Marzo-de-2015-la-paz-bolivia.html)[paz-bolivia.html](http://docplayer.es/62763239-Marzo-de-2015-la-paz-bolivia.html) 

# **ANEXOS**

# **ANEXOS A: CÓDIGO**

Código: Para pronóstico de ingreso por exportación de gas natural utilizando RNA, Matlab2021

% red neuronal NARX clear clc load('net ingresoexport.mat') % Previamente se desarrolla una red neuronal load('Dato\_Tiempo.mat') load('Dato\_IngresoExport.mat')

```
X = Data Tiempo;
Y = Data IngresoExport;
for n=1:3\frac{6}{9}% de 2023,2024 y 2025
X = Data Tiempo;
T =Dato IngresoExport;
```
nets = removedelay(net); nets.name = [net.name ' - Predict One Step Ahead']; view(nets);  $[xs,xis,ais,ts] = preparents(nets, X, \{\}, T);$  $ys = nets(xs, xis, ais);$ stepAheadPerformance = perform(nets,ts,ys);

```
Dato IngresoExport\{1, \text{end}+\{1\}=ys\{1, \text{end}\}Dato Tiempo{1, end+1}=2022+n
end
eje_x=cell2mat(Dato_Tiempo);
eje_y=cell2mat(Dato_IngresoExport);
plot(eje_x,eje_y)
xlabel("Año")
ylabel("MM$us")
title("Ingreso por Exportacion de Gas Natural")
grid minor
```
Código: Para pronóstico de gasto por importación de combustible utilizando RNA, Matlab2021

% red neuronal NARX clear clc load('net gastoimport.mat') % Previamente se desarrolla una red neuronal load('Dato\_Tiempo.mat') load('Dato\_GastoImport.mat')

```
for n=1:3 %% de 2023,2024 y 2025
```
 $X = Data$  Tiempo;  $T = Data$  GastoImport;

```
nets = removedelay(net);nets.name = [net.name ' - Predict One Step Ahead'];
view(nets);
[xs,xis,ais,ts] = preparents(nets, X, \{\}, T);ys = nets(xs,xis,ais);stepAheadPerformance = perform(nets,ts,ys);
```

```
Dato GastoImport{1,end+1}=ys{1,end}
Dato Tiempo{1, end+1}=2022+n
end
eje_x=cell2mat(Dato_Tiempo);
eje_y=cell2mat(Dato_GastoImport);
plot(eje_x,eje_y)
xlabel("Año")
ylabel("MM$us")
title("Gasto por Importacion de Combustible")
grid minor
```
Parámetros de la red neuronal entrenada con los datos de importación, para ajuste de función utilizando RNA en Matlab2021

```
function [y1] = myNeuralNetworkFunction(x1)
%MYNEURALNETWORKFUNCTION neural network simulation function.
\frac{0}{0}% Auto-generated by MATLAB, 09-Sep-2023 00:00:08.
\frac{0}{0}% [y1] = myNeuralNetworkFunction(x1) takes these arguments:
% x = 1xQ matrix, input #1
% and returns:
\% y = 1xQ matrix, output #1
% where Q is the number of samples.
```

```
%#ok<*RPMT0>
```
% ===== NEURAL NETWORK CONSTANTS =====

```
% Input 1
x1 step1.xoffset = 2003;
x1_step1.gain = 0.105263157894737;
x1_step1.ymin = -1;
```

```
% Layer 1
b1 = [-13.985189139586822193; 10.118984655384664961; 6.1209335675123330844; -5.776710784141739552;1.275864390033689233;3.8487210756638212672;5.4746775017
```
036055644;6.8821628723775836178;11.215339881499167163;- 14.830820201512235457]; IW1\_1 = [14.067010533018137863;-14.533414985412182574;- 14.246568594727515134;14.656058355697874518;14.842837428194489036;12.8191165 19672046905;13.423105063401010284;15.624517762286576072;13.77974605381632322 6;-13.16551165525568301];

% Layer 2  $b2 = 0.31363787813983901032;$ LW2\_1 = [1.0212434544847470708 -0.17234057953107748129 - 0.55130849800168779673 -0.5191349727031583372 0.043523694471500555536 0.3274768243109147936 -0.85681286107520782114 0.69465368090246559785 0.028982004496439412594 -0.16070157955902461544]; % Output 1 y1 step1.ymin =  $-1$ ; y1 step1.gain =  $0.000467289719626168$ ; y1 step1.xoffset =  $85$ ;  $\%$  ===== SIMULATION ======== % Dimensions  $Q = size(x1,2);$  % samples % Input 1  $xp1 = \text{mapminmax} \, \text{apply}(x1, x1 \, \text{step1});$ % Layer 1 a1 = tansig\_apply(repmat(b1,1,Q) + IW1\_1\*xp1); % Layer 2  $a2 =$  repmat(b2,1,Q) + LW2  $1*al$ ; % Output 1  $y1 =$  mapminmax reverse(a2,y1 step1); end  $\%$  ===== MODULE FUNCTIONS ======== % Map Minimum and Maximum Input Processing Function function  $y =$  mapminmax apply(x, settings)  $y = b$ sxfun( $@$ minus,x,settings.xoffset);  $y = b$ sxfun(@times,y,settings.gain);

 $y = b$ sxfun(@plus,y,settings.ymin);

end

% Sigmoid Symmetric Transfer Function

```
function a = tansig_apply(n,\sim)
a = 2 ./ (1 + \exp(-2 \cdot n)) - 1;
end
```

```
% Map Minimum and Maximum Output Reverse-Processing Function
function x = mapminmax reverse(y, settings)
x = bsxfun(@minus,y,settings.ymin);
x = bsxfun(@rdivide,x,settings.gain);
x = bsxfun(@plus,x,settings.xoffset);
end
```
Código: Para pronóstico de precio del diésel internacional utilizando RNA, Matlab2021

```
% red neuronal NARX
clear
clc
load('Dato_Tiempo2.mat')
load('Dato_PrecioDiesel.mat')
\frac{0}{0}%
for n=1:22 % es decir hasta 2025 (12 unidades un año)
X = Data Tiempo2;
T = Data PrecioDiesel;
% %
trainFcn = 'trainlm'; % Levenberg-Marquardt backpropagation.
% % Create a Nonlinear Autoregressive Network with External Input
inputDelays = 1:2;feedbackDelays = 1:2;
hiddenLayerSize = 10;
net = narxnet(inputDelays,feedbackDelays,hiddenLayerSize,'open',trainFcn);
% % Prepare the Data for Training and Simulation
[x, x i, ai, t] = preparets(net, X, \{\}, T);
% % Setup Division of Data for Training, Validation, Testing
net.divideParam.trainRatio = 80/100;
net.divideParam.valRatio = 10/100;
net.divideParam.testRatio = 10/100;
% % Train the Network
[net,tr] = train(net, x, t, xi, ai);% % Test the Network
y = net(x, xi, ai);e = gsubtract(t,y);
performance = perform(net, t, y);% % View the Network
view(net);
% % Step-Ahead Prediction Network
nets = removedelay(net);nets.name = [net.name ' - Predict One Step Ahead'];
```

```
view(nets);
[xs,xis,ais,ts] = preparents(nets, X, \{\}, T);ys = nets(xs,xis,ais);stepAheadPerformance = perform(nets,ts,ys)
Dato_PrecioDiesel{1,end+1}=ys{1,end};
Dato_Tiempo2{1,end+1}=size(Dato_PrecioDiesel,ndims(Dato_PrecioDiesel));
end
\frac{0}{0}%
% % plot
eje_x=cell2mat(Dato_Tiempo2);
eje_y=cell2mat(Dato_PrecioDiesel);
plot(eje_x,eje_y)
xlabel("Meses a partir de 2000")
ylabel("Bs/litro")
title("Evolucion del Precio del Diesel por litro")
```
grid minor
# **ANEXOS B: ASPECTOS HIDROCARBURIFERO**

Exportación e importación de Hidrocarburos

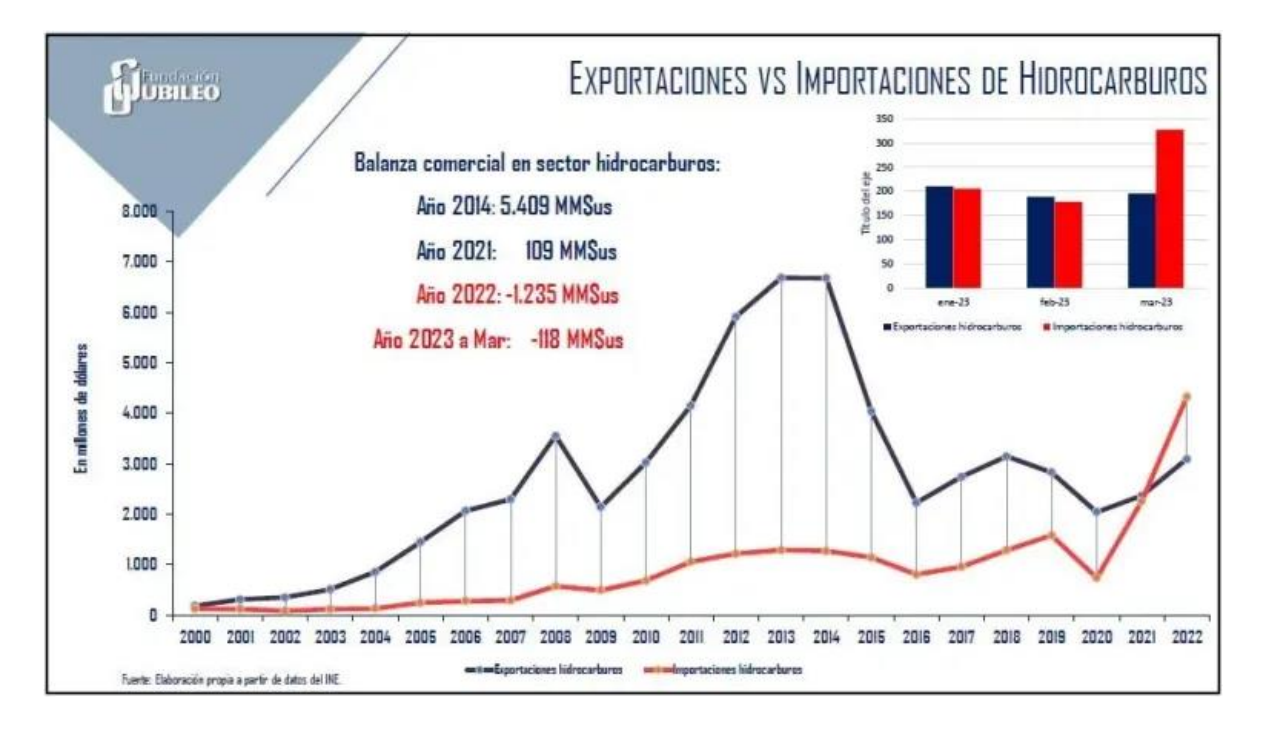

Producción promedio diaria de gas natural

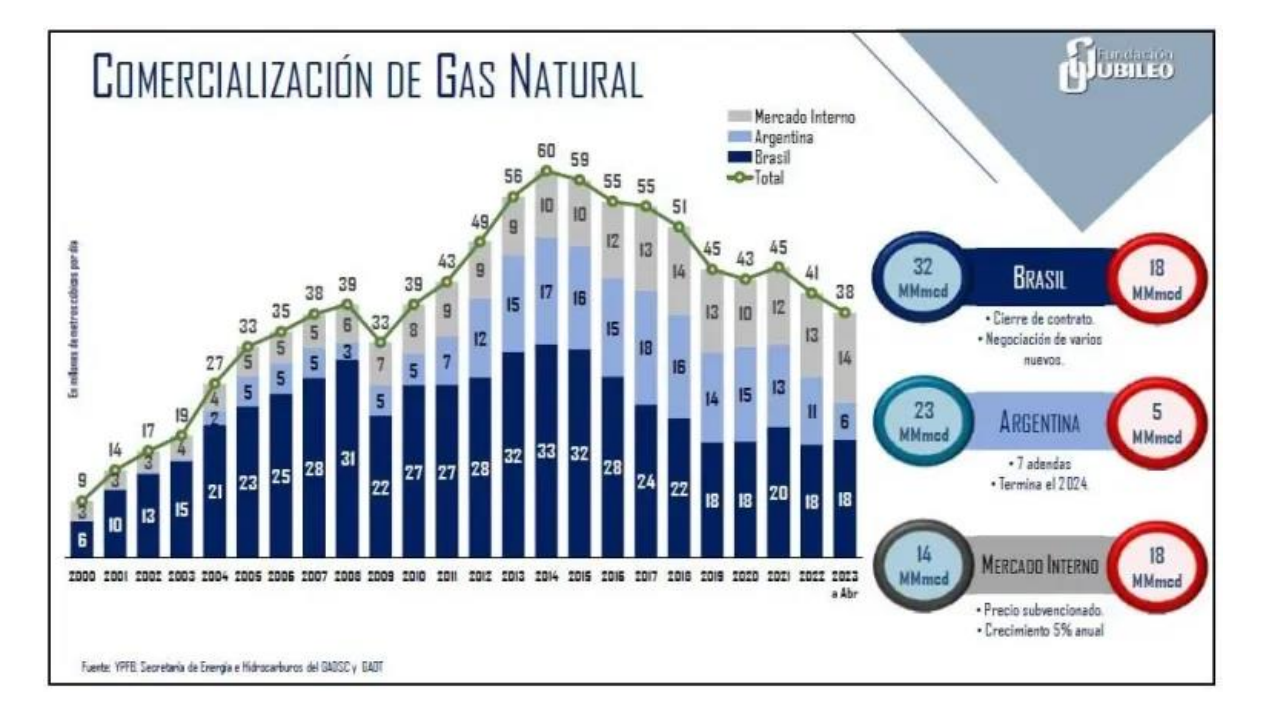

Pronóstico realizado por YPFB el 2015

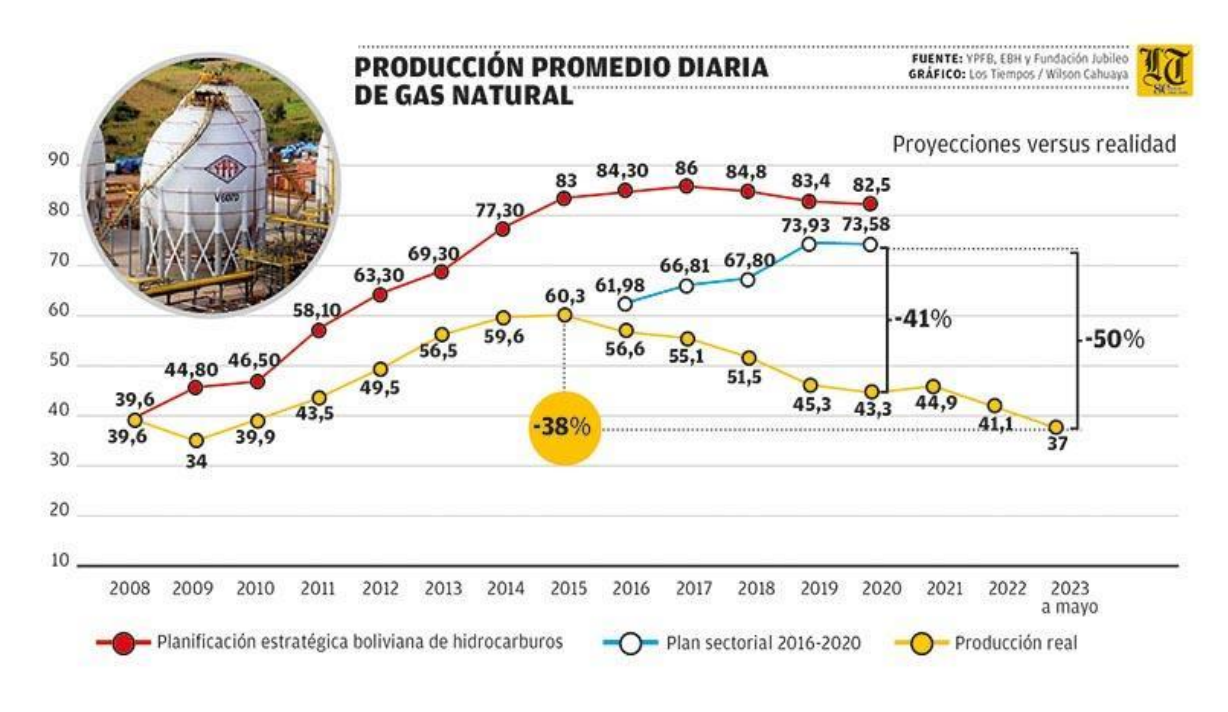

Evolución precio del petróleo tipo West Texas Intermediate (WTI) de 2000 a 2023

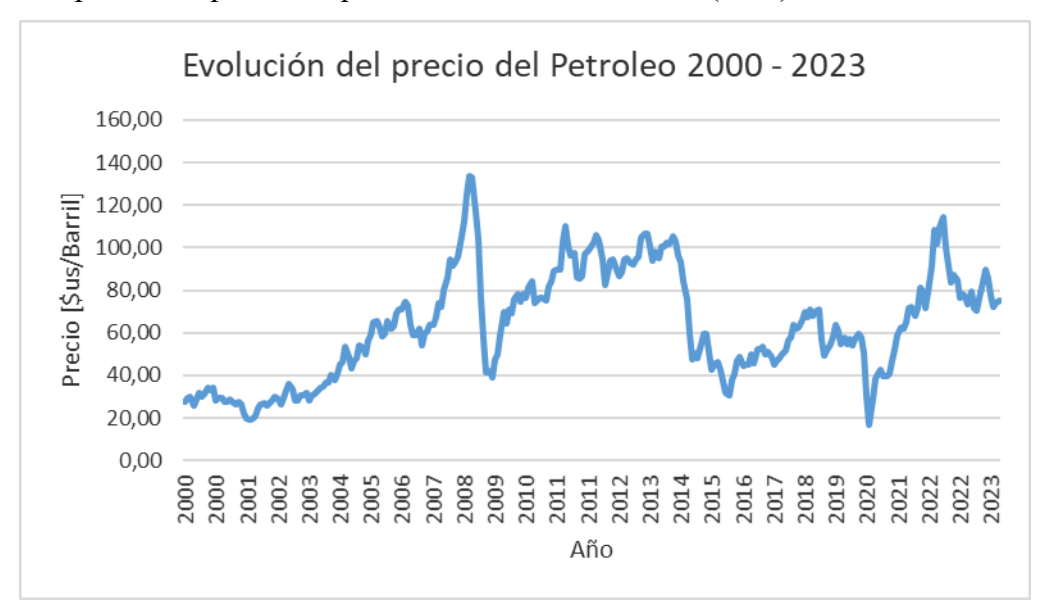

Evolución precio del diésel internacional 2000-2023

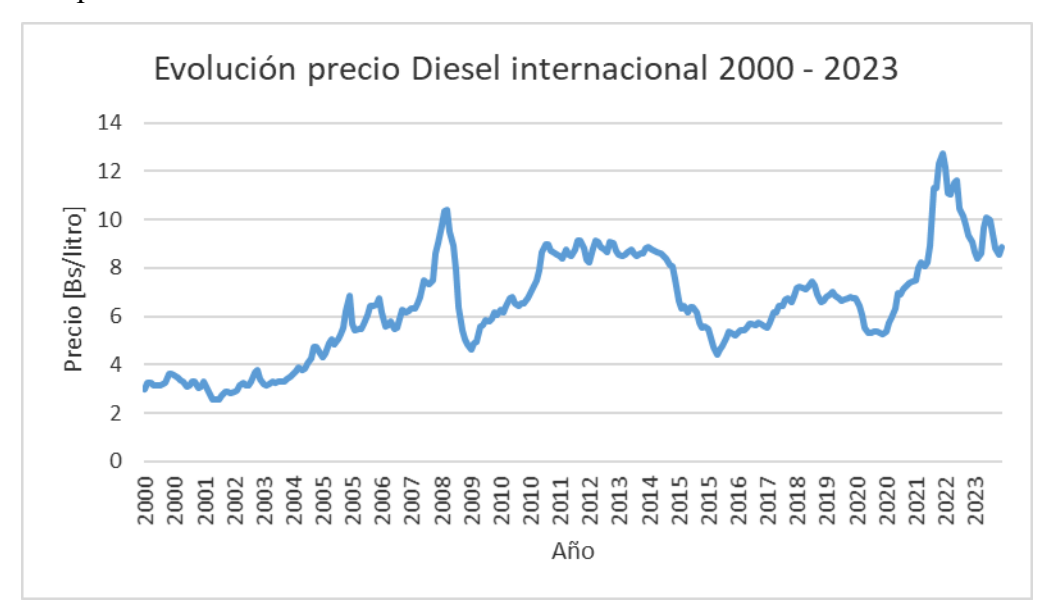

Pronostico precio del diésel internacional 2000-2025

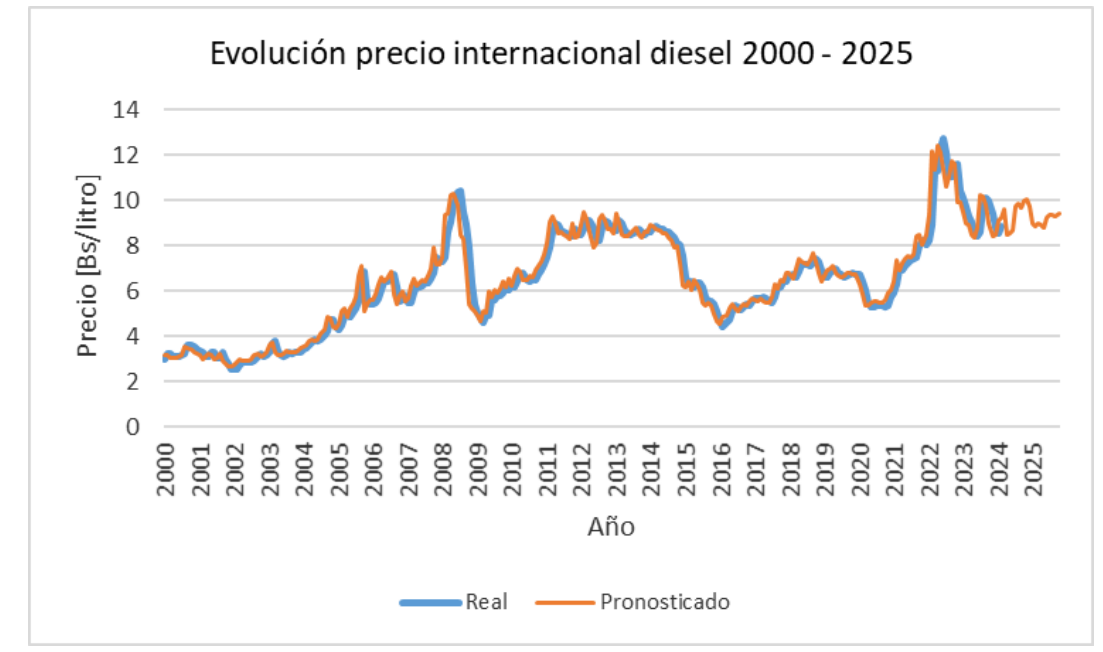

Datos pronosticados con un Error Porcentual Absoluto Medio (MAPE) =3%

Autor: Tomas Molina Arteaga

Correo: tmolina655@gmail.com

Celular: 68036612

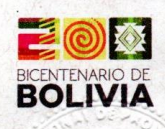

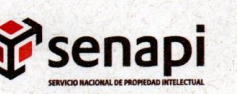

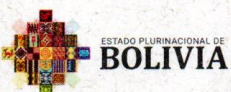

MINISTERIO DE DESARROLLO<br>PRODUCTIVO Y ECONOMÍA PLURAL

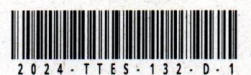

DIRECCIÓN DE DERECHO DE AUTOR Y DERECHOS CONEXOS RESOLUCIÓN ADMINISTRATIVA NRO. 1-571/2024 La Paz, 5 de Marzo del 2024

#### **VISTOS:**

La solicitud de Inscripción de Derecho de Autor presentada en fecha 29 de Febrero del 2024, por TOMAS MOLINA ARTEAGA con C.I. Nº 8364609 LP, con número de trámite DA 324/2024, señala la pretensión de inscripción del Proyecto de Grado titulado: "APLICACIÓN DE REDES NEURONALES PARA DETERMINAR EL DÉFICIT ENERGÉTICO EN BOLIVIA", cuyos datos y antecedentes se encuentran adjuntos y expresados en el Formulario de Declaración Jurada.

### **CONSIDERANDO**

Que, en observación al Artículo 4º del Decreto Supremo Nº 27938 modificado parcialmente por el Decreto Supremo Nº 28152 el "Servicio Nacional de Propiedad Intelectual SENAPI, administra en forma desconcentrada e integral el régimen de la Propiedad Intelectual en todos sus componentes, mediante una estricta observancia de los regímenes legales de la Propiedad Intelectual, de la vigilancia de su cumplimiento y de una efectiva protección de los derechos de exclusiva referidos a la propiedad industrial, al derecho de autor y derechos conexos; constituyéndose en la oficina nacional competente respecto de los tratados internacionales y acuerdos regionales suscritos y adheridos por el país, así como de las normas y regímenes comunes que en materia de Propiedad Intelectual se han adoptado en el marco del proceso andino de integración".

Que, el Artículo 16º del Decreto Supremo Nº 27938 establece "Como núcleo técnico y operativo del SENAPI funcionan las Direcciones Técnicas que son las encargadas de la evaluación y procesamiento de las solicitudes de derechos de propiedad intelectual, de conformidad a los distintos regímenes legales aplicables a cada área de gestión". En ese marco, la Dirección de Derecho de Autor y Derechos Conexos otorga registros con carácter declarativo sobre las obras del ingenio cualquiera que sea el género o forma de expresión, sin importar el mérito literario o artístico a través de la inscripción y la difusión, en cumplimiento a la Decisión 351 Régimen Común sobre Derecho de Autor y Derechos Conexos de la Comunidad Andina, Ley de Derecho de Autor Nº 1322, Decreto Reglamentario Nº 23907 y demás normativa vigente sobre la materia.

Que, la solicitud presentada cumple con: el Artículo 6º de la Ley Nº 1322 de Derecho de Autor, el Artículo 26º inciso a) del Decreto Supremo Nº 23907 Reglamento de la Ley de Derecho de Autor, y con el Artículo 4º de la Decisión 351 Régimen Común sobre Derecho de Autor y Derechos Conexos de la Comunidad Andina.

Que, de conformidad al Artículo 18º de la Ley Nº 1322 de Derecho de Autor en concordancia con el Artículo 18º de la Decisión 351 Régimen Común sobre Derecho de Autor y Derechos Conexos de la Comunidad Andina, referentes a la duración de los Derechos Patrimoniales, los mismos establecen que: "la duración de la protección concedida por la presente ley será para toda la vida del autor y por 50 años después de su muerte, a favor de sus herederos, legatarios y cesionarios".

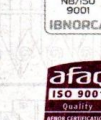

Oficina Central - La Paz Av. Montes, Nº 515,<br>entre Esq. Uruguay y<br>C. Batallón Illimani.<br>Telfs.: 2115700 2119276 - 211925

Oficina - Santa Cruz Av. Uruguay, Calle<br>prolongación Quijarr<br>Nº 29, Edif. Bicenten is.: 3121752 - 7204293

Oficina - Cochabamb Calle Bolivar, Nº 737. entre 16 de Julio y Ar Oficina - El Alto Av. Juan Pablo II, Nº 2560 Calle Kilómetro 7, Nº 366 Edif. Multicentro El Ceibo Ltda. Piso 2, Of. 5B,  $001 - 720630$ 

www.senapi.gob.bo

**Aficina - Chuqui**r

rasi eso. Urriola

 $Telf \cdot zz$ 

us Rol

Oficina - Tarija Av. La Paz, entre Calles Ciro Trigo v Edif, Santa Clar  $N^{\circ}$  243

Oficina - Orun Calle 6 de Octubre Nº 5837 entre Avacucho y Jur a Central, Of, 16  $T = \frac{1}{2}$ 

Oficina - Potosí Av. Villazón entre calles ceslao Alba y San Alberto Edif. AM. Salinas Nº 262. er Piso, Of. 17. Telf : 72018166

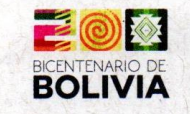

Que, se deja establecido en conformidad al Artículo 4º de la Ley Nº 1322 de Derecho de Autor, y Artículo 7º de la Decisión 351 Régimen Común sobre Derecho de Autor y Derechos Conexos de la Comunidad Andina que: "... No son objeto de protección las ideas contenidas en las obras literarias, artísticas, o el contenido ideológico o técnico de las obras científicas ni su aprovechamiento industrial o comercial".

BOLIVIA

MINISTERIO DE DESARROL<br>PRODUCTIVO Y ECONOMÍA

**Senapi** 

Que, el artículo 4, inciso e) de la ley 2341 de Procedimiento Administrativo, instituye que: "... en la relación de los particulares con la Administración Pública, se presume el principio de buena fe. La confianza, la cooperación y la lealtad en la actuación de los servidores públicos y de los ciudadanos ...", por lo que se presume la buena fe de los administrados respecto a las solicitudes de registro y la declaración jurada respecto a la originalidad de la obra.

## **POR TANTO**

El Director de Derecho de Autor y Derechos Conexos sin ingresar en mayores consideraciones de orden legal, en ejercicio de las atribuciones conferidas

### **RESUELVE:**

CASA/vz

INSCRIBIR en el Registro de Tesis, Proyectos de Grado, Monografías y Otras Similares de la Dirección de Derecho de Autor y Derechos Conexos, el Proyecto de Grado titulado: "APLICACIÓN DE REDES NEURONALES PARA DETERMINAR EL DÉFICIT ENERGÉTICO EN BOLIVIA", a favor del autor y titular: TOMAS MOLINA ARTEAGA con C.I. Nº 8364609 LP, quedando amparado su derecho conforme a Ley, salvando el mejor derecho que terceras personas pudieren demostrar.

Regístrese, Comuníquese y Archívese.

uc LAbe Alberto Soruco Arroyo DIRECTOR DE DERECHO DE AUTOR Y DERECHOS CONEXOS

SERVICIO NACIONAL DE PROPIÉDAD INTELECTUAL

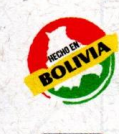

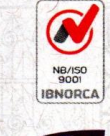

Calle Bolívar, Nº 737. e 16 de Juli

ina - El Alto Av. Juan Pablo II, Nº 2560 L<mark>tda. Piso 2, Of. 5</mark>B,<br>Zona 16 de Julio.

Av. La Pa Fifif Sa

Calle 6 de Octi

Av. Villa in entre calle slao Alba y San Alb Edif, AM, Salinas Nº 242. er Piso, Of. 17.

Telfs.: 2141001 - 7204302

www.senapi.gob.bo